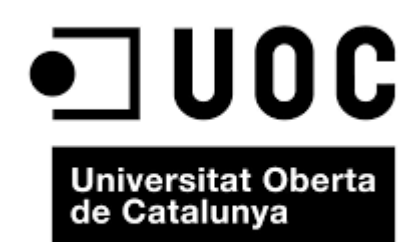

# Disseny i implementació del *data warehouse* d'una cadena de botigues de roba

**Memòria**

Ricardo Díaz Muñoz

Consultor: Manel Rella Ruiz

Enginyera Tècnica d'Informàtica de Sistemes TFC – Bases de Dades Gener 2016

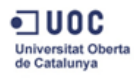

*A la meva dóna Noemí i als meus fills Natàlia i Héctor perquè han suportat tot el trajecte estoicament i m'han deixat un deute que no els hi podré pagar.*

*També vull agrair a tota la resta de la família (ja sabeu qui sou) i especialment a la Susi, que va ser la "culpable" de que iniciés aquesta odissea.*

El present document pretén recollir de forma exhaustiva tot el procés de desenvolupament d'un projecte informàtic des de la planificació del mateix fins a la obtenció del producte final, passant per les diferents etapes intermèdies com l'anàlisi de requeriments, el disseny, la implementació i les proves.

El projecte s'origina amb la petició per part d'una important cadena de roba d'un sistema de base de dades per a emmagatzemar tota la informació relativa als processos de venda i poder realitzar consultes ràpides sobre l'estat i evolució del negoci. Aquesta petició inclou una sèrie de requeriments que el sistema a desenvolupar haurà de complir.

A la primera part del document es detalla el procés de planificació del treball, identificant les diferents tasques a realitzar i comentant la metodologia seguida així com els recursos que es faran servir durant el procés de desenvolupament.

Seguidament es descriu el procés de disseny de la base de dades posant l'accent a les decisions que s'han pres per a obtenir el model resultant.

Una vegada obtingut el model lògic de la base de dades, aquest es trasllada al model físic, implementant les relacions restriccions i processos esmentats als requeriments del projecte tenint en compte que el sistema gestor de bases de dades escollit és Oracle Express Edition 11g. S'especifica l'estructura de totes les taules així com els índexs, disparadors i restriccions associades. També s'especifiquen cadascun dels procediments corresponents a les altes, baixes i modificacions i a les consultes de dades incloent les del mòdul estadístic.

Finalment, es descriu el joc de proves a realitzar per verificar el correcte funcionament del sistema seguit de la valoració econòmica del projecte i les conclusions a les que s'han arribat una vegada finalitzat el projecte.

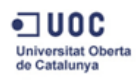

## Índex

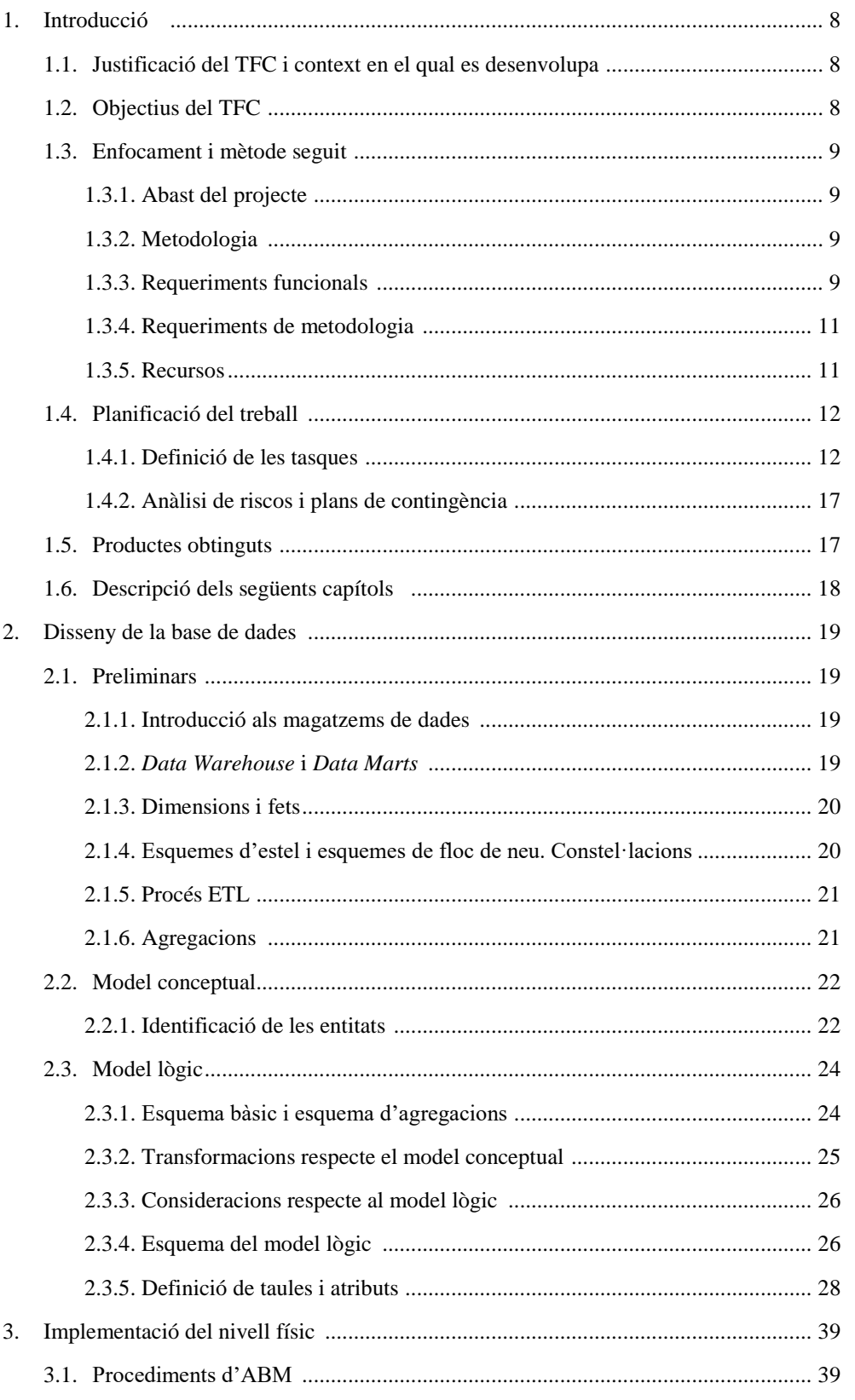

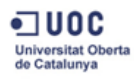

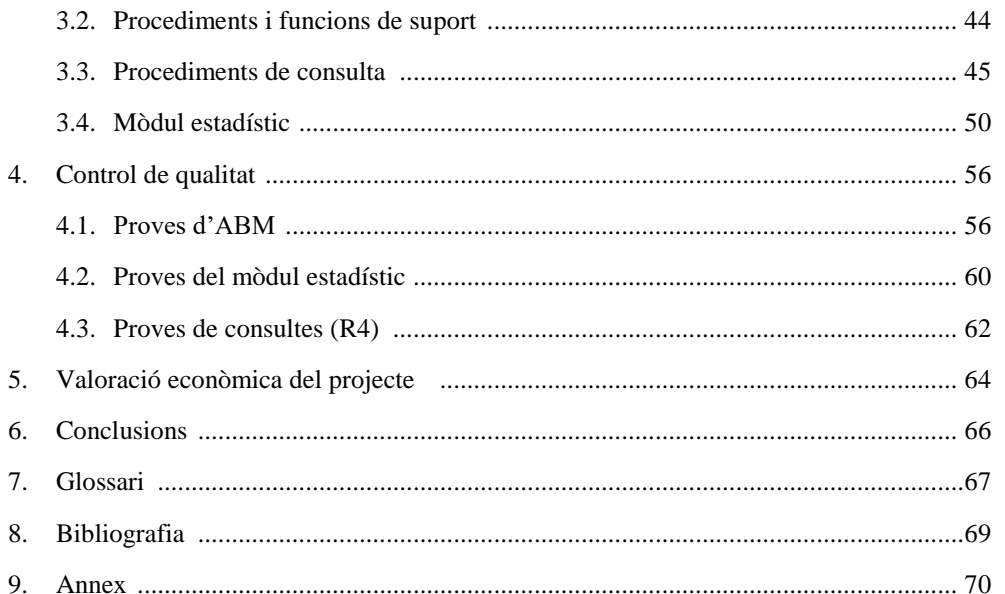

## Índex de figures

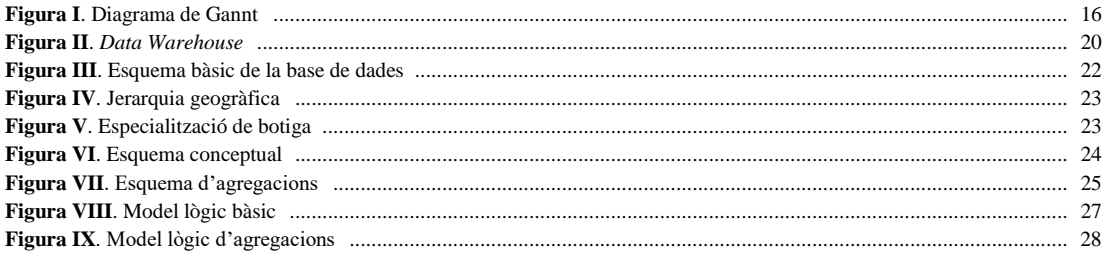

Memòria

## Índex de taules

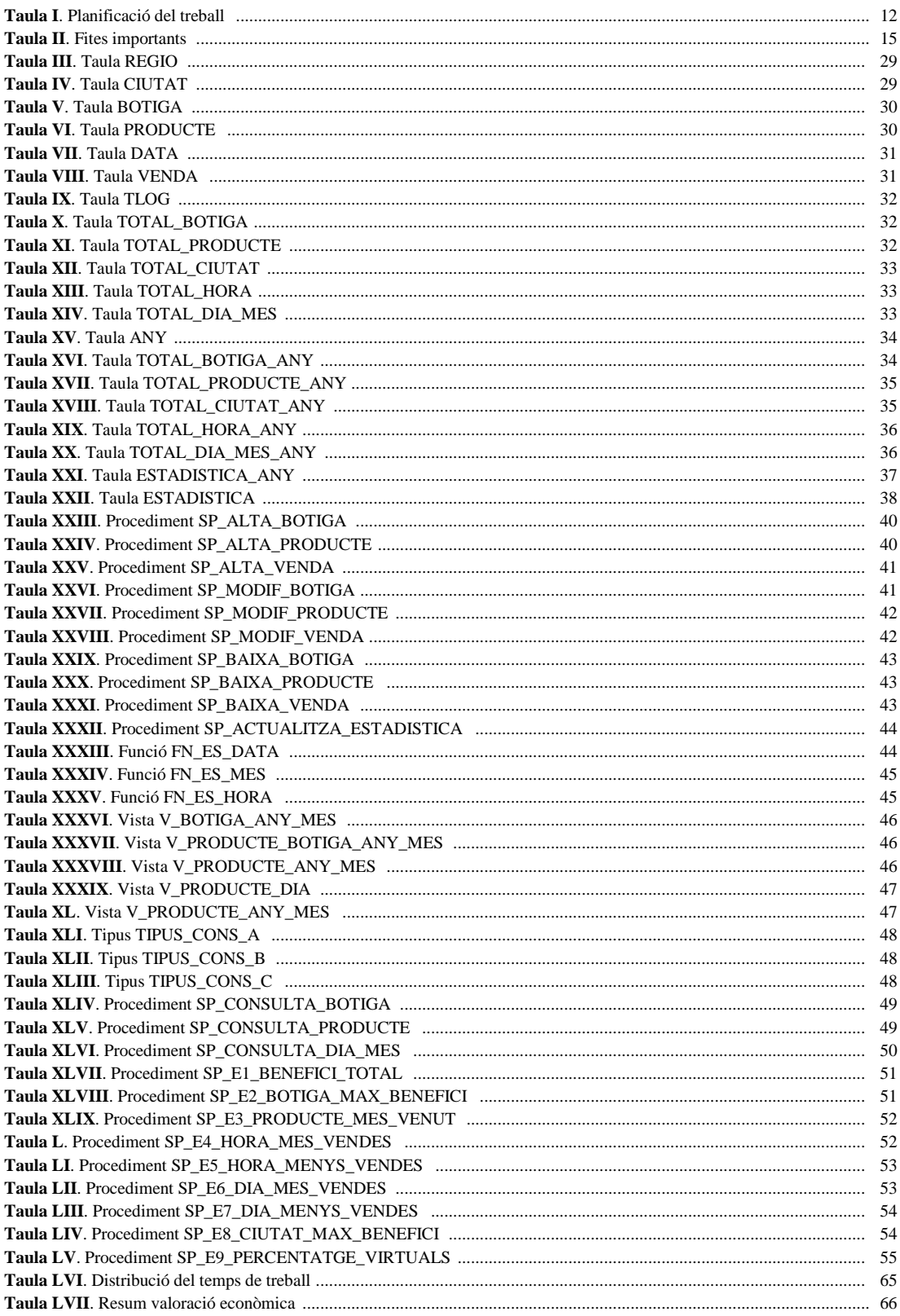

Curs 2015-2016 **Memòria** 10/01/2016

## **1. Introducció**

•ា∪oc Iniversitat Oberta<br>Ie Catalunya

### 1.1. Justificació del TFC i context en el qual es desenvolupa

El TFC (Treball Final de Carrera) és una assignatura més dintre del pla d'estudis de l'Enginyeria Tècnica Informàtica de Sistemes. Pot ser té un pes equiparable a d'altres assignatures de la carrera, fins i tot hi ha assignatures amb més càrrega lectiva però hi ha un tret diferenciador que la fa destacar respecte a les altres: en el treball final de carrera es tracta de consolidar totes les competències adquirides a nivell general al llarg de tota la carrera i posar-les en pràctica des de una vessant professional. Tot això enfocat en una de les àrees concretes que s'han tractat durant tot el cicle lectiu.

En el nostre cas, l'enfocament serà sobre l'àrea de gestió i desenvolupament de bases de dades.

Es pren com a punt de partida del treball l'obertura d'un concurs per part d'una important cadena dintre del sector de venda de roba al detall, per a rebre propostes sobre el disseny d'un sistema de bases de dades centralitzat que permeti fer consultes ràpides sobre la situació i evolució del negoci. Per tant podem dir que el treball estarà emmarcat dintre d'una branca de la informàtica que ha adquirit molta importància en els darrers anys: el BI (*Business Intelligence* o intel·ligència de negoci).

En l'actualitat, els sistemes BI són una eina molt important de cara a la presa de decisions per part dels departaments de direcció i gerència a les empreses.

### 1.2. Objectius del TFC

La realització d'aquest treball té com finalitat assolir amb èxit els següents objectius:

- Consolidar coneixements adquirits al llarg de la carrera, relatius al desenvolupament, administració i gestió de sistemes d'informació (concretament de bases de dades).
- Adquirir experiència amb els mecanismes de gestió i direcció de projectes informàtics.
- Dissenyar un sistema d'emmagatzematge de dades (*Data Warehouse*) associat al sector concret de la venda al detall de roba. El sistema ha de permetre emmagatzemar tota l'activitat del negoci i permetre extraure informació sobre la situació i evolució del mateix. A partir d'uns requeriments específics establerts per el client s'elaborarà una solució passant per totes les etapes del disseny i posteriorment fent una implementació en un sistema gestor de bases de dades concret: en aquest cas el SGBD serà Oracle Express.
- Aplicar les tècniques i mecanismes necessaris per a optimitzar el sistema i establir uns controls de qualitat de cara al producte final per assolir un bon funcionament del sistema.

Curs 2015-2016 **Memòria** 10/01/2016

•ា∪oc **Jniversitat Obe**<br>te Catalunya

### 1.3. Enfocament i mètode seguit

### 1.3.1. Abast del projecte

El producte final resultant del projecte consisteix en un magatzem de dades que englobi tota la informació relativa a les vendes dels productes (inclosos al catàleg de la cadena de botigues de roba) realitzades diàriament per totes les botigues.

L'abast del producte s'ha d'emmarcar bàsicament en el disseny e implementació de la base de dades (emmagatzematge i tractament de dades). No es contemplarà cap mòdul amb interfície gràfica (aplicació d'usuari).

Tot el procés operacional de vendes serà gestionat per el ERP de l'empresa client i per tant queda fora de l'abast d'aquest projecte. Ens limitarem a definir el magatzem de les dades generat per aquest procés que permetrà extraure informació sobre les vendes realitzades i estadístiques concretes sobre aquestes vendes en temps constant.

### 1.3.2. Metodologia

A primera vista i després d'haver llegit l'enunciat, es pot dir que es tracta d'un projecte relativament petit amb uns requeriments ben delimitats. Per això basarem tot el procés de desenvolupament del projecte en el model de vida en cascada tot i que és probable que en algun punt del procés hàgim de tornar a una etapa anterior per a re considerar quelcom punt concret, fet que no es preveu que tingui un impacte crític dintre del conjunt global a la planificació.

### 1.3.3. Requeriments funcional

Com a requisits funcionals principals, concretats pel client, es tindran presents els següents punts (aquests poden patir modificacions durant la fase de anàlisi de requeriments):

- [R1] Enregistrar dades específiques de cadascuna de les botigues de la cadena (identificador, adreça, nom de treballadors, nom de la botiga...).
- [R2] Emmagatzemar el catàleg de productes disponibles a la cadena. S'han de poder emmagatzemar les dades bàsiques de cada producte com el seu codi EAN13, la seva descripció, la data d'incorporació al catàleg... A efectes de simplificació es suposarà que l'històric de preus serà gestionat a l'ERP (*Enterprise Resource Planning* o Planificador de Recursos Empresarials) de la cadena, per tant no es tindran en compte les variacions de preus. El tractament de preus es farà en euros.
- [R3] Contemplar una taula de fets on s'enregistraran els moviments relatius a les vendes realitzades diàriament. Aquestes vendes vindran determinades per l'identificador de la botiga, l'identificador del producte, la data i la hora sense minuts en format 24 hores. Addicionalment s' enregistrarà la quantitat, el preu brut i el benefici net dels productes venuts per dia i hora.

[R4] Les funcionalitats indispensables que es demanen per a l'aplicació són:

- Procediments ABM (alta, baixa i modificacions) de les entitats principals de l'aplicació (botigues, productes i taula de fets). De les altres entitats que hi intervenen no caldrà desenvolupar aquests processos.
- Procediments de consulta per extreure informació sobre l'evolució/situació del negoci (aquests llistats es generaran dinàmicament en el moment de l'execució del procediment):
	- o Llistat de totes les botigues de la cadena en un mes (i any) donat amb informació de cadascuna relativa a les vendes realitzades ordenat pel benefici net de cada botiga de forma descendent. Aquesta informació inclourà:
		- Total de productes venuts.
		- Nombre de productes diferents.
		- Benefici net.
		- Percentatge de benefici aportat per la botiga respecte al total de la cadena.
		- Benefici net dividit pel nombre d'empleats de la botiga.
	- o Llistat de tots els productes del catàleg donats un mes i any concret amb informació relativa a les vendes de cada producte. Aquesta informació inclourà:
		- Identificador EAN13 del producte.
		- Nom del producte.
		- Nombre d'unitats venudes del producte.
		- Benefici net generat pel producte.
		- Botiga que n'ha venut més unitats així com el nombre d'unitats venudes.
	- o Llistat de tots els dies d'un mes i any concret amb informació relativa a les vendes realitzades durant cadascun dels dies. Aquesta informació inclourà:
		- El benefici total net obtingut per tota la cadena.
		- Identificador EAN13 del producte més venut i el corresponent nombre d'unitats venudes.
		- Identificador de la botiga que més benefici net ha generat i el valor d'aquest benefici.

[R5] S'haurà d'implementar un mòdul estadístic alimentat a partir dels procediments ABM esmentats anteriorment. Aquest mòdul ha de permetre obtenir dades del negoci en un temps constant . Això comportarà dissenyar unes taules específiques que contindran les dades requerides per a aquestes consultes i que aniran sent actualitzades en el moment en que succeeixin les modificacions a les entitats que hi intervenen.

Hi hauran dues vessants d'aquestes consultes: una que retornarà la informació relativa a un any concret i l'altre respecte a tots l'històric de vendes. Les dades que es volen consultar són:

- El benefici net total de la cadena.
- L'identificador de la botiga que ha generat més benefici net i la xifra d'aquest benefici.
- L'identificador EAN13 del producte més venut i la quantitat venuda d'aquest producte.
- L'hora del dia on més productes s'han venut i la quantitat venuda d'aquest producte en aquesta hora.
- L'hora del dia on menys productes s'han venut i la quantitat venuda d'aquest producte en aquesta hora.
- El dia del mes on més productes s'han venut i la quantitat venuda d'aquest producte en aquest dia.
- El dia del mes on menys productes s'han venut i la quantitat venuda d'aquest producte en aquest dia.
- Ciutat on s'han generat majors beneficis i la xifra d'aquest benefici.
- Percentatge de beneficis obtinguts per botigues virtuals respecte al total de botigues de tota la cadena.

Algunes puntualitzacions addicionals respecte l'enunciat inicial:

- No s'hauran de tenir en compte els casos de devolucions i/o canvis de productes.
- Les botigues virtuals també tindran associat un nombre de treballadors i estaran ubicades a una ciutat.
- En aquesta planificació no es contempla cap aspecte relatiu a la implantació en entorn de producció. Queda totalment delimitada al disseny i desenvolupament del sistema esmentat anteriorment.

### 1.3.4. Requeriments de metodologia

- S'estandarditzarà la implementació dels procediments emmagatzemats, afegint un paràmetre de sortida amb el resultat de l'execució
- S'implementarà un tractament d'excepcions
- S'emmagatzemarà totes les crides a procediments en una taula de log
- Tots els procediments s'especificaran el més detallat possible descrivint la funcionalitat del procediment i cadascun dels paràmetres que hi intervenen, tant d'entrada com de sortida. Això és per facilitar el treball els desenvolupadors que s'encarreguin de generar la interfície d'usuari.

### 1.3.5. Recursos

Per portar a terme el projecte, es requerirà una sèrie de recursos tant en l'aspecte humà com de maquinari i programari.

En la vessant dels recursos humans es necessitarà a priori un equip de quatre persones cadascuna amb un perfil concret i entre les quals es repartiran les diferents tasques que es portaran a terme:

- **Cap de projecte**: s'encarregarà de gestionar, coordinar i supervisar tot el projecte de forma global.
- **Analista**: serà l'encarregat de resoldre el disseny conceptual i lògic de la base de dades.
- **Programador**: portarà a terme les tasques relatives a la "traducció" del disseny lògic realitzat en el disseny físic. S'encarregarà d'escriure tots els procediments i consultes esmentades a l'apartat anterior.

 **Tècnic de sistemes**: donarà suport en tot moment en aspectes relatius a la integració del producte amb el hardware, rendiment de l'aplicació... També vetllarà pel correcte funcionament de l'entorn desplegat per al desenvolupament del projecte.

Per desenvolupar el projecte es farà servir el següent programari:

- S'ha escollit com a SGBD (Sistema Gestor de Bases de Dades) concret: *Oracle XE 11*.
- Com a plataforma de desenvolupament de la base de dades s'ha optat per a *SQL Developer* de Oracle.
- Paquet d'ofimàtica *MS Office*.
- Per al seguiment del projecte es farà servir *MS Project*.
- *Magic Draw* per a les tasques de disseny UML de la base de dades.

En quant a fonts d'informació de referència principals s'han preparat:

- Apunts de les següents assignatures:
	- o Bases de Dades
	- o Bases de Dades II
	- o Disseny de Bases de Dades
	- o Gestió de Projectes Informàtics
- Documentació de Oracle
- *StackOverflow*

### 1.4. Planificació del treball

### 1.4.1. Definició de les tasques

En quant a la planificació del projecte, s'han identificat un seguit de tasques a realitzar especificades a la següent taula:

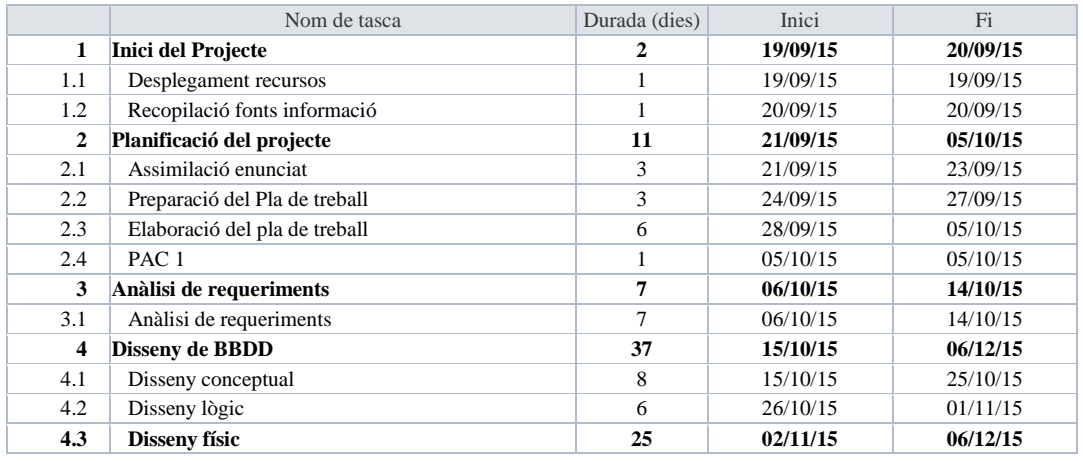

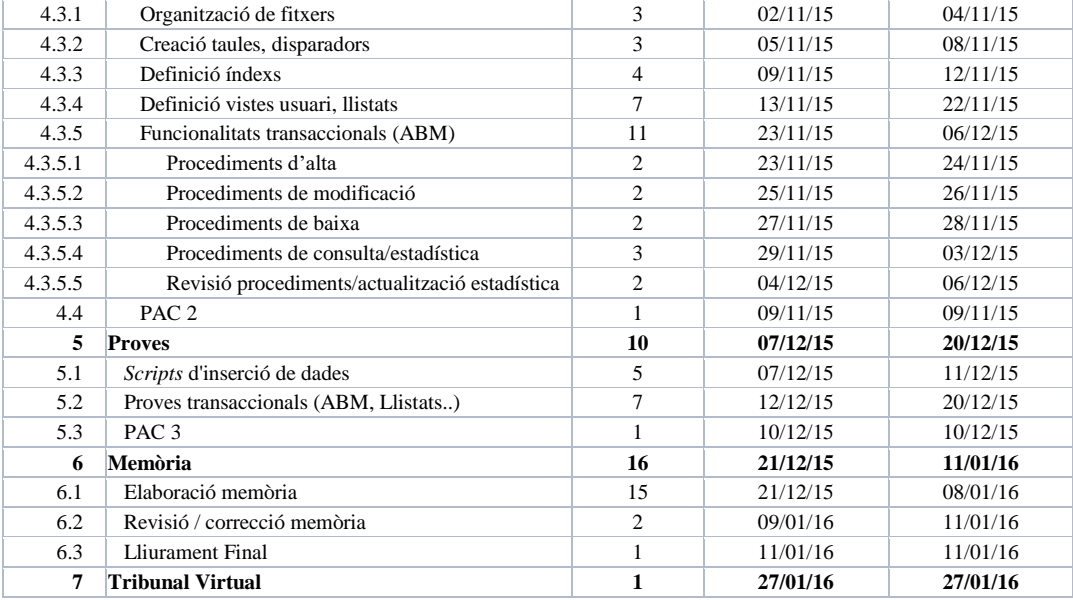

#### **Taula I.** *Planificació treball*

A continuació es descriuen cadascuna d'aquestes tasques:

#### *1. Inici del projecte*

1.1. Desplegament de recursos

Recopilació e instal·lació del programari necessari per a portar a terme el projecte. Preparar l'entorn de treball.

1.2. Recopilació de fonts d'informació

Recopilació de les referències d'informació principals que es faran servis durant tot el desenvolupament del projecte.

#### *2. Planificació del projecte*

2.1. Assimilació enunciat

Llegir l'enunciat acuradament i entendre el què es demana.

2.2. Preparació del pla de treball

Llegir informació sobre redacció de documents tècnics. Investigar funcionament de Microsoft Project i proves de utilització. Recerca d'informació sobre disseny e implementació de *DataWarehause*

2.3. Elaboració del pla de treball

Redacció del document amb el pla de treball (PAC 1). Elaboració de la planificació a MS Project.

2.4. PAC 1

Lliurament de la PAC 1

#### *3. Anàlisi de requeriments*

3.1. Anàlisi de requeriments

Durant el període assignat s'anirà fent un esbós del que serà el disseny conceptual de la base de dades. S'aniran lligant els conceptes esmentats als requeriments del projecte i es formularan al client possibles dubtes que vagin sorgint durant l'anàlisi. La idea és definir el més rigorosament possible tots els detalls del sistema a dissenyar.

#### *4. Disseny de BBDD*

4.1. Disseny conceptual

Implementar el disseny conceptual obtingut a partir de l'anàlisi previ. Representar-ho en un diagrama UML.

4.2. Disseny lògic

Realitzar la transformació del disseny conceptual al disseny lògic de la aplicació, identificant totes les relacions amb les seves corresponents restriccions per poder plasmar-lo en la següent fase a nivell físic.

4.3. Disseny físic

4.3.1. Organització de fitxers

Especificar l'estructuració i repartiment dels diferents elements de la base de dades. Això és: *tablespaces*, fitxers físics, tamany de fitxers, espai d'índexs...

4.3.2. Creació de taules i disparadors

Implementar els *scripts* de creació de taules amb totes les restriccions identificades.

4.3.3. Definició d'índexs

Implementar la creació dels índexs de la base de dades.

4.3.4. Definició de vistes d'usuari, llistats

Implementar vistes d'usuari, consultes esmentades als requisits per a llistats...

4.3.5. Funcionalitats transaccionals (ABM)

Desenvolupar codi per als procediments emmagatzemats.

4.3.5.1. Procediments d'alta

Desenvolupar procediments d'alta de botigues, productes i vendes.

4.3.5.2. Procediments de modificació

Desenvolupar procediments d'alta de botigues, productes i vendes.

4.3.5.3. Procediments de baixa

Desenvolupar procediments d'alta de botigues, productes i vendes.

4.3.5.4. Procediments de consulta/estadística

Desenvolupar procediments de consultes i estadística.

4.3.5.5. Revisió procediments/actualització estadístiques

Realitzar verificacions de funcionament correcte dels procediments implementats. Comprovar la correcta actualització de les dades del mòdul estadístic.

4.4. PAC 2

Lliurament de la PAC 3 amb el desenvolupament que s'hagi fet fins el moment.

#### *5. Proves*

5.1. Scripts d'inserció de dades

Preparar *scripts* per a insercions de dades a les taules de dimensió... (botigues , productes...)

5.2. Proves transaccionals (ABM, llistats, procediments...)

Preparar *scripts* per a proves dels procediments ABM. Verificar per a cada alteració de la taula de fets el resultat als llistats i consultes estadístiques.

5.3. PAC3

Lliurament de la PAC 3 amb el desenvolupament que s'hagi fet fins el moment.

#### *6. Memòria*

6.1. Elaboració memòria

Reajustament, composició i redacció de la memòria. Generar presentació de diapositives del projecte.

6.2. Revisió / correcció memòria

Revisió del document de la memòria i correcció de possibles errades.

*7. Lliurament final*

Durant tot el desenvolupament del treball, s'anirà redactant els capítols relatius a cadascuna de les tasques que seran incorporats a la memòria. Dintre del temps establert a la planificació s'ha contemplat aquest fet. Cada diumenge de la setmana es realitzarà un balanç de la feina feta (punt de control) i s'anirà completant el redactat de la memòria.

Com a fites importants durant el projecte es distingeixen les especificades a la següent taula:

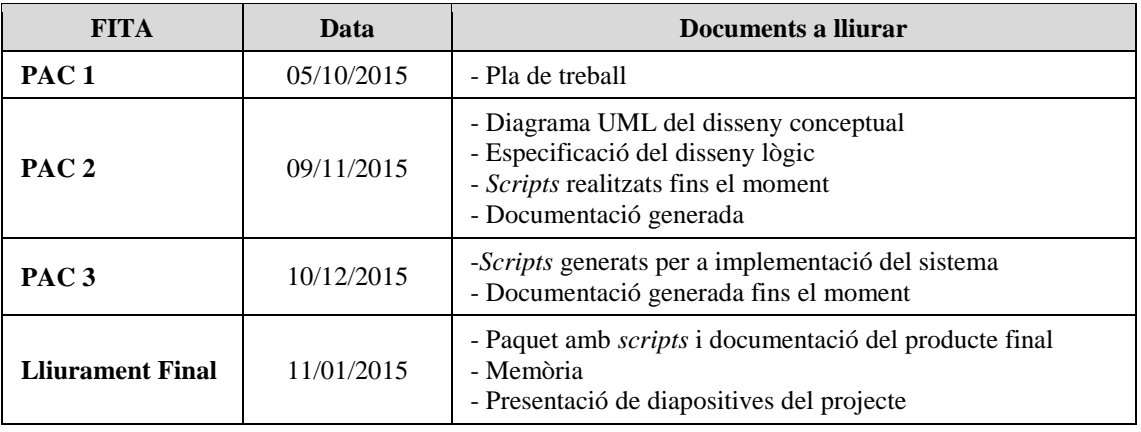

**Taula II.** *Fites importants*

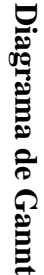

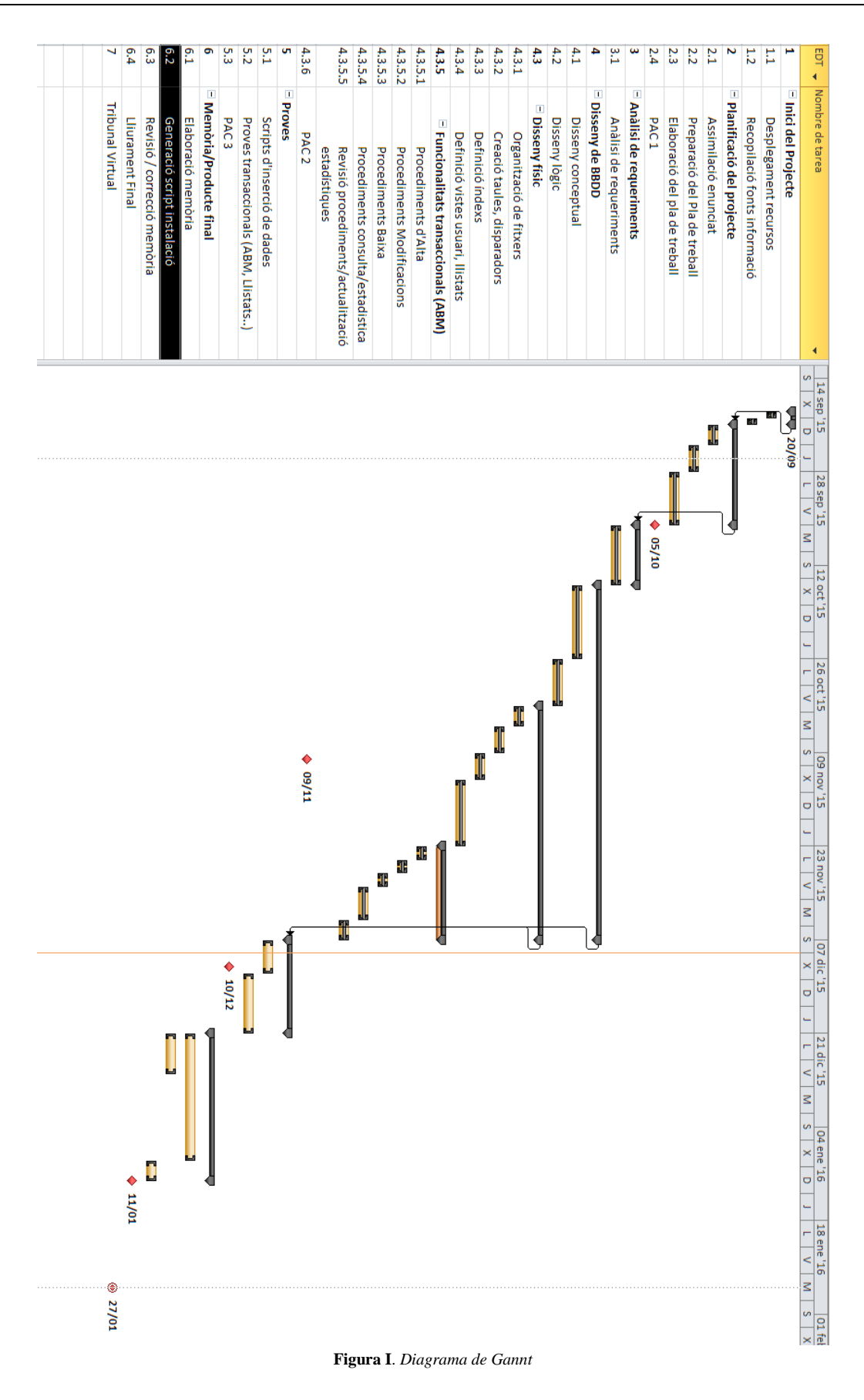

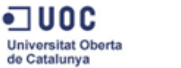

•ា∪oc **Jniversitat Oberta**<br>te Catalunya

### 1.5. Anàlisi de riscos i pla de contingència

Inicialment s'ha intentat distribuir el temps de les diferents tasques per deixar un cert marge en funció de la càrrega de treball corresponent a cadascuna d'elles i tenir temps suficient per a poder portar-les a terme.

S'ha tingut en compte que els períodes on més temps de treball s'invertirà seran els caps de setmana degut al calendari laboral de la feina.

Es poden observar dos riscos principals que poden impactar en la planificació del projecte:

Absència per motius laborals.

El meu horari de treball és bastant estable i tot i que alguna vegada toca viatjar, la freqüència d'aquests viatges es bastant baixa i la durada també és curta (una o dues nits normalment) així que la probabilitat de impacte negatiu a la planificació per a aquests motius és baixa.

Absència per motius de salut.

Aquest motiu, evidentment es pot donar però al considerarem també amb una probabilitat baixa. A casa, no és molt concurrent la "baixa per infermetat" dels membres familiars.

En qualsevol cas, si fos el cas, es podrà agafar dies de vacances a la feina i destinar-los a pal·liar els possibles retards ocasionats pels motius mencionats anteriorment.

Un altre possible risc durant el desenvolupament podria ser fallades del hardware (principalment possible pèrdua de dades degut a danys al disc on es troben les dades relatives al projecte). En un principi això queda solucionat amb una còpia de seguretat de tot el material relatiu al projecte al núvol (el directori en es troben les dades del projecte està sincronitzat amb el magatzem al núvol) Això ens permetrà restaurar totes les dades a un altre equip i continuar la feina en un temps negligible.

### 1.6. Productes obtinguts

El resultat final del treball consistirà en tres parts ben diferenciades:

**Memòria**. Document on s'especifica de forma exhaustiva tot el treball realitzat. En la memòria es detallarà la els requeriments de la proposta així com la solució aportada, tot això, estructurat en cadascuna de les fases que hi tindran lloc en l'elaboració del projecte: anàlisi de requeriments, disseny de la base de dades, implementació i procés de control de qualitat.

Presentació. Presentació esquemàtica en format de diapositives on es sintetitzarà tot el desenvolupament del treball realitzat. Aquesta presentació es podrà fer servir com a guia/resum de tot el projecte.

**Producte**. Paquet amb tot el codi (*scripts*) implementat com a solució per a instal·lar i inicialitzar la base de dades d'acord amb els requisits esmentats a l'enunciat. El paquet també contindrà els *scripts* necessaris per a executar els jocs de proves durant la fase de control de qualitat. S'intentarà simplificar el màxim possible la tasca d'instal·lació fent servir scripts d'execució per lots.

### 1.7. Descripció dels següents capítols

Els capítols precedents es centraran en les fases de desenvolupament del producte final.

El capítol 2 tractarà la fase de disseny de la base de dades una vegada s'han establert els requeriments del projecte. Es farà una petita introducció sobre els magatzems de dades (què són, quina és la seva finalitat...) . S'explicarà quins son els elements bàsics, els seus esquemes clàssics d'implementació (esquema d'estel i de floc de neu), quins són els mecanismes per a tractar les dades que emmagatzemen (extracció, transformació i càrrega de dades) i es farà referència sobre possibles variacions complementàries als esquemes bàsics que poden servir per a optimitzar els processos de distribució de dades i de consultes.

Seguidament s'analitzaran els requeriments i en base a aquests s'identificaran les entitats que hi intervenen en el sistema per a conformar el model conceptual de la base de dades. Aquest model conceptual derivarà en el model lògic resultant a implementar. També es detallaran totes les taules amb els seus atributs resultants en el esmentat model lògic.

Al capítol 3 es tractarà tot el procés d'implementació del nivell físic. S'especificaran amb detall tots els procediments que hi conformaran el sistema així com totes les consideracions que s'han tingut en compte per a portar a terme la implementació.

El capítol 4 tractarà la fase de control de qualitat una vegada finalitzat el desenvolupament de la implementació de la base de dades. S'especificaran els jocs de proves realitzats i els resultats obtinguts.

Finalment es definirà la valoració econòmica de tot el treball realitzat i s'exposaran unes conclusions finals sobre el treball realitzat.

## **2. Disseny de la base de dades**

### 2.1. Preliminars

•ាប០¢ Universitat Oberta<br>de Catalunya

### 2.1.1. Introducció als magatzems de dades

Des dels inicis de la informàtica , una de les seves principals aplicacions ha estat l'automatització dels processos de gestió i administratius dintre de les organitzacions. Exemples d'aquestes implementacions poden ser els ERP (*Enterprise Resource Planning* o planificador de recursos empresarials) o els CRM (*Customer Relationship Management* o gestió de relacions amb clients). Es tracta de sistemes operacionals la finalitat dels quals consisteix en resoldre les necessitats immediates de funcionament de les empreses. Els punts més crítics d'aquest tipus de sistemes són l'actualització de les dades i el temps de resposta.

Una vegada resolt el problema operacional sorgeix la necessitat d'obtenir informació detallada i fiable a partir de les dades generades pels diferents processos que hi tenen lloc dintre de la organització. L'objectiu és fer ús de les dades com a orientació per a la presa de decisions: transformar aquestes dades en coneixement sobre la situació actual de la organització i poder anticipar-se a esdeveniments futurs facilitant la tasca de prendre la decisió correcta.

Normalment, en els sistemes operacionals, la informació sol estar distribuïda en múltiples orígens de dades i aquestes dades poden ser bastant heterogènies (la qualitat de les dades pot ser pobre). Això deriva en una important penalització en el rendiment i un consum de recursos molt elevat per a la execució de consultes massives de dades, que molt probablement, s'hauran d'agrupar segons certs paràmetres provocant un impacte negatiu en el funcionament general del sistema.

Com a solució a aquestes problemàtiques sorgeix el concepte de magatzem de dades (*Data Warehouse*): es tracta d'un entorn paral·lel i diferenciat del sistema operacional en es concentren les dades provinents d'aquest, homogeneïtzades mitjançant un tractament previ i estructurades d'una forma òptima per a la consulta, garantint d'aquesta manera una alta fiabilitat i qualitat sobre la informació obtinguda.

Es tracta d'un sistema integrat (eliminació d'inconsistències existents al sistema operacional), temàtic (les dades s'organitzen per temes o àrees de negoci), històric (una variable molt important dels magatzems de dades és el temps, molt útil en el desenvolupament d'anàlisis de tendències) i no volàtil (les dades són de lectura, no es modifiquen).

### 2.1.2. Data Warehouse i Data Marts

La filosofia principal del magatzem de dades és la de centralitzar tot el conjunt de dades i pot abastir moltes temàtiques o àrees de negoci diferents dintre de la organització. Existeixen varies raons per les quals, de vegades es necessiten un nou nivell d'estructuració del conjunt de dades principals: pot ser per polítiques de seguretat , per exemple per distribuir l'accés a la informació a uns determinats usuaris, per raons d'estructuració a nivell departamental... la idea és poder estructurar el magatzem de dades i dividir el gros de la informació en subconjunts més definits per facilitar tasques de manteniment i/o consultes.

En aquest punt entren en joc els *Data Marts* que són en sí mateixos magatzem de dades orientats a una

temàtica o departament concret dintre de la organització. Els *Data Marts* tenen les mateixes característiques que els *Data Warehouse* i solen ser un subconjunt aïllat d'un magatzem de dades centralitzat més gran. Les dades del *Data Mart* provenen del *Data Warehouse* centralitzat i per tant son dades ja tractades i depurades.

De fet, la nostra base de dades podria tractar-se perfectament d'un *Data Mart* que formaria part d'un magatzem centralitzat més gran orientat al departament de vendes de la empresa. **Figura II**. *Data Warehouse*

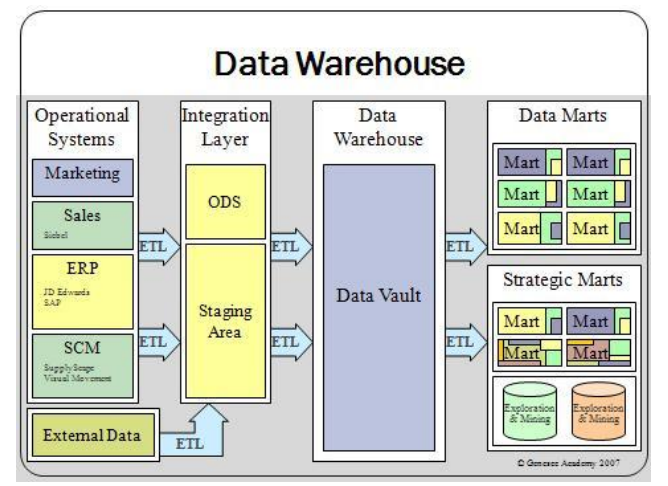

### 2.1.3. Dimensions i fets

La finalitat d'un magatzem de dades és la de poder analitzar la informació emmagatzemada, producte d'una sèrie de fets que tenen lloc en un procés determinat dintre de la organització, en funció d'una sèrie de variables o indicadors de negoci.

Així doncs, en un esquema de base de dades corresponent a un magatzem, trobem dos elements principals: la taula de fets i les taules de dimensió. Els fets venen definits per una sèrie de variables (aquestes variables són les dimensions) i tenen associats uns valors que són les mesures de negoci que es volen analitzar. És important la granularitat (o nivell de detall) amb què es volen registrar els fets: com més alta és la granularitat, amb més nivell de detall podrem treure la informació, i realitzant les pertinents agrupacions podrem obtenir la informació a nivells de detall superiors.

Com a exemple, al nostre magatzem de dades, podríem considerar com a dimensions les botigues, els productes, la data, les ciutats i la hora de la venda, i els fets (o indicadors a mesurar) serien la quantitat de productes venuts o el benefici net obtingut. Aquests indicadors es mesuraran en funció de les dimensions, per exemple, benefici net obtingut per cadascuna de les botigues o nombre de productes venuts per cadascuna de les hores del dia.

### 2.1.4. Esquemes d'estel i de floc de neu. Constel·lacions

A l'apartat anterior s'exposen la taula de fets i les taules de dimensions com els elements principals de l'esquema de la base de dades d'un *Data Warehouse*. L'element central de l'esquema és la taula de fets i al voltant d'aquesta es troben les taules de dimensió. Les taules de dimensió tenen una clau primària simple (normalment un enter) i la clau primària de la taula de fets està composta per les claus primàries de cadascuna de les dimensions que la envolten. Aquesta disposició proporciona a l'esquema una forma d'estel: d'aquí prové el concepte d'esquema d'estel.

Per tal d'optimitzar el temps de resposta a les consultes, els models dels magatzem de dades solen trencar les regles de la teoria de la normalització enumerades per Edgar Frank Codd: les taules a un esquema de magatzem de dades solen estar des normalitzades. A les taules de dimensió s'intenta afegir tota la informació possible encara que es produeixi redundància de dades per tal d'evitar jerarquies que provoquen creuaments de taules en fer les consultes. Aquests creuaments (*joins*) generen un impacte negatiu en el rendiment.

Tot i així, hi ha molts casos en que, per tal de reduir espai i evitar redundàncies, s'opta per normalitzar les taules de dimensió obtenint jerarquies de dimensions al voltant de la taula de fets. Això dona lloc a esquemes més complexos i segons el volum de dades menys òptims per a l'execució de les consultes. Aquesta estructura s'anomena esquema de floc de neu.

En la gran majoria de casos, ens trobem amb magatzems de dades complexos, formats per múltiples taules de fets que conformen diferents esquemes que poden ser d'estel o de floc de neu. En aquests casos parlem d'esquemes de constel·lacions.

### 2.1.5. Procés ETL

Com s'ha parlat anteriorment, una de les característiques dels magatzems de dades és la qualitat i homogeneïtat de les dades. Aquestes dades arriben al magatzem des de els seus orígens externs passant per una sèrie de processos previs de refinació i depuració per a obtenir aquesta qualitat esmentada. Aquests són els anomenats processos ETL (*Extract, Transmform, Load* o extracció, transformació i càrrega).

Es tracta de processos implementats per a extreure les dades del sistema operacional (que poden estar disperses en diferents orígens de dades), transformar i depurar aquestes dades per a evitar valors incorrectes e incoherències i homogeneïtzar-les. Una vegada tractades, les dades s'han de carregar a la base de dades definitiva del magatzem.

Normalment, les dades s'extreuen dels orígens de dades externs i s'emmagatzemen a un entorn intermedi entre aquestes i el magatzem de dades anomenat *stage area* (o àrea de proves) on es realitzen els tractaments pertinents abans de realitzar la càrrega definitiva al magatzem.

Existeixen nombroses eines de *software* especialitzades en aquests processos d'intercanvi d'informació entre aplicacions. Aquest tipus de *software* es denomina amb el terme *middleware*.

### 2.1.6. Agregacions

A la majoria de casos ens trobem amb que la granularitat definida al sistema pot ser excessivament alta. Amb un gran volum de registres a la taula de fets i a les dimensions hi hauran consultes d'agrupació que poden generar demores en el temps de resposta i recordem que aquesta és una característica crítica als sistemes de magatzem de dades.

Per solucionar aquest problema es poden definir taules d'agregació. Durant els procés de càrrega de dades, es precalculen aquestes agrupacions i s'emmagatzemen a taules complementàries a l'esquema principal (recordem que el procés de càrrega de dades no és crític en aquests entorns). D'aquesta manera, les consultes es fan sobre aquestes dades ja precalculades i s'eviten processos d'agregació en temps real; aconseguim que les consultes siguin pràcticament immediates.

Evidentment, fent servir aquestes taules d'agregació s'està duplicant informació, per tant cal tenir cura en decidir quines seran realment necessàries dintre del sistema, fent un rigorós anàlisi dels requeriments per a les consultes que es volen realitzar i el tamany al que poden a arribar aquestes taules. La idea és trobar un equilibri òptim entre l'espai d'emmagatzematge consumit i el rendiment obtingut en fer les consultes.

### 2.2. Model Conceptual

L'àmbit del projecte es troba dintre del marc de les vendes al detall de productes de roba. El client es tracta d'una cadena de botigues de roba i demana el desenvolupament d'un magatzem de dades. L'objectiu és obtenir coneixements sobre l'estat i l'evolució econòmica del negoci al llarg del temps en relació als productes dels que disposen en catàleg i a la ubicació geogràfica de les seves botigues.

Es presenten uns requeriments molt concrets a partir dels quals s'identificaran les entitats que hi intervenen i les relacions a establir entre elles per a conformar el sistema d'informació.

A un esquema inicial bàsic trobem les següents entitats:

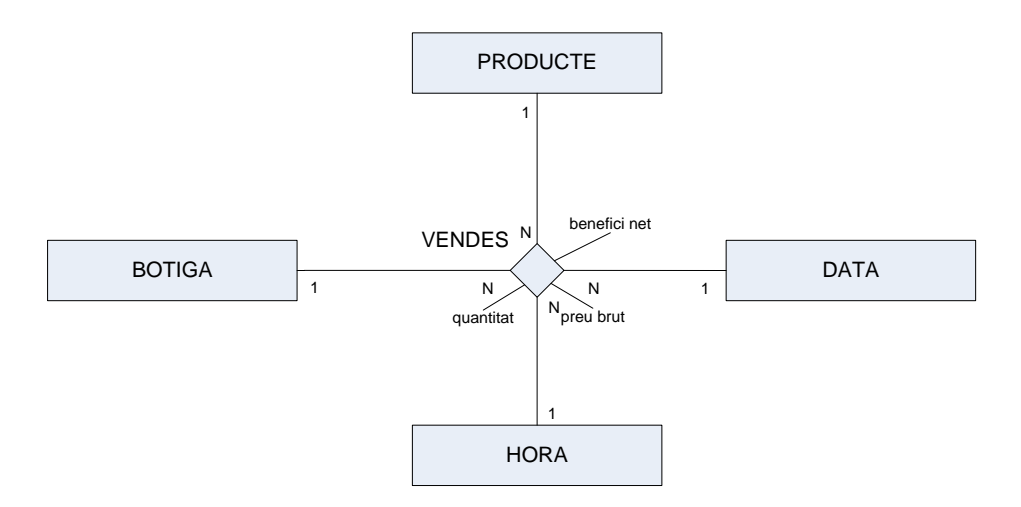

**Figura III**. *Esquema bàsic de la base de dades*

S'identifica la forma d'estel característica dels sistemes d'emmagatzematge de dades (cub).

### 2.2.1. Identificació de les entitats

L'anàlisi de la informació que s'emmagatzemarà al *Data Warehouse*, es farà bàsicament des de la perspectiva de la localització dels punts de venda, els productes en catàleg i el temps. Dintre dels requeriments esmentats es troba el nivell de granularitat des del punt de vista temporal: es tractarà la data i hora com a nivell de detall amb el que s'emmagatzemaran les dades relatives a les vendes.

Així doncs dintre d'aquesta perspectiva s'identifiquen les següents entitats principals:

- **Producte**. Aquesta entitat identifica els productes de que disposa la cadena en el seu catàleg.
- **Botiga**. Les botigues de la cadena on es realitzaran les vendes.

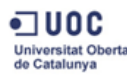

- **Temps**. En quant a la perspectiva del temps es diferenciaran dues entitats:
	- o **Data**. Data en què s'ha realitzat la venda.
	- o **Hora**. Hora del dia en que s'ha realitzat la venda.

S'ha decidit la distinció de hora com a entitat diferenciada de la data (es podria haver pensat en l'hora com a un nivell jeràrquic dintre de l'entitat data) en base a que el client demana específicament que es distingeixin aquestes dades. Addicionalment, després d'haver estudiat els requeriments per a les consultes que es volen realitzar sobre el magatzem de dades, la hora es considera com a un paràmetre de medició totalment independent de la data. L'objectiu és obtenir informació relativa a una hora del dia concreta independentment del dia en que s'hagi fet la venda.

Dintre de la perspectiva de localització (on s'ha realitzat la venda), es voldran fer consultes a nivells d'agrupació superiors, no només per botiga. Això dona lloc a la creació d'una jerarquia geogràfica. Les botigues es troben a una ciutat i una ciutat està ubicada a una regió. Hi ha consultes d'índexs de venda especificades als requeriments que s'hauran de realitzar en funció de la ciutat. Per tant es contemplarà al disseny la següent jerarquia:

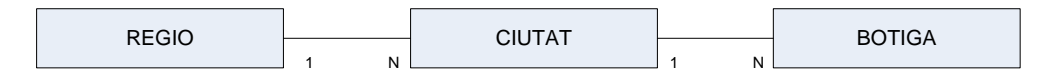

**Figura IV**. *Jerarquia geogràfica*

En quant a la botiga s'interpreta que hi ha dos tipus de botigues: botigues físiques i botigues virtuals. Això comporta l'aparició d'una especialització a nivell d'herència *[Figura IV]*.

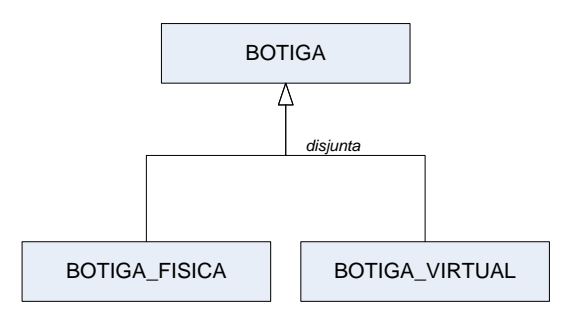

**Figura V**. *Especialització de botiga*

Com s'ha vist a l'esquema bàsic anteriorment *[Figura V]*, les quatres entitats bàsiques es relacionen entre elles donant lloc a la interrelació V*endes* que representa els fets del negoci i que contindrà els indicadors o variables que es volen mesurar.

Els indicadors de negoci a mesurar seran la quantitat de productes venut, el preu brut dels productes venuts i el benefici net obtingut en aquestes vendes.

Com a entitat no relacionada directament amb el procés de negoci però si amb el funcionament intern del sistema identifiquem l'entitat LOGS que representarà els successos que tindran lloc durant la utilització del magatzem de dades.

Així doncs es considera el següent esquema com a model conceptual del negoci:

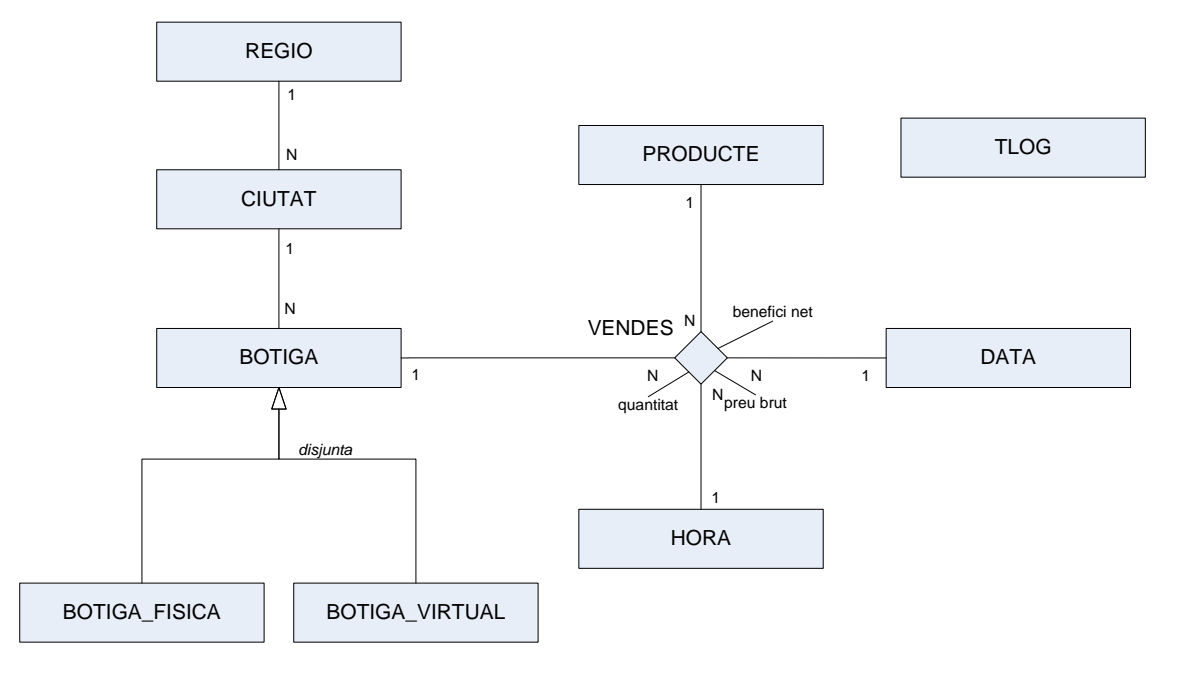

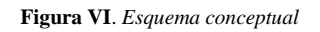

A continuació es presenten les transformacions que s'aplicaran sobre aquest model conceptual per a obtenir el model lògic en concordança amb els requeriments establerts per el client.

### 2.3. Model lògic

### 2.3.1. Esquema bàsic i esquema d'agregacions

A partir del model conceptual proposat al apartat anterior, es realitzen una sèrie de transformacions que originarà el model lògic de la base de dades. Aquestes adaptacions es fan amb la finalitat de cobrir les necessitats especificades als requeriments presentats pel client.

D'entrada s'identifiquen dos esquemes diferenciats: l'esquema bàsic del *Data Warehouse* conformat per les entitats definides al model conceptual i l'esquema d'agregats que el formaran una sèrie d'entitats noves que sorgeixen per a cobrir les necessitats del mòdul estadístic.

La finalitat del mòdul estadístic consisteix en disposar de informació relativa als indicadors de negoci (que ja existeix a l'esquema bàsic) però agrupada i ja precalculada per a obtenir uns temps mínims de resposta en consultar les dades. Aquestes agrupacions es farà segons uns paràmetres de mesura concrets esmentats al punt dels requeriments relatiu al mòdul estadístic.

Es consideren dos variants relatives a l'agregació: es vol extraure la informació agrupada donat un any concret i agrupada per tot l'històric (total general) segons un paràmetre concret del negoci per tant apareixen les entitats d'agregació tal com es presenten el següent esquema:

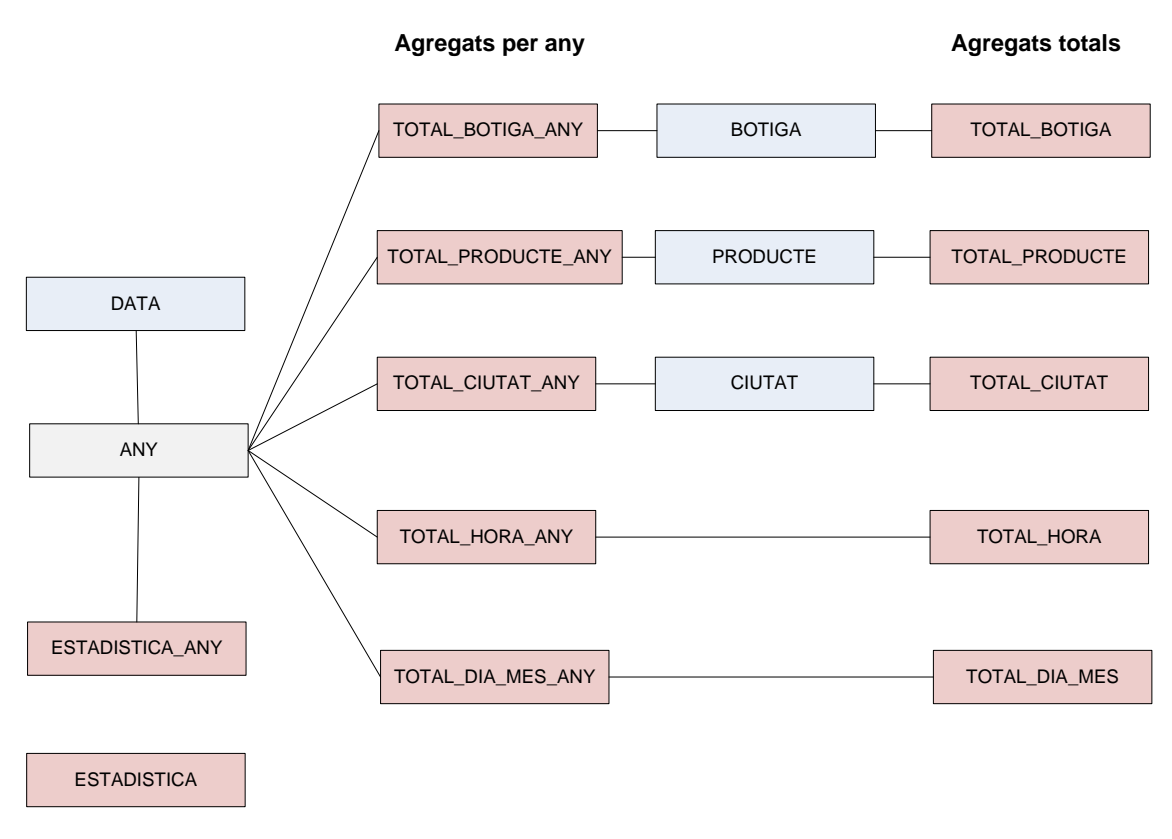

**Figura VII**. *Esquema d'agregacions*

Es considera una nova entitat ANY, derivada de la entitat DATA i representa els anys dintre de l'evolució temporal del històric. Serà un dels paràmetres principals d'agregació. Intervenen també les entitats presents a l'esquema bàsic BOTIGA, PRODUCTE i CIUTAT.

En quant a l'agregació general trobem el cas de HORA, DIA\_MES i CADENA. HORA i DIA\_MES les podem considerar entitats derivades de l'entitat DATA. Els indicadors agregats constaran com a atributs de les pròpies entitats ja que aquestes no inclouen cap informació addicional sobre si mateixes.

Es definiran dues noves entitats ESTADISTICA i ESTADISTICA\_ANY. Aquestes dues entitats serà les consultades en darrera instància per a satisfer les dades requerides al mòdul estadístic. Hi haurà l'estadística general que contindrà un sol registre i l'estadística per anys que contindrà un registre per any.

### 2.3.2. Transformacions respecte al model conceptual

Al esquema conceptual s'ha considerat el cas d'herència per a la entitat BOTIGA. Als requeriments es fa la distinció entre botiga física i botiga virtual, a més, aquesta distinció és excloent: una botiga no pot ser alhora física i virtual. Com que la informació a emmagatzemar relativa a ambdós tipus de botiga és la mateixa i l'únic tret que les diferencia és el fet de ser virtual o física, es definirà una única taula BOTIGA on un dels seus atributs indicarà aquesta distinció.

Com ja s'ha comentat anteriorment, la interrelació Vendes, esdevindrà la taula de fets del magatzem de dades.

A partir de la entitat DATA definim una nova taula ANY que serà una de les dimensions relatives als fets del agregats.

### 2.3.3. Consideracions respecte al model lògic

- No es permetran valors nuls a cap atribut de les taules de la base de dades. S'especificaran valors per defecte per a cadascun dels camps de la base de dades.
- Cadascuna de les taules de la base de dades constarà d'uns camps de data indicant la data d'inserció del registre i la data de modificació.
- Es faran servir claus subrogades per a totes les taules de la base dades a efectes d'optimització de les consultes. S'utilitzaran dades numèriques (enters) com a claus principals. Evidentment, en el cas de les dimensions s'emmagatzemaran les claus naturals que provinguin del sistema operacional (les claus naturals quedaran relacionades amb les claus subrogades).
- En quant al control de les dimensions lentament canviants (SCD o Slow Change Dimensions) i després d'haver consultat amb el client, es consideraran tots els atributs de les dimensions que hi intervenen al magatzem de Tipus 1: les variacions d'aquestes dimensions no s'enregistraran al llarg del temps, sinó que es sobreescriurà el valor modificat.
- Les taules de dimensió inclouran un camp amb funció de resum (*hash*) amb l'objectiu d'optimitzar en els procediments d'ABM el procés per a verificar l'existència de variacions en les dades existents respecte a les dades d'entrada. D'aquesta manera s'evita el haver de comparar tots els camps un per un.
- La dimensió hora no te cap informació addicional a banda del seu identificador (número que representa la hora del dia dintre del rang [0-23]). Per tant, a l'esquema bàsic no es crearà una taula específica per aquesta entitat sinó que s'incorporarà com a atribut a la taula de fets (es tracta d'una dimensió degenerada). Sí que es crearà una taula HORA per a l'esquema d'agregats que contindrà les dades agregades respecte aquesta dimensió.
- Totes les taules inclouran uns atributs que indicarà quin ha estat el procediment (a la taula de log) que ha generat i/o modificat el registre.
- Tant a la taula de fets com a les taules d'agregats s'inclourà l'identificador intern i l'identificador extern (clau primària al sistema operacional) per tal d'evitar fer creuaments amb altres taules, principalment a consultes relatives al mòdul estadístic. També s'afegirà descripcions de alguna dimensió a taules d'agregat com ara la ciutat.

### 2.3.4. Esquema del model lògic

Amb els punts exposats a l'apartat anterior obtenim com a resultat el següent esquema per al model lògic de la base de dades:

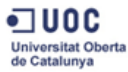

TFC – Bases de dades Ricardo Díaz Muñoz<br>
Curs 2015-2016 **Memòria** 10/01/2016 **Curs 2015-2016** 

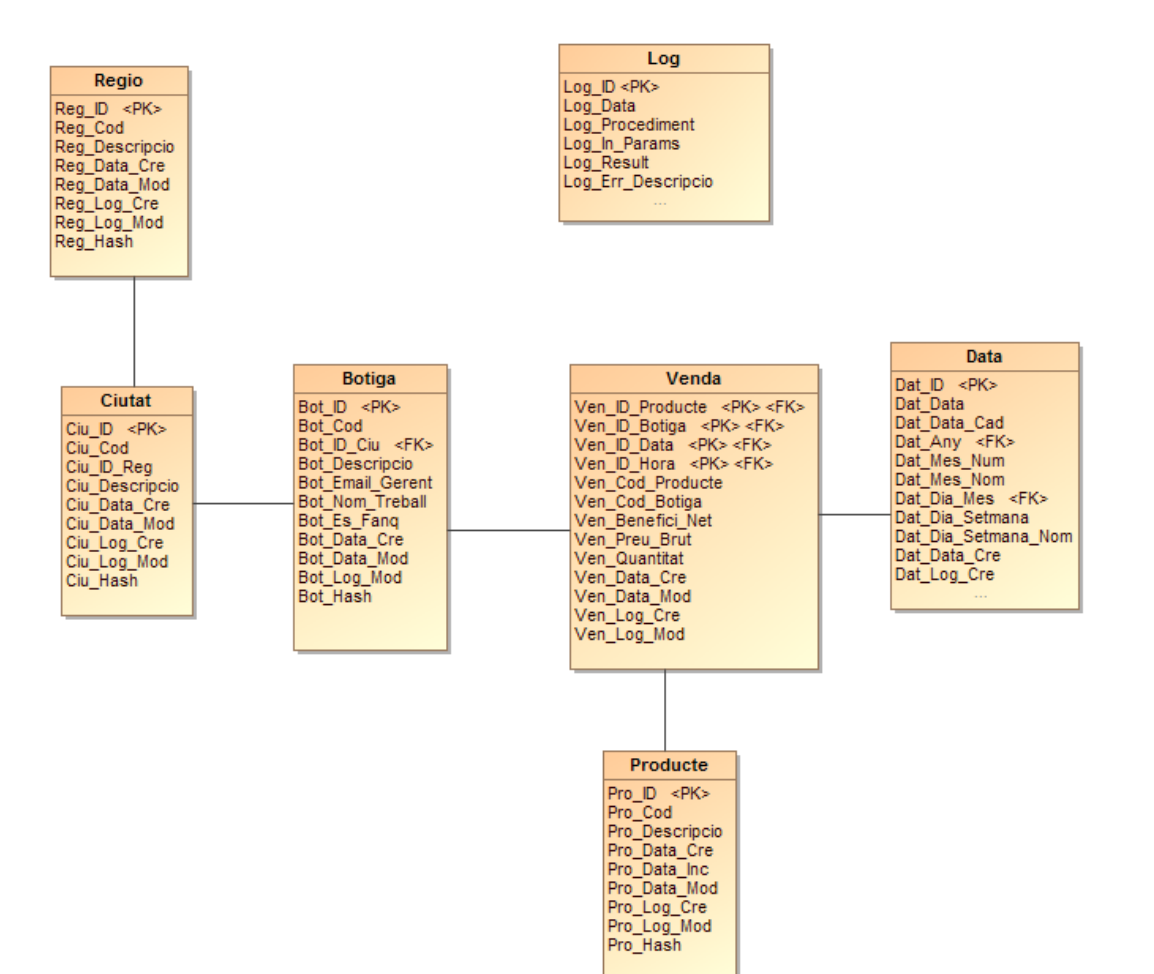

**Figura VIII**. *Model lògic bàsic*

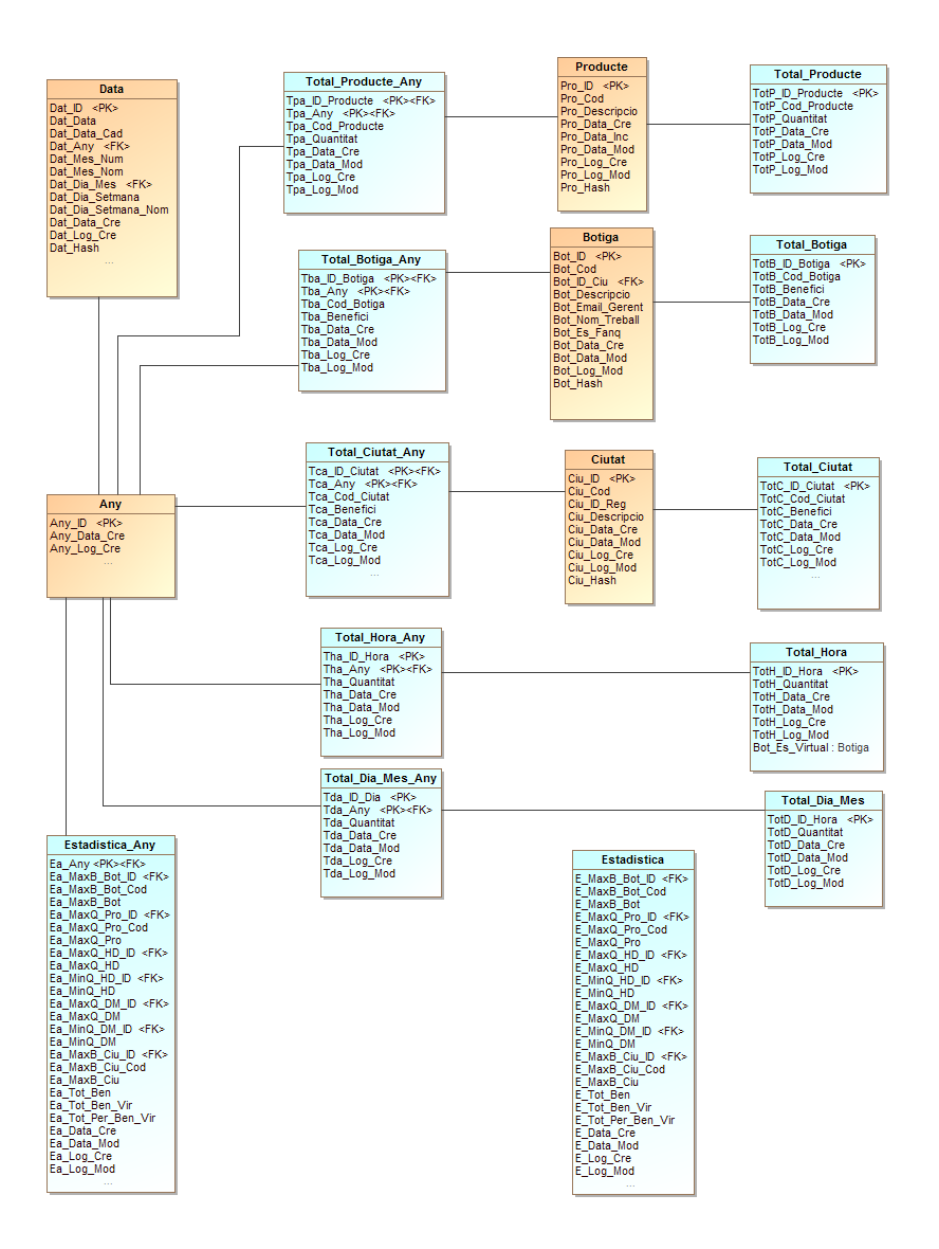

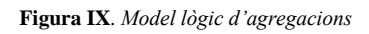

### 2.3.5. Definició de taules i atributs

Per tal de fer una estimació del nombre aproximats de registres que hi poden existir a cada taula es farà la suposició de que existeixen aproximadament 100 botigues i 3000 productes diferents al catàleg. Aquesta aproximació es farà suposant el nombre màxim de registres.

*Per exemple, per a la taula de fets es suposarà que cada hora i a cada botiga es farà com a mínim una venda de cada producte. Això, en un any significaria:*

*24 hores x 3000 productes x 100 botigues x 365 dies/any = 2.628.000.000 registres/any*

A continuació s'especifiquen les taules resultants per al model lògic amb els seus atributs i restriccions.

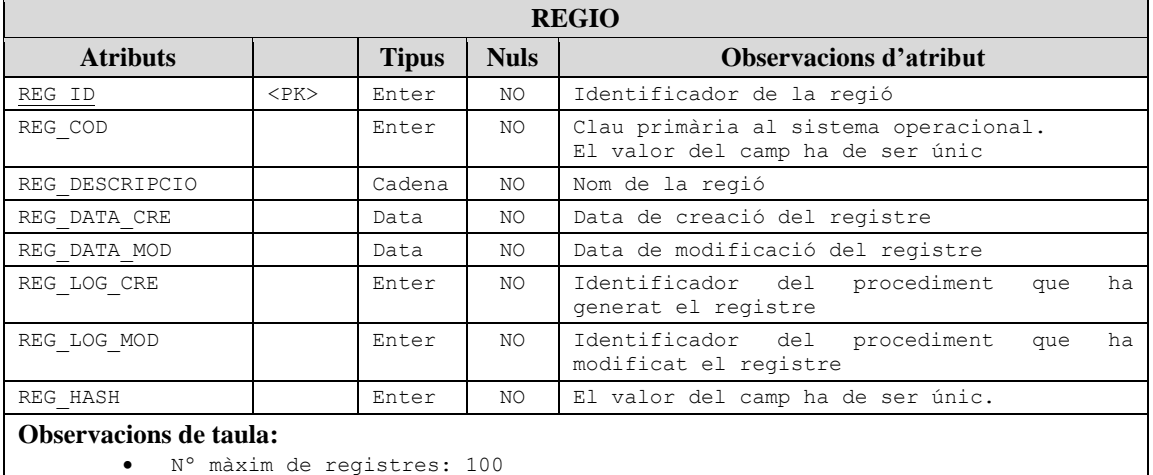

- 
- (Suposant que cada botiga es troba a una regió diferent)

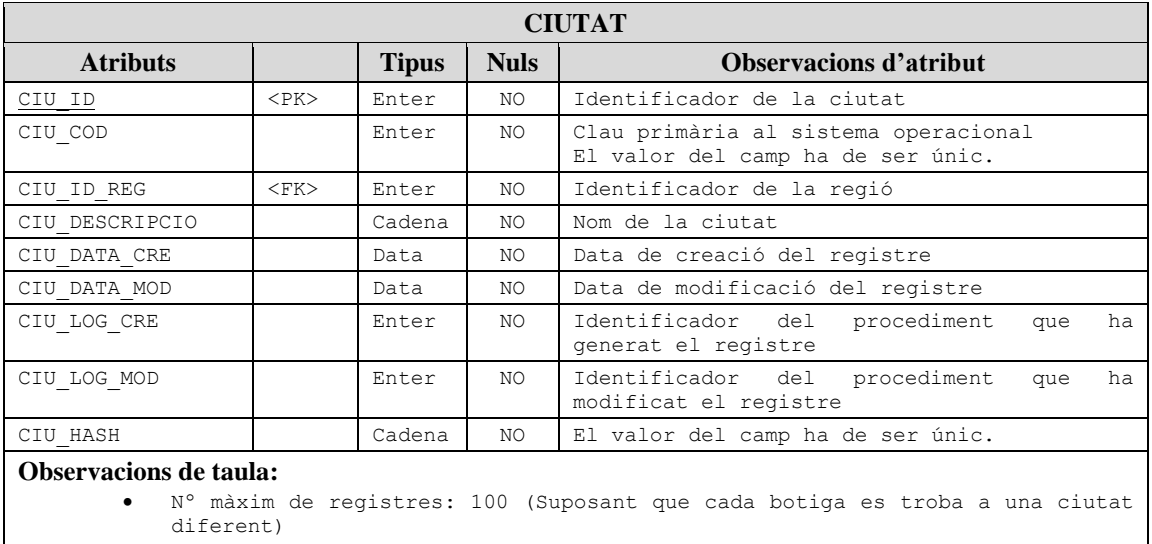

**Taula III.** *Taula REGIO*

#### {CIU\_ID\_REG} és clau forana cap a REGIO {REG\_ID}

**Taula IV.** *Taula CIUTAT*

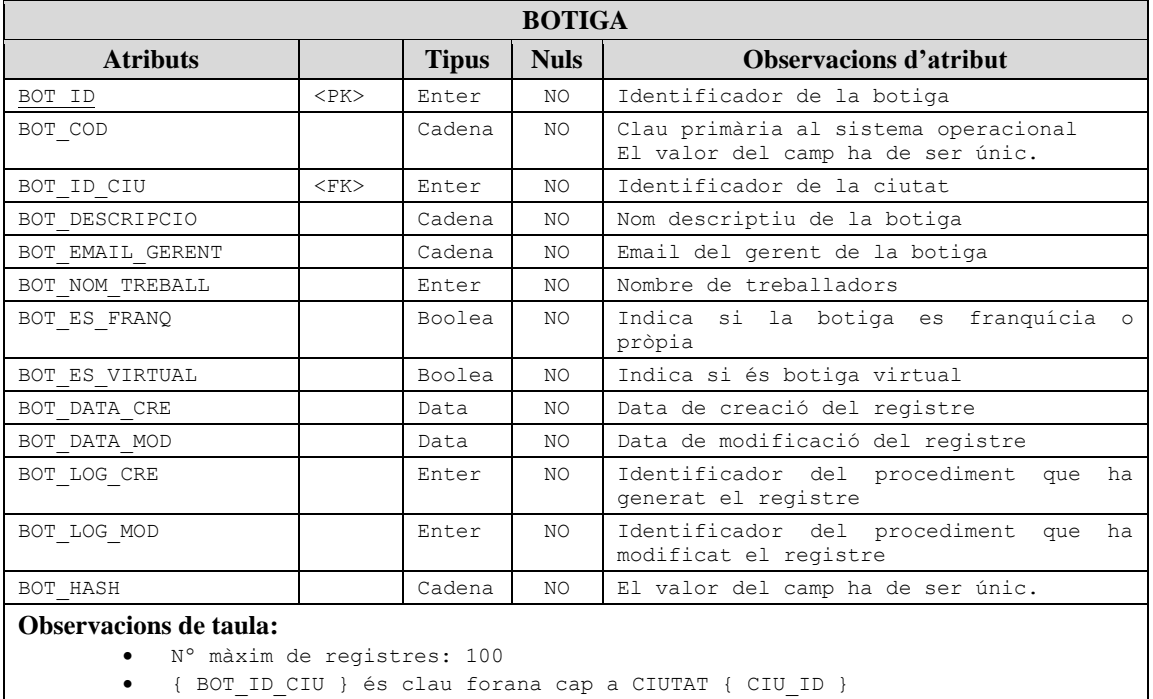

#### **Taula V.** *Taula BOTIGA*

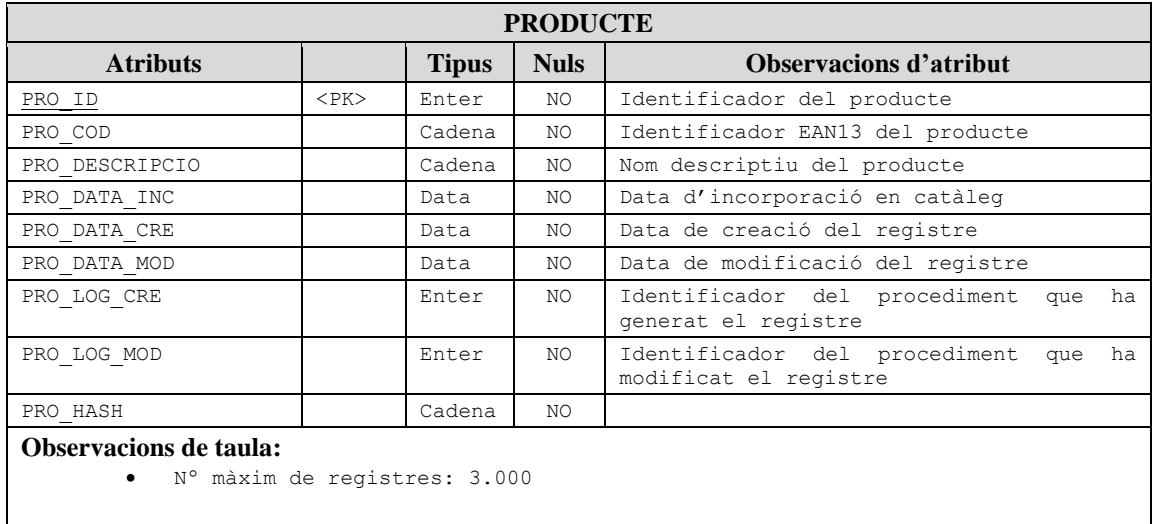

**Taula VI.** *Taula PRODUCTE*

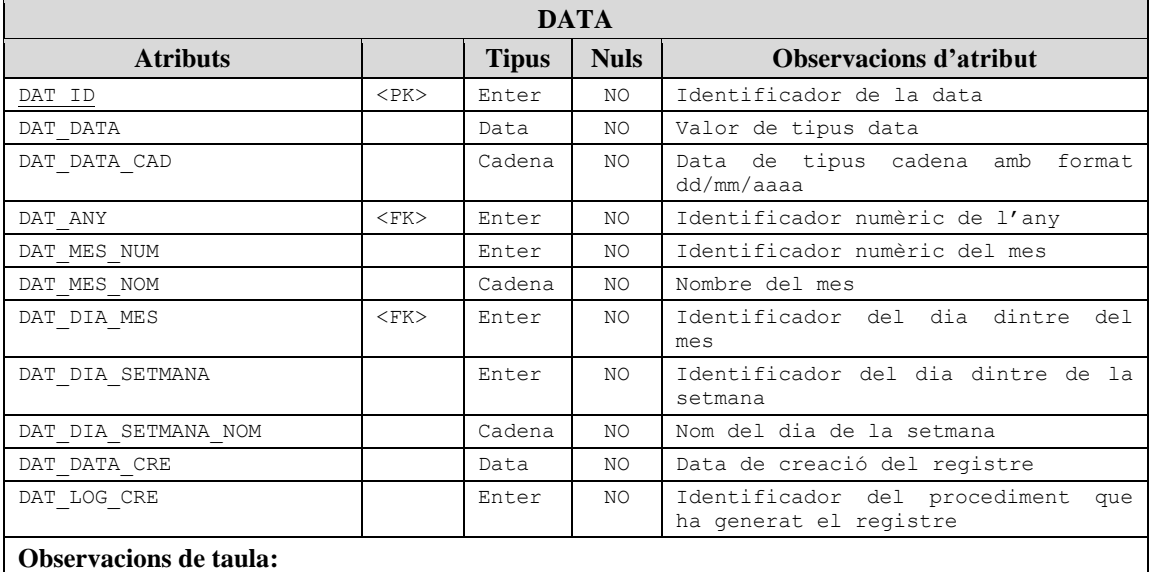

Nº màxim de registres: 365 (en 1 any)

{DAT\_ANY} és clau forana cap a ANY {ANY\_ID}

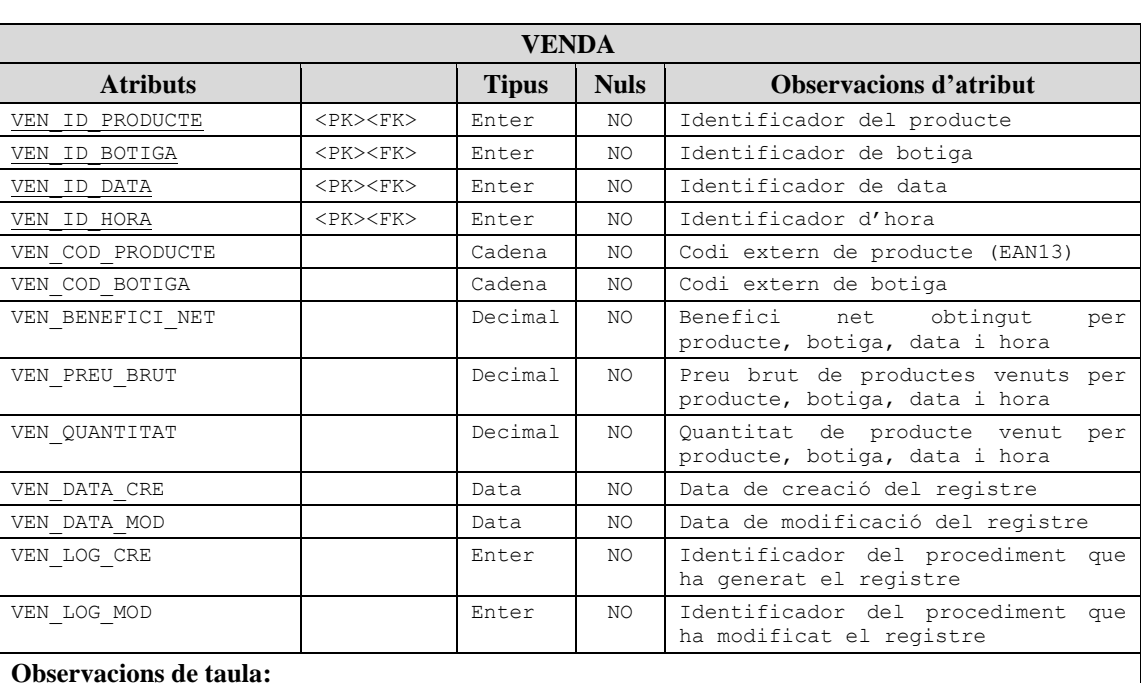

#### **Taula VII.** *Taula DATA*

- Nº màxim de registres: *2.628.000.000* (en 1 any)
- {VEN\_ID\_PRODUCTE} és clau forana cap a PRODUCTE {PRO\_ID}
- {VEN\_ID\_BOTIGA} és clau forana cap a BOTIGA {BOT\_ID}
- {VEN\_ID\_DATA} és clau forana cap a DATA {DAT\_ID}

**Taula VIII.** *Taula VENDA*

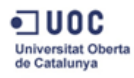

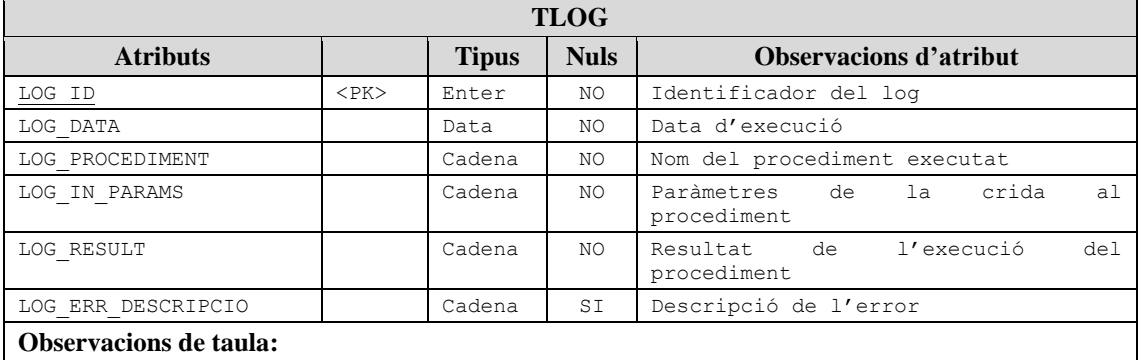

 Nº màxim de registres: *No mesurable (dependrà del nombre de procediments cridats)*

#### **Taula IX.** *Taula TLOG*

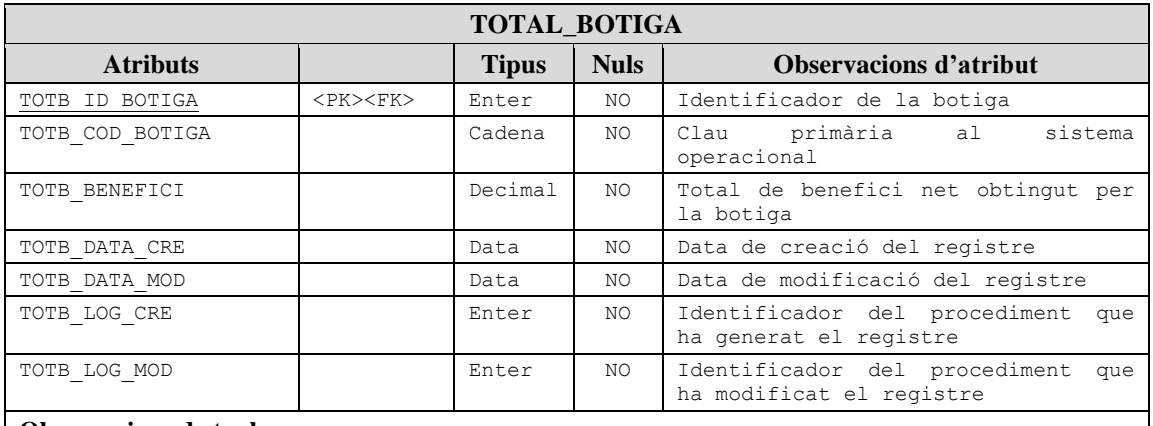

#### **Observacions de taula:**

- Nº màxim de registres: 100
- {TOTB\_ID\_BOTIGA} és clau forana cap a BOTIGA {BOT\_ID}

#### **Taula X.** *Taula TOTAL\_BOTIGA*

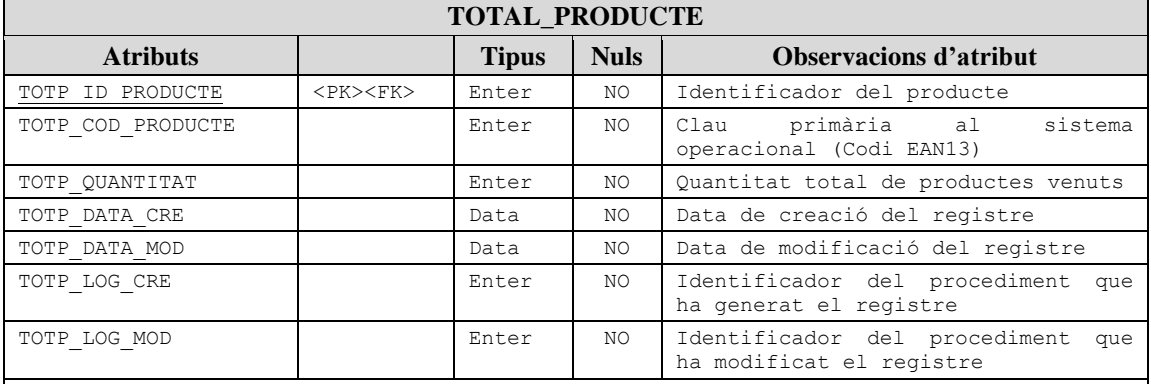

#### **Observacions de taula:**

- Nº màxim de registres: 3.000
- {TOTP\_ID\_PRODUCTE} és clau forana cap a PRODUCTE {PRO\_ID}

**Taula XI.** *Taula TOTAL\_PRODUCTE*

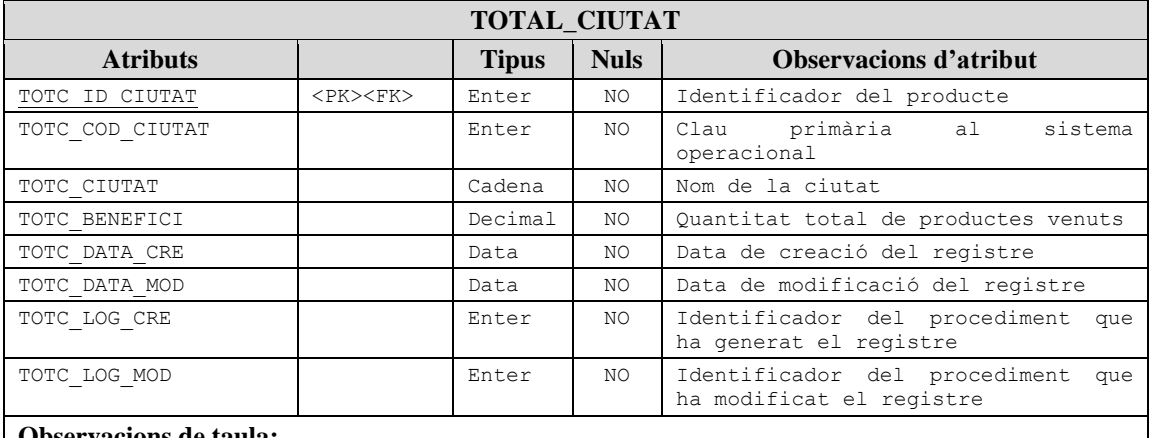

#### **Observacions de taula:**

Nº màxim de registres: 100

{TOTC\_ID\_CIUTAT} és clau forana cap a CIUTAT {CIU\_ID}

#### **Taula XII.** *Taula TOTAL\_CIUTAT*

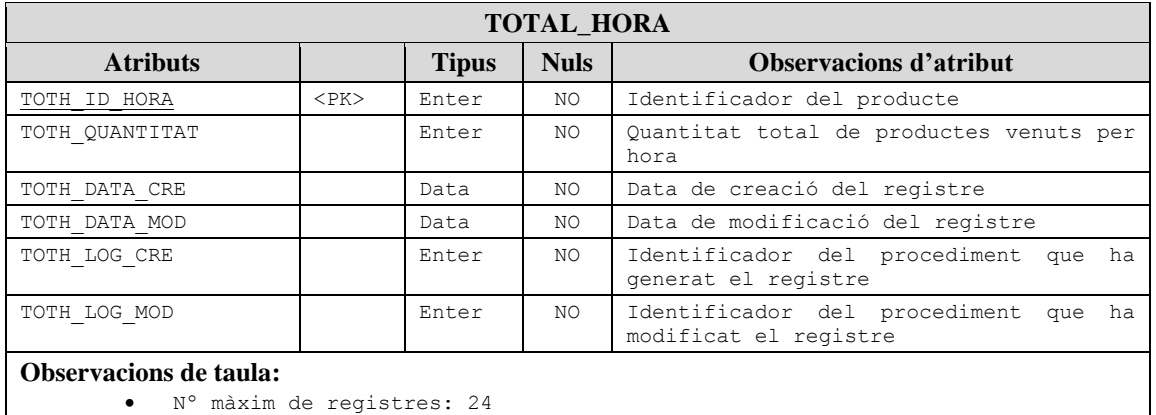

#### **Taula XIII.** *Taula TOTAL\_HORA*

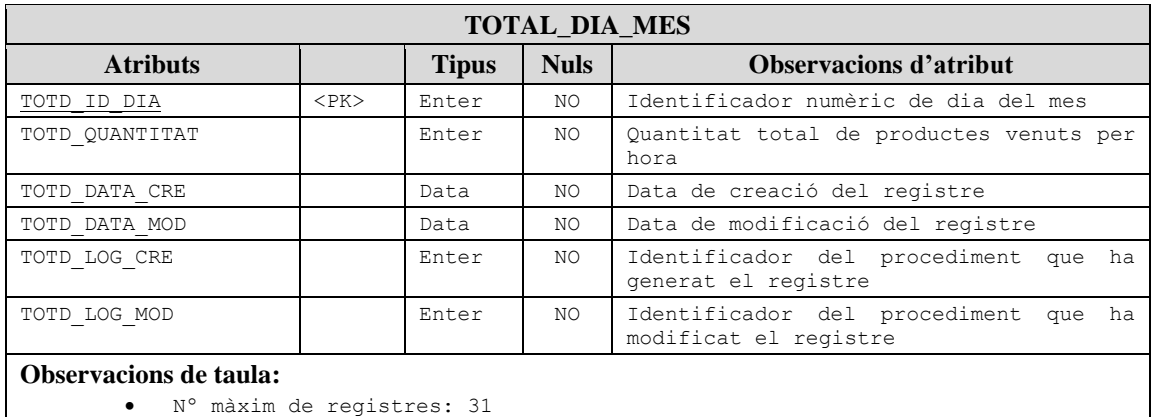

**Taula XIV.** *Taula TOTAL\_DIA\_MES*

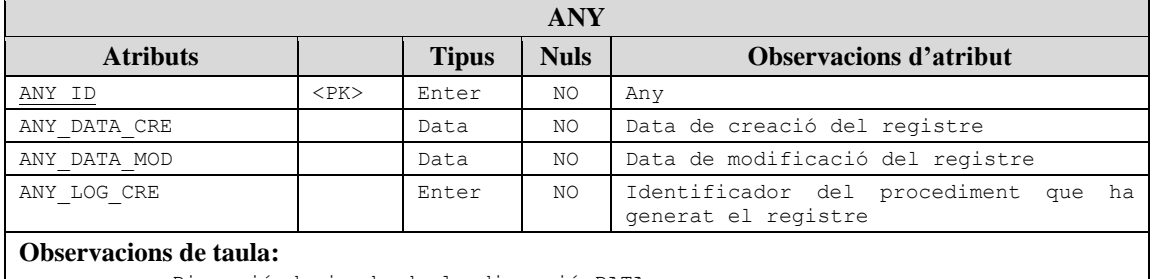

Dimensió derivada de la dimensió DATA

Nº màxim de registres: 1 (per any)

**Taula XV.** *Taula ANY*

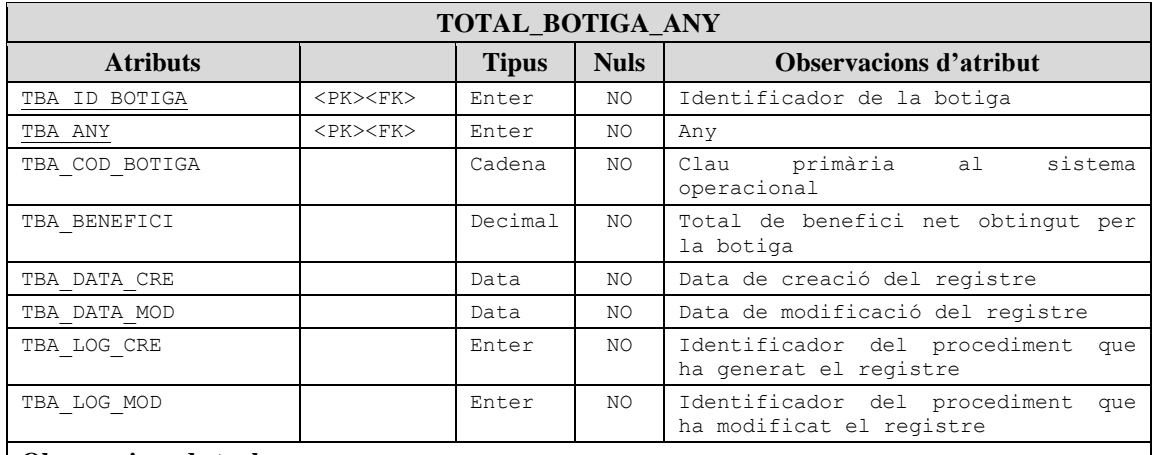

#### **Observacions de taula:**

Nº màxim de registres: 100 (per any)

{TBA\_ID\_BOTIGA} és clau forana cap a BOTIGA {BOT\_ID}

{TBA\_ANY} és clau forana cap a ANY {ANY\_ID}

**Taula XVI.** *Taula TOTAL\_BOTIGA\_ANY*

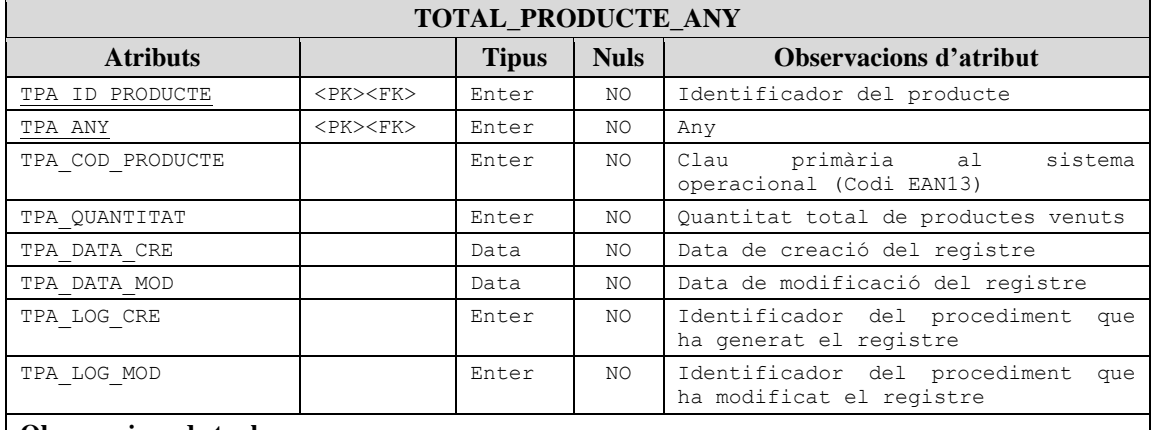

#### **Observacions de taula:**

- Nº màxim de registres: 3.000 (per any)
- {TPA\_ID\_PRODUCTE} és clau forana cap a PRODUCTE {PRO\_ID}
- {TPA\_ANY} és clau forana cap a ANY {ANY\_ID}

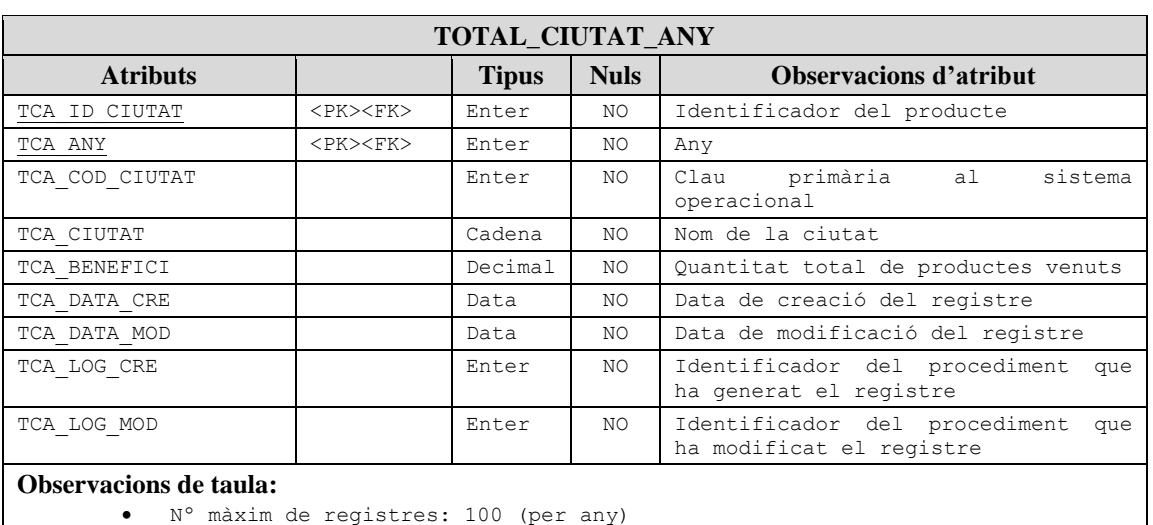

**Taula XVII.** *Taula TOTAL\_PRODUCTE\_ANY*

- -

- 
- {TCA\_ID\_CIUTAT} és clau forana cap a CIUTAT {CIU\_ID}
- {TCA\_ANY} és clau forana cap a ANY {ANY\_ID}

**Taula XVIII.** *Taula TOTAL\_CIUTAT\_ANY*

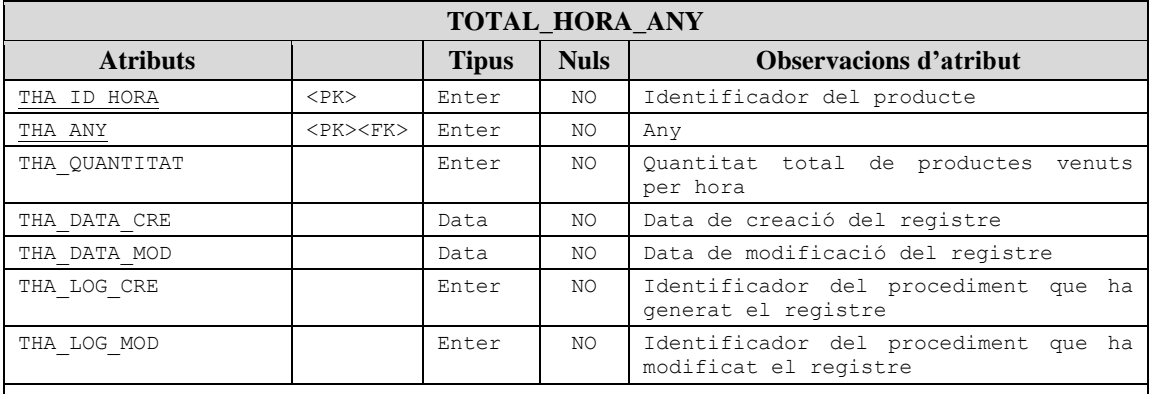

#### **Observacions de taula:**

- Nº màxim de registres: 24 (per any)
- {THA\_ANY} és clau forana cap a ANY {ANY\_ID}

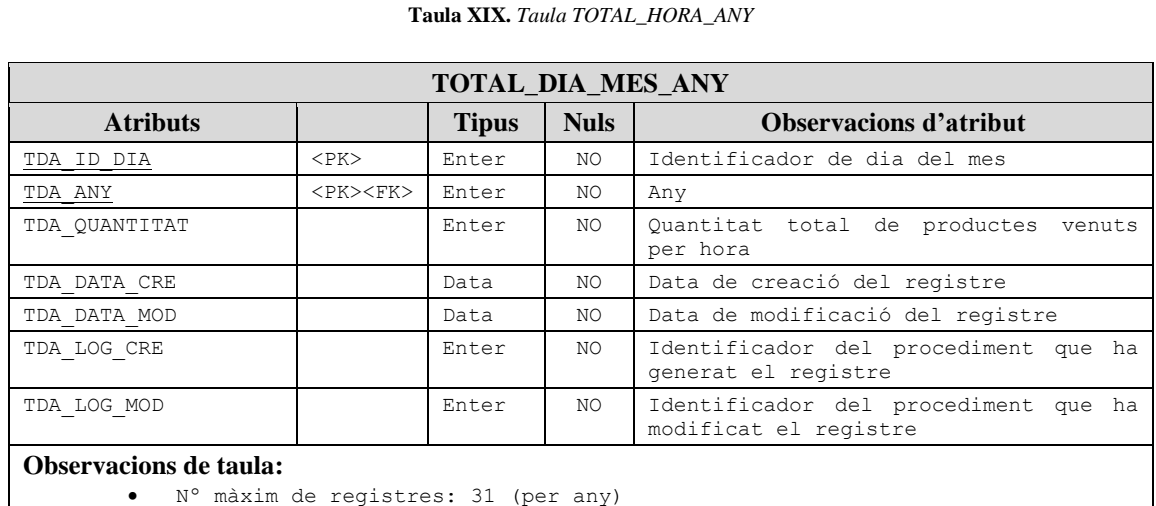

{THA\_ANY} és clau forana cap a ANY {ANY\_ID}

**Taula XX.** *Taula TOTAL\_DIA\_MES\_ANY*

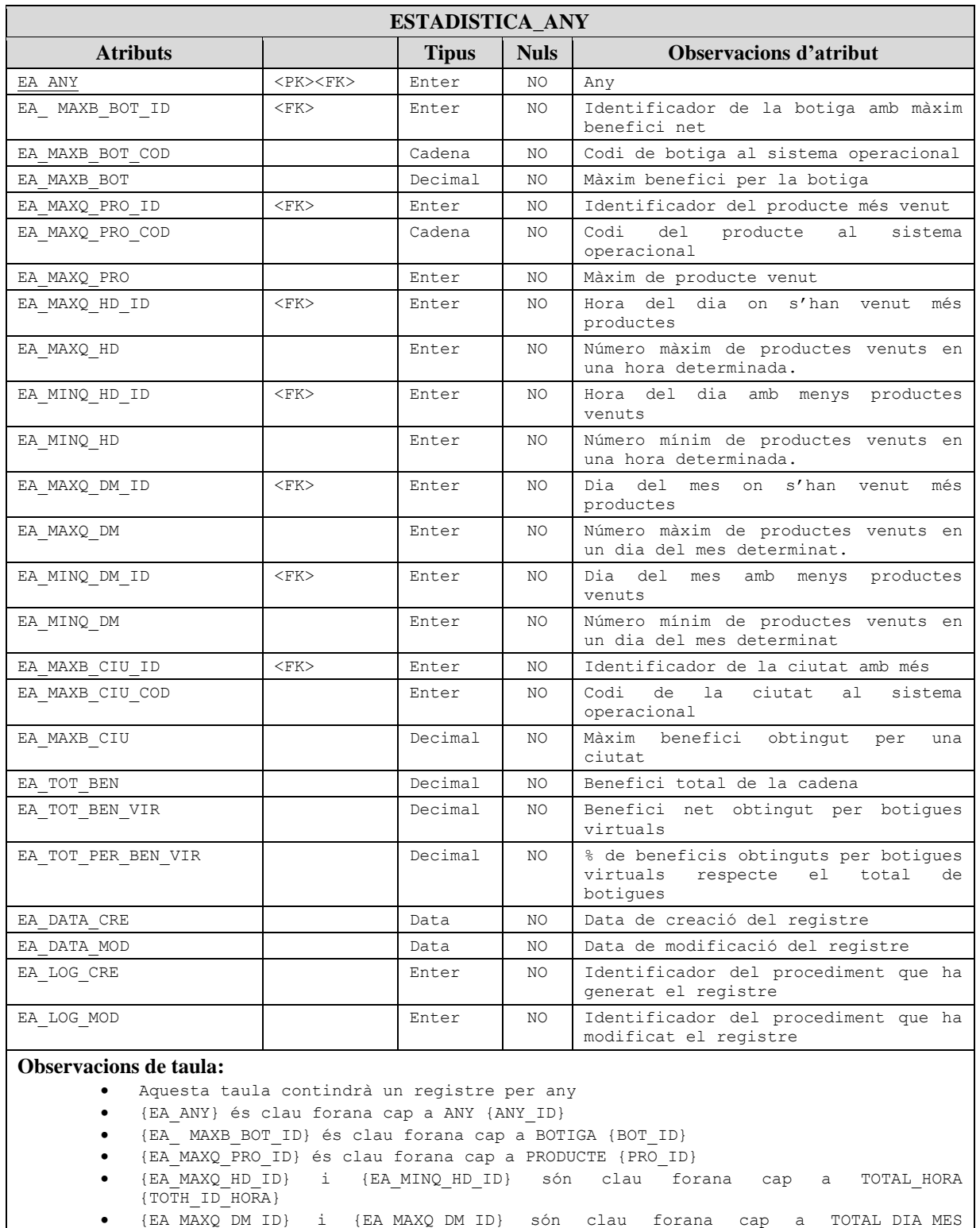

**Taula XXI.** *Taula ESTADISTICA\_ANY*

{EA\_MAXB\_CIU\_ID} és clau forana cap a CIUTAT {CIU\_ID}

{TOTD\_ID\_DIA}

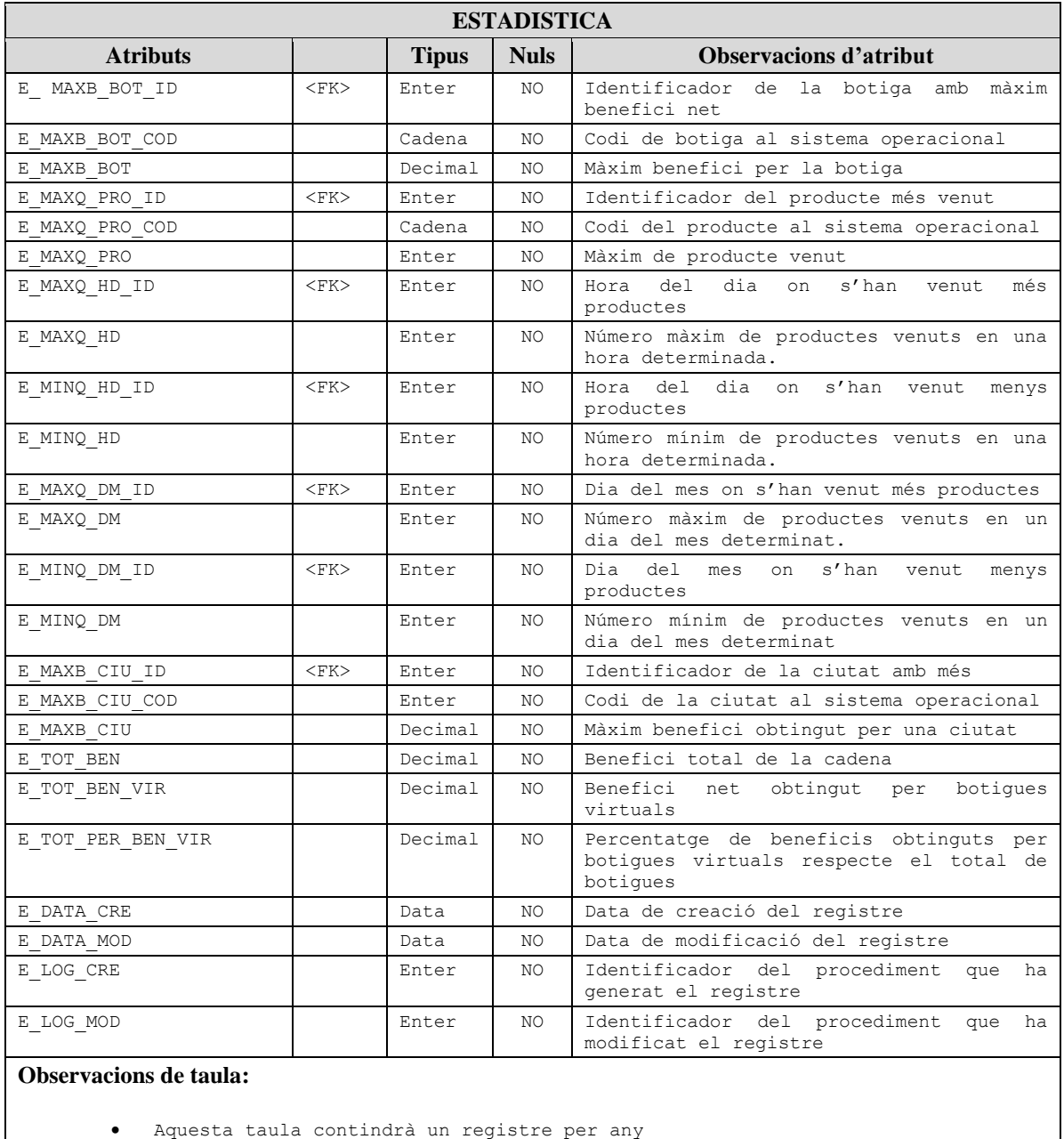

- 
- {E\_ MAXB\_BOT\_ID} és clau forana cap a BOTIGA {BOT\_ID}
- {E\_MAXQ\_PRO\_ID} és clau forana cap a PRODUCTE {PRO\_ID}
- {E\_MAXQ\_HD\_ID} i {E\_MINQ\_HD\_ID} són clau forana cap a TOTAL\_HORA  $\{\overline{\text{TOTH\_ID\_HORA}}\}$ {E\_MAXQ\_DM\_ID} i {E\_MAXQ\_DM\_ID} són clau forana cap a TOTAL\_DIA\_MES
- {TOTD\_ID\_DIA}
- {E\_MAXB\_CIU\_ID} és clau forana cap a CIUTAT {CIU\_ID}

**Taula XXII.** *Taula ESTADISTICA*

## **3. Implementació del nivell físic**

El Sistema gestor de base de dades escollit per a implementar el sistema és Oracle. Es traslladarà el model desenvolupat als apartats anteriors a aquest sistema. Per crear la base de dades i tots els seus objectes es crearan *scripts* DDL (*Data Definition Language* o llenguatge de definició de dades) per a tal fi.

Consideracions per a la implementació:

- L'esquema de la base de dades s'anomenarà DWH. Inicialment les aplicacions podran accedir a la base de dades mitjançant les credencials de l'usuari corresponent a l'esquema (usuari DWH). Opcionalment es podran crear usuaris a nivell de base de dades per a poder cobrir necessitats en quant a control d'accés als objectes de la mateixa.
- Es definiran dos *tablespaces*: un per a les taules (dades) i un altre per a índexs. S'ha fet aquesta distinció per a poder establir una separació física d'aquests elements. Es recomana ubicar els fitxers relatius a cada *tablespace* a discs físics separats per a optimitzar el rendiment de la base de dades. (els *tablespaces* seran DWH\_TBS\_INDEXS i DWH\_TBS\_TAULES).
- Es definirà seqüències per a generar les claus subrogades a les taules de dimensió. Les taules de dimensió contindran tant la clau subrogada com la clau natural provinent del sistema operacional.
- Per a les taules de dimensió BOTIGA i PRODUCTE s'implementaran procediments d'alta, baixa i modificacions de registres. La informació de la dimensió DATA (i de les seves taules derivades) es generarà de forma transparent a partir dels registres de la taula de fets.
- No s'implementaran procediments d'ABM per a les entitats REGIO i CIUTAT (no es contemplen als requeriments del projecte). Sí que es generarà però un *script* d'inicialització de dades per a aquestes taules, així com d'altres d'agregats que tenen un numero de registres limitat i conegut com TOTAL\_HORA i TOTAL\_DIA\_MES.
- Als procediments d'ABM, es considerarà com a paràmetres d'entrada els identificadors de les entitats al sistema operacional (claus naturals). Es tindrà en compte aquest fet per a fer comprovació d'existència de registres (en funció de si existeix o no, es generarà una nova clau subrogada per a fer una alta, o s'agafarà la clau subrogada corresponent al registre existent).
- La gestió de camps informatius relatius a cadascun dels registres es realitzarà mitjançant disparadors d'inserció i modificació. Aquesta gestió consistirà en la generació dels camps *hash* a les dimensions, les dates de creació , les dates de modificació i la creació de les claus subrogades per als registres nous.

Tant la gestió de les dades del magatzem, com les consultes es realitzarà sempre fent crides als procediments emmagatzemats implementats per a tal fi.

A continuació es descriuen les especificacions dels procediments implementats.

### 3.1. Procediments d'ABM

Per a les altes, baixes i modificacions de botigues, productes i vendes s'implementarà un procediment per a cadascuna de les accions requerides. Es rebran una sèrie de paràmetres d'entrada amb la informació específica de cada entitat i es retornarà com a paràmetre de sortida el resultat de l'execució del procés tant si s'ha portat a terme correctament (OK) com si no (ERROR) i en aquest cas s'especificarà un missatge descriptiu del error generat.

Per als processos d'alta, es retornarà error en cas de existir l'element que s'intenta afegir. Igualment es retornarà error en el procés de modificació i eliminació si l'element no existeix.

Es generarà un registre de log a la taula TLOG per a cada crida a procediment amb la informació relativa a aquest com la data i hora de la crida, els paràmetres d'entrada i el resultat de l'execució.

Cadascun dels registres a les taules de dimensió, fets i agregats contindrà un camp indicador del identificador de crida (id de log) que ha generat o modificat el registre a efectes de control.

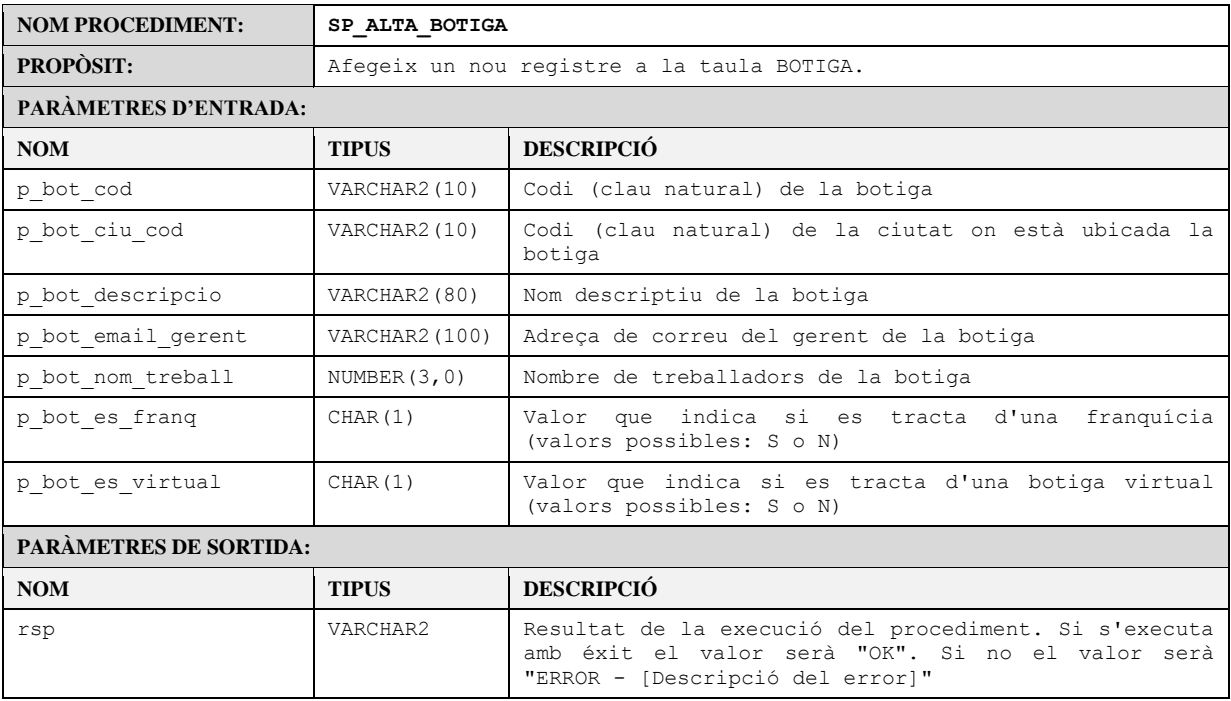

#### **Taula XXIII.** *Procediment SP\_ALTA\_BOTIGA*

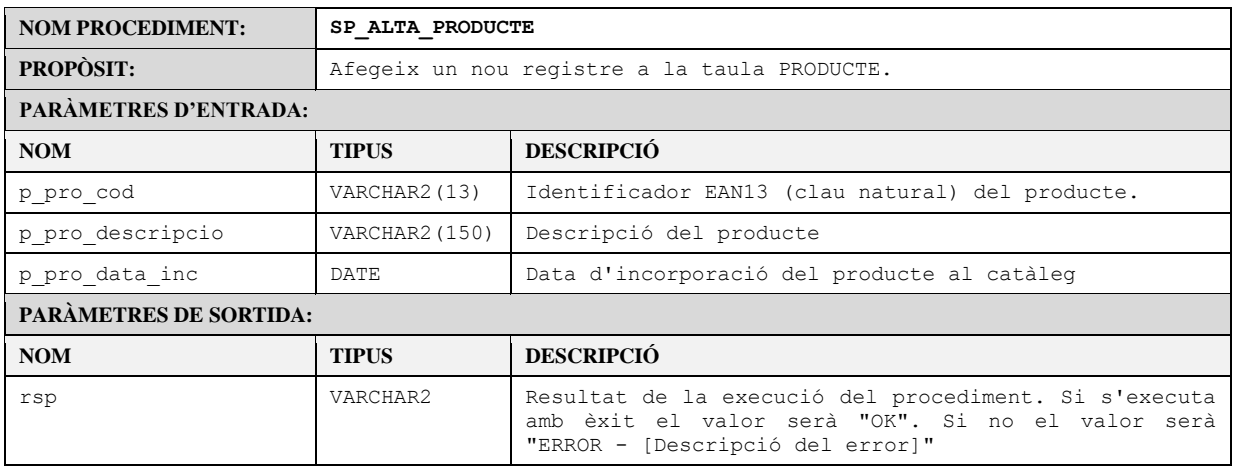

**Taula XXIV.** *Procediment SP\_ALTA\_PRODUCTE*

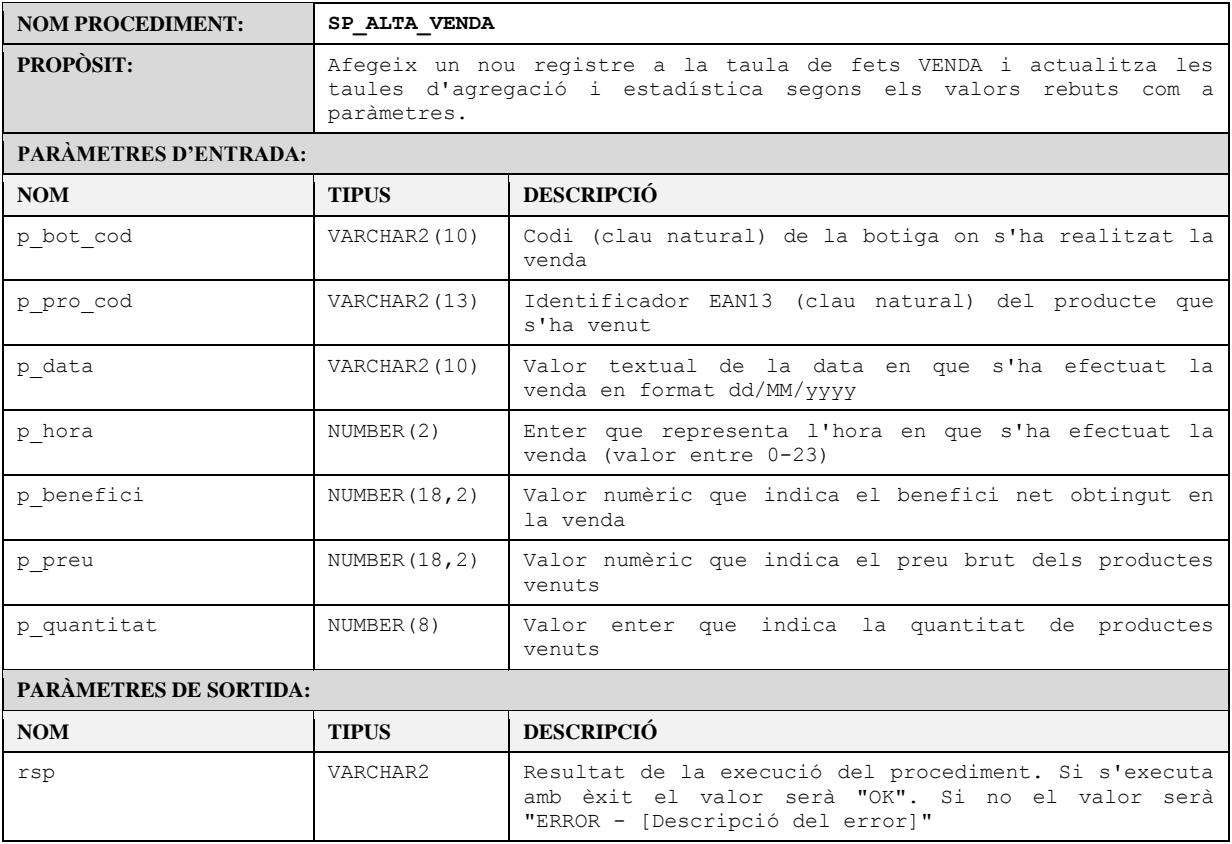

#### **Taula XXV.** *Procediment SP\_ALTA\_VENDA*

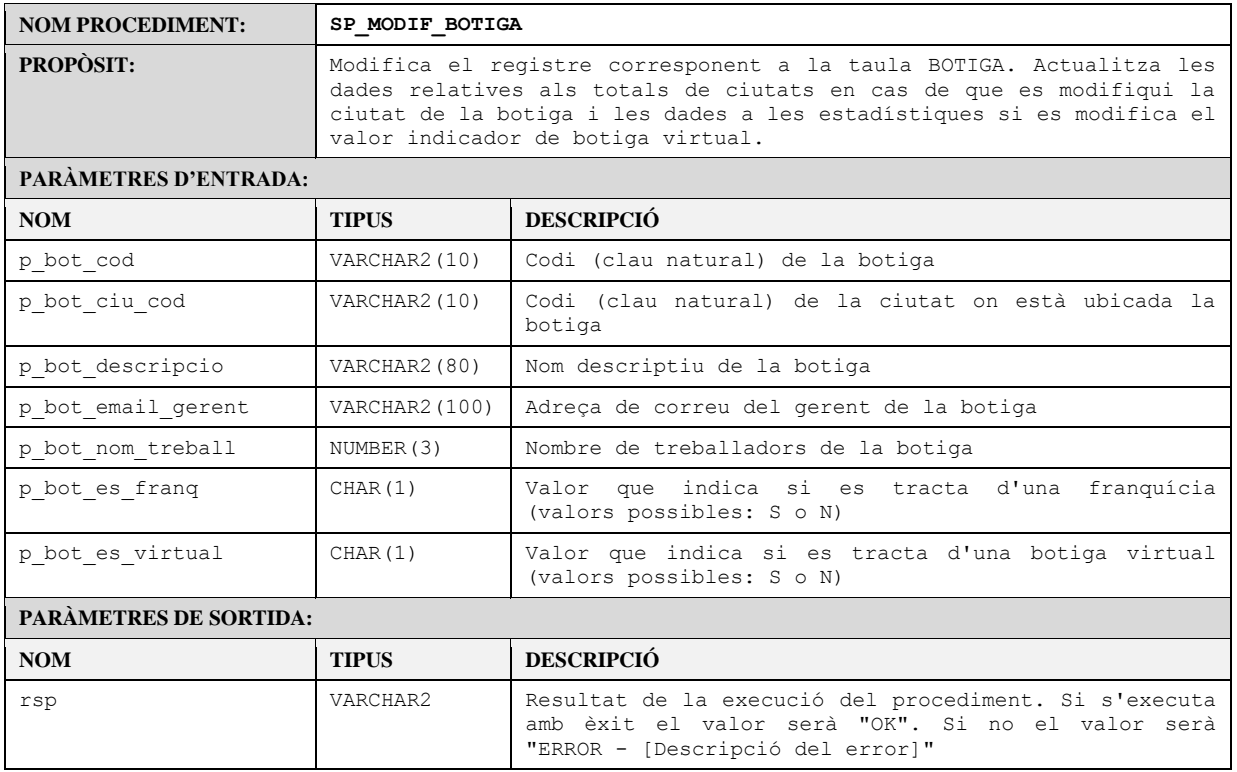

#### **Taula XXVI.** *Procediment SP\_MODIF\_BOTIGA*

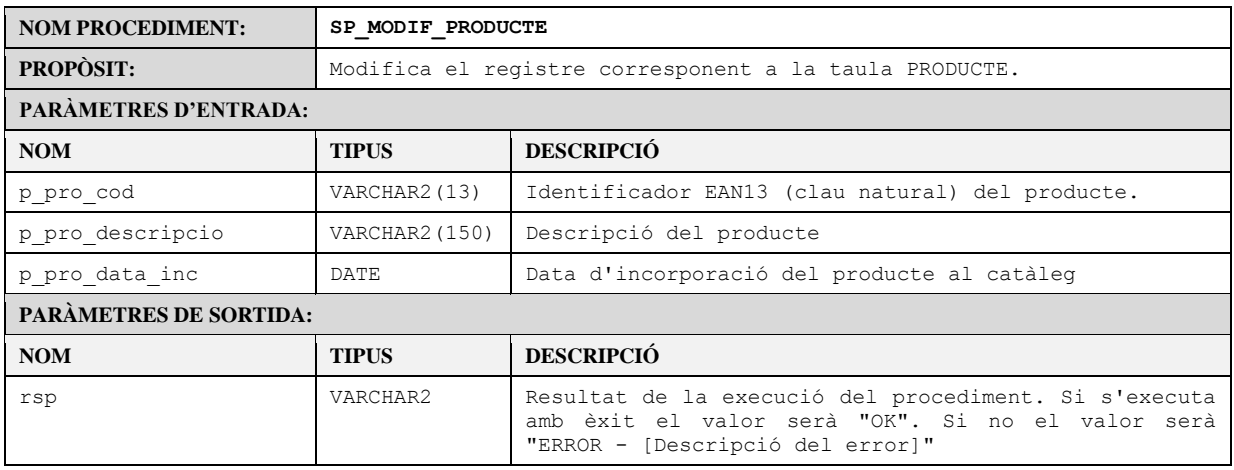

#### **Taula XXVII.** *Procediment SP\_MODIF\_PRODUCTE*

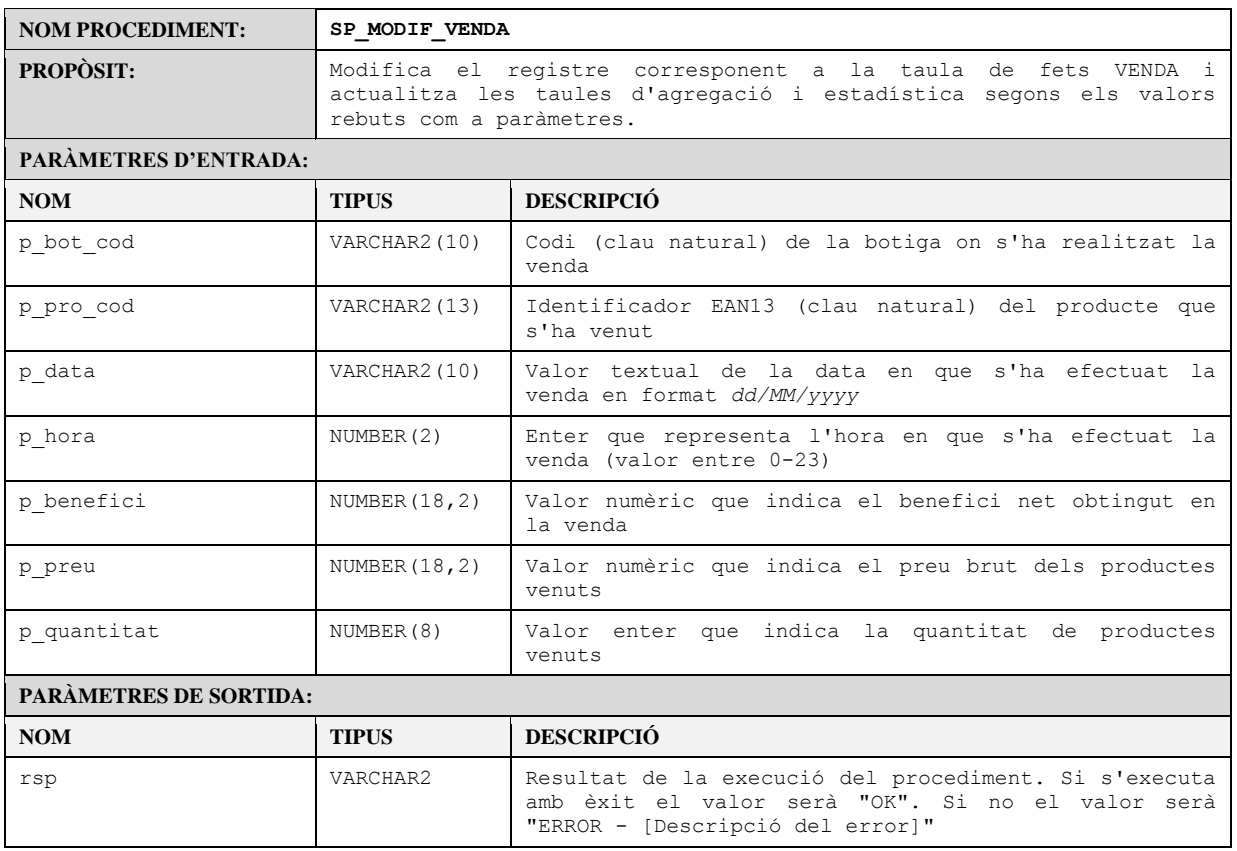

**Taula XXVIII.** *Procediment SP\_MODIF\_VENDA*

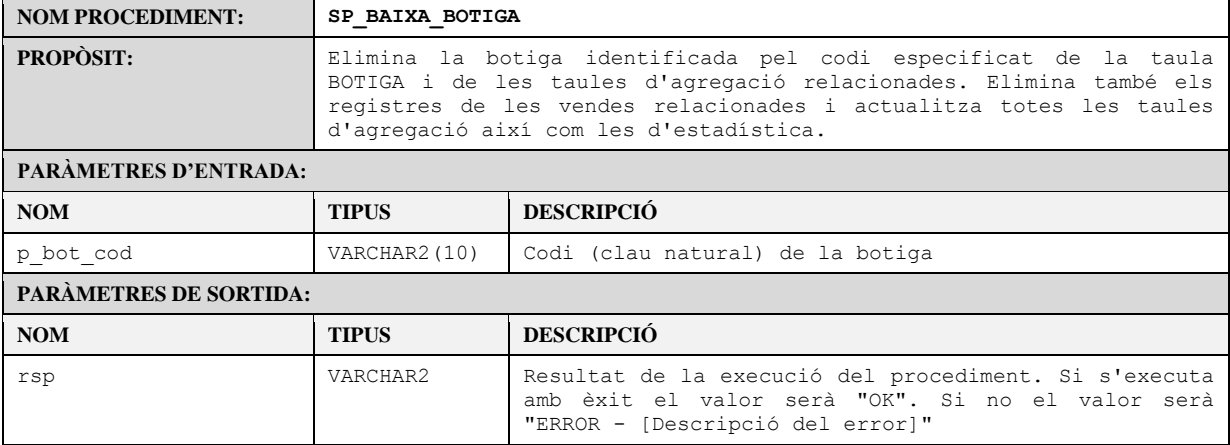

#### **Taula XXIX.** *Procediment SP\_BAIXA\_BOTIGA*

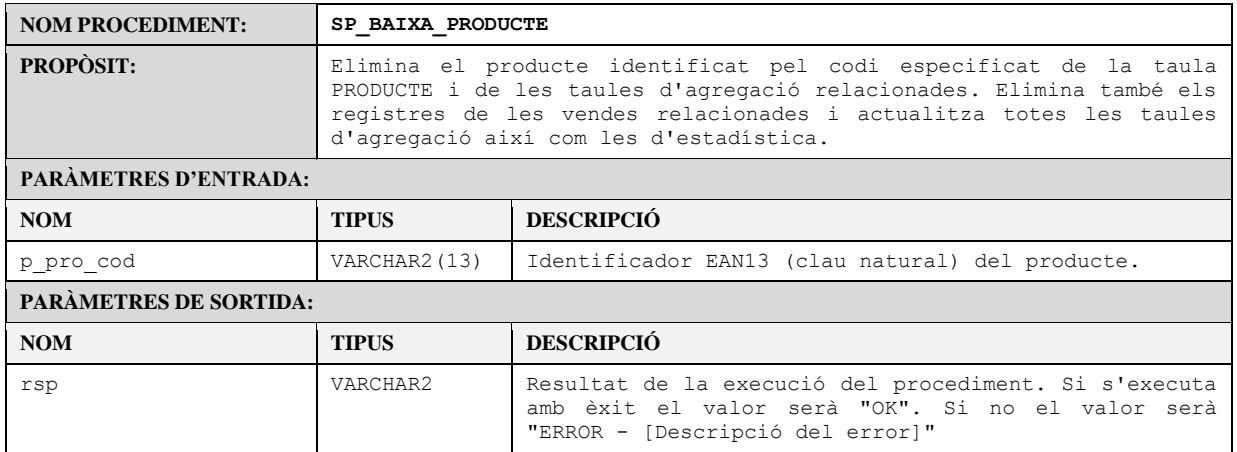

#### **Taula XXX.** *Procediment SP\_BAIXA\_PRODUCTE*

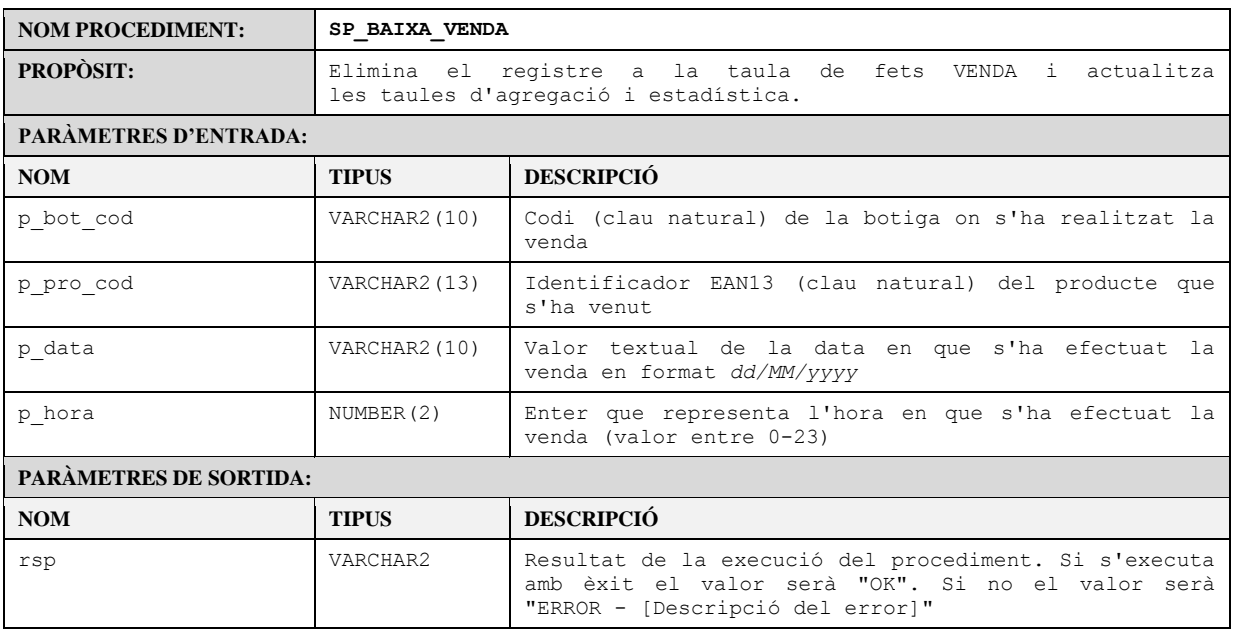

**Taula XXXI.** *Procediment SP\_BAIXA\_VENDA*

## 3.2. Procediments i funcions de suport

El propòsit dels procediments i funcions que s'especificaran a continuació és el de suport als enumerats anteriorment (ABM). Es tracta de funcions de comprovació de dades i d'actualització d'estadístiques. Aquests es criden des dels procediments d'ABM i no es faran servir per l'aplicació d'usuari.

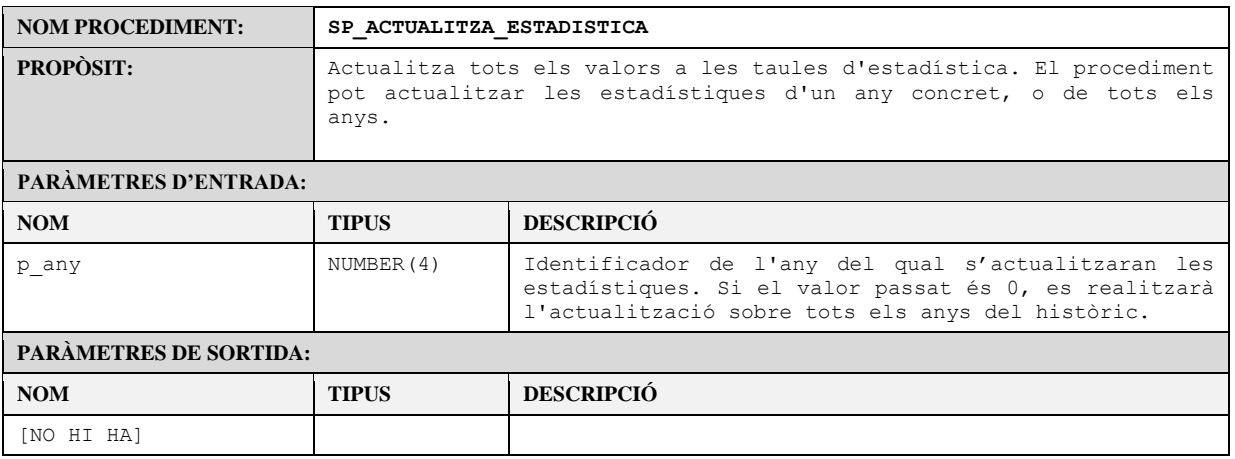

#### **Taula XXXII.** *Procediment SP\_ACTUALITZA\_ESTADISTICA*

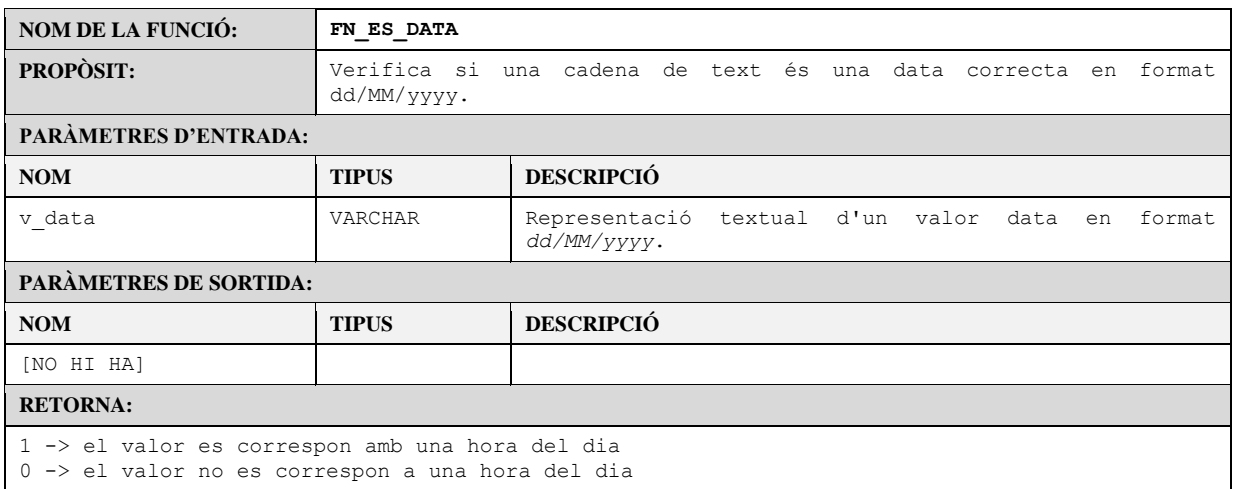

**Taula XXXIII.** *Funció FN\_ES\_DATA*

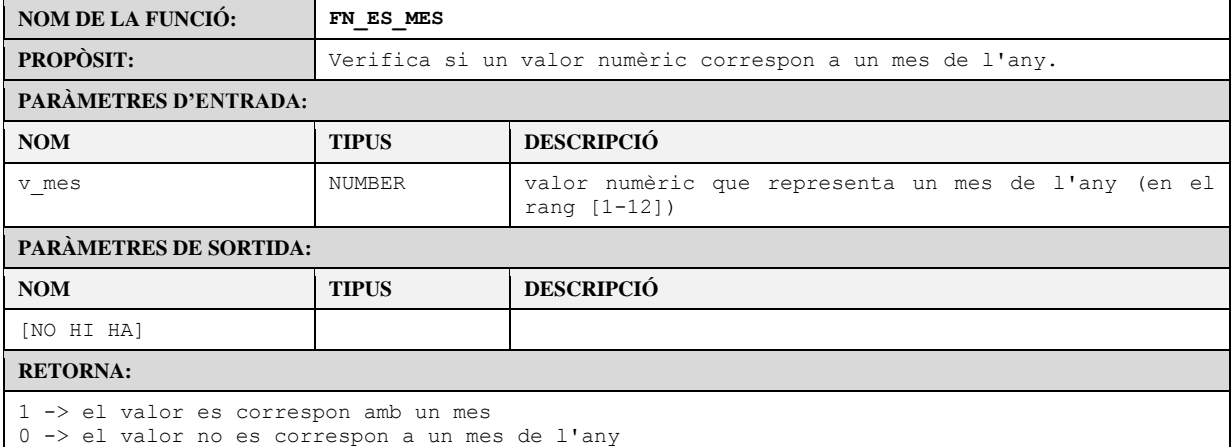

#### **Taula XXXIV.** *Funció FN\_ES\_MES*

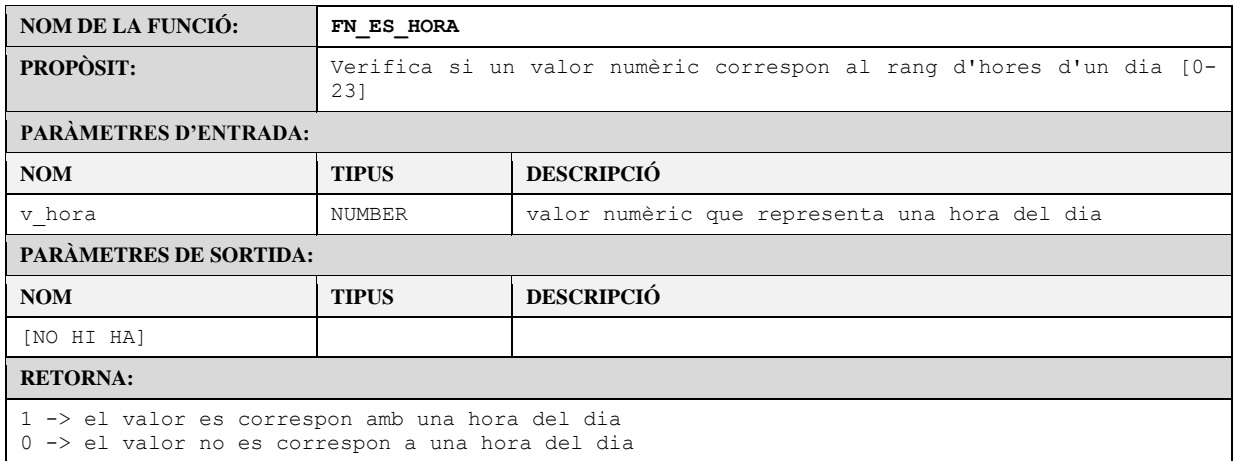

#### **Taula XXXV.** *Funció FN\_ES\_HORA*

### 3.3. Procediments de consulta

En els requeriments (concretament al requeriment 4) es demanen una sèrie de consultes relatives a informació mensual sobre els productes, botigues i els dies del mes. S'implementaran uns procediments emmagatzemats que rebran com a paràmetres d'entrada el any i el mes demanat i retornaran com a paràmetres de sortida un objecte de tipus taula amb el resultat de la consulta i un textual amb el resultat de l'execució de la mateixa.

Per tal de simplificar el codi d'aquests procediments, a més de poder-les fer servir en noves funcionalitats futures, s'implementaran unes vistes per a agrupar la informació necessària per any i mes.

A continuació s'especifiquen aquestes vistes.

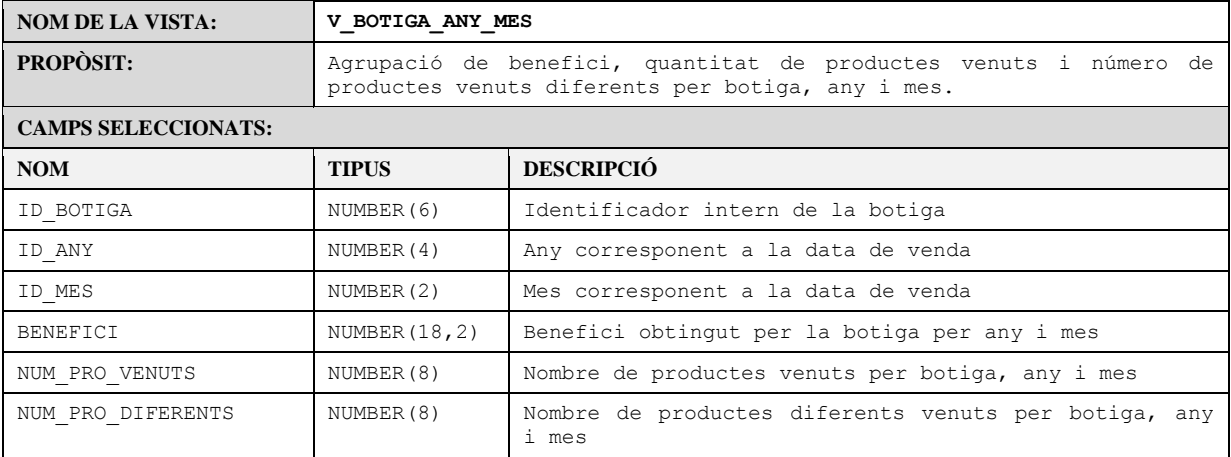

#### **Taula XXXVI.** *Vista V\_BOTIGA\_ANY\_MES*

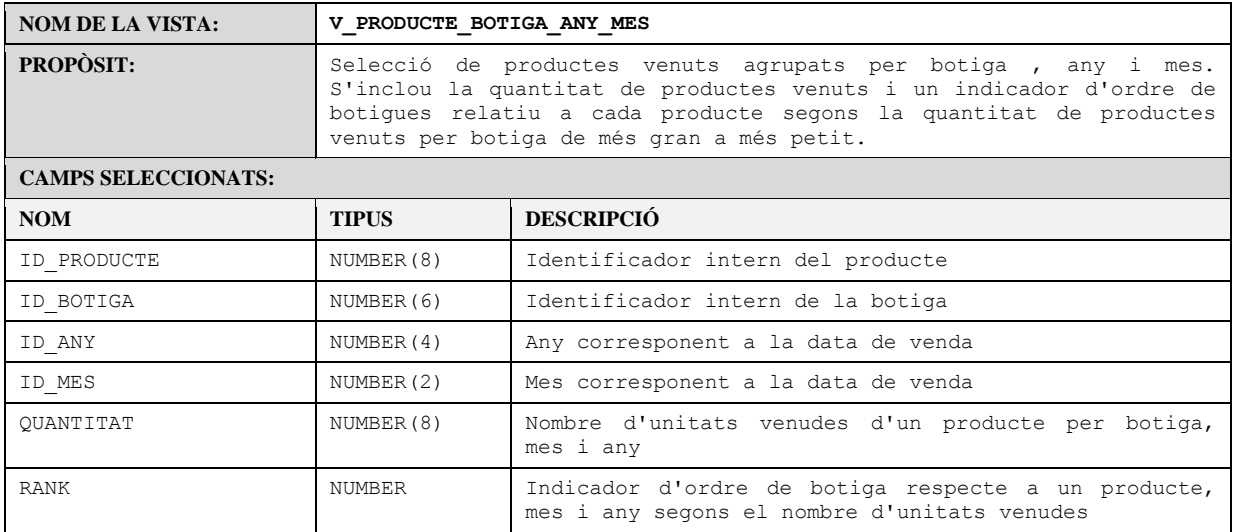

#### **Taula XXXVII.** *Vista V\_PRODUCTE\_BOTIGA\_ANY\_MES*

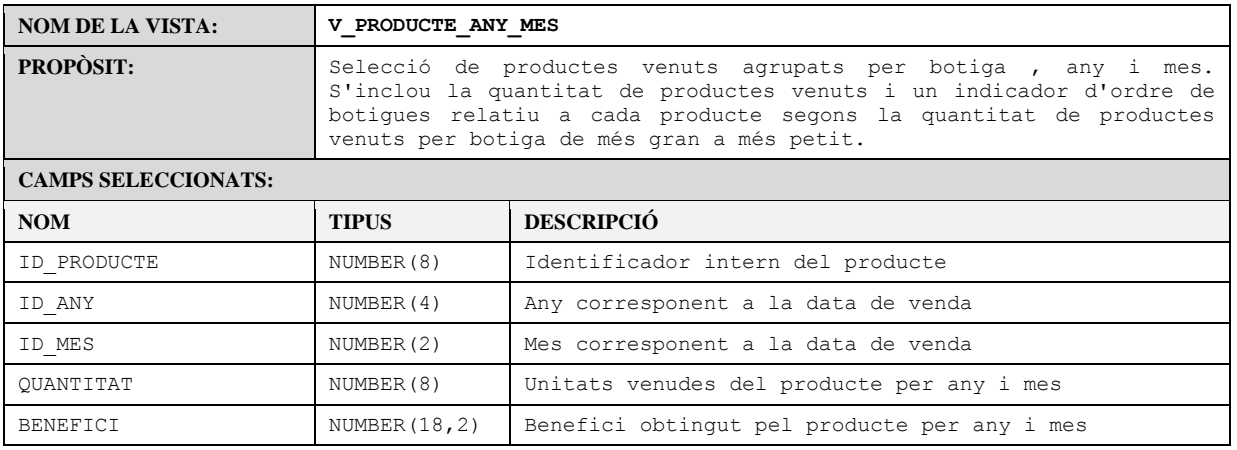

**Taula XXXVIII.** *Vista V\_PRODUCTE\_ANY\_MES*

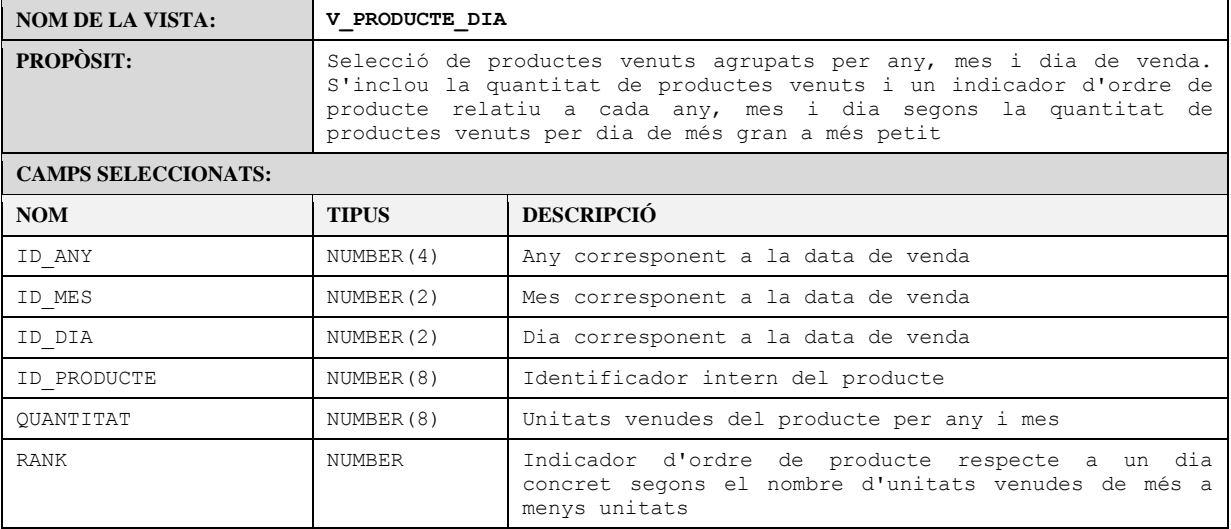

#### **Taula XXXIX.** *Vista V\_PRODUCTE\_DIA*

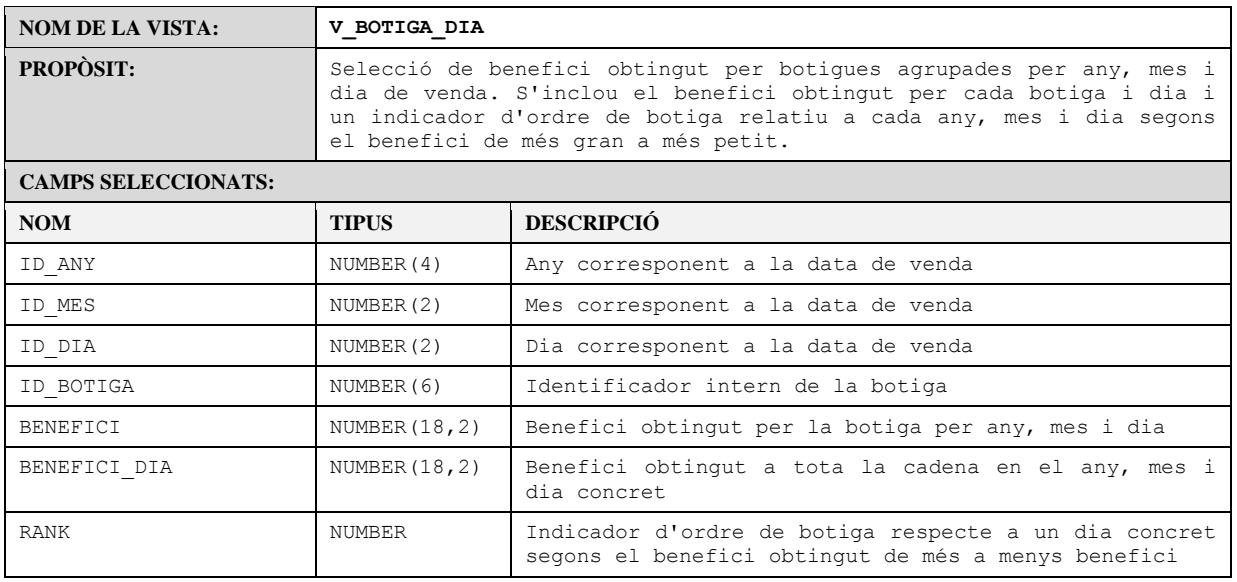

#### **Taula XL.** *Vista V\_BOTIGA\_DIA*

Els procediments implementats per a les consultes demanades al requeriment R4, retornen com a paràmetre de sortida un objecte de tipus taula. Les columnes de cadascuna d'aquestes taules venen definides per un tipus definit d'usuari. Aquests tipus són:

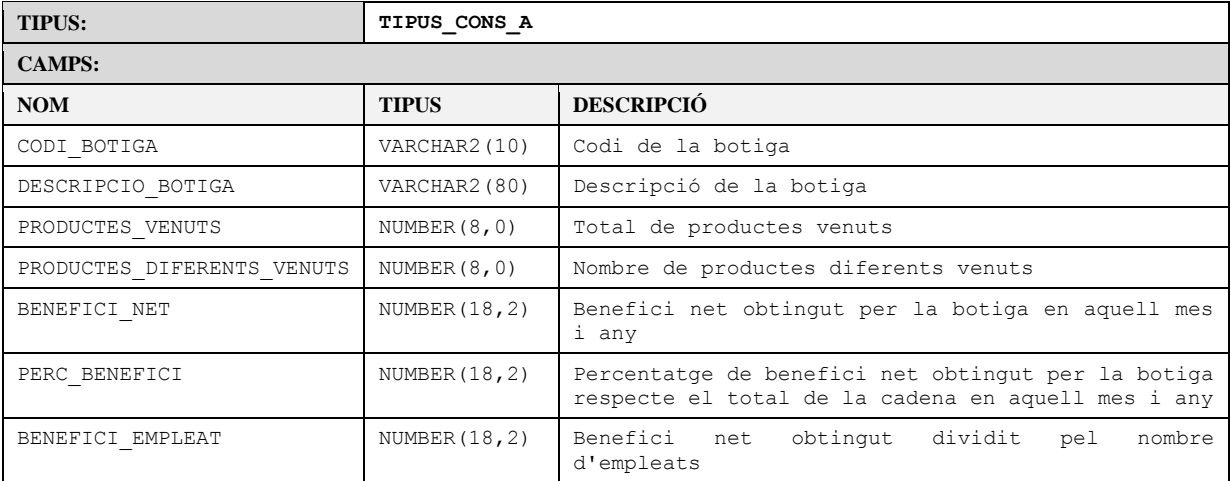

#### **Taula XLI.** *Tipus TIPUS\_CONS\_A*

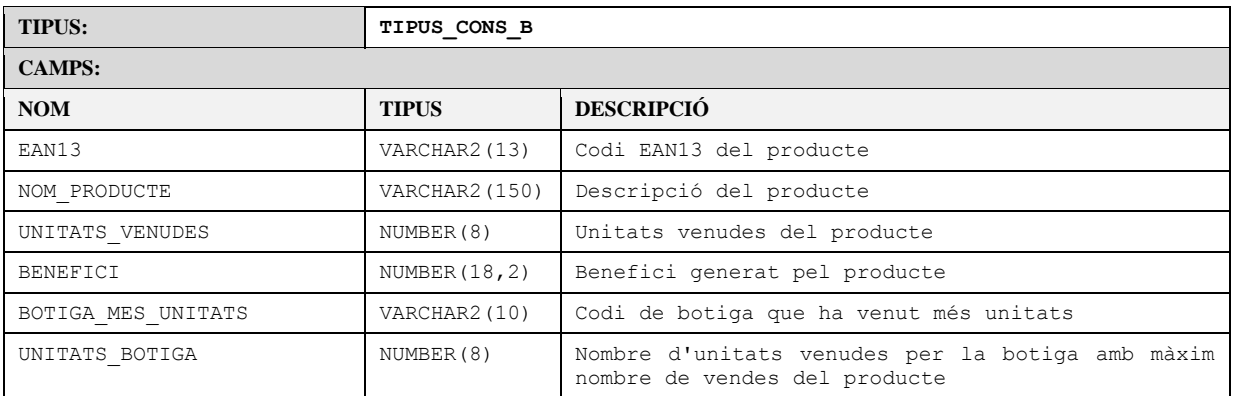

#### **Taula XLII.** *Tipus TIPUS\_CONS\_B*

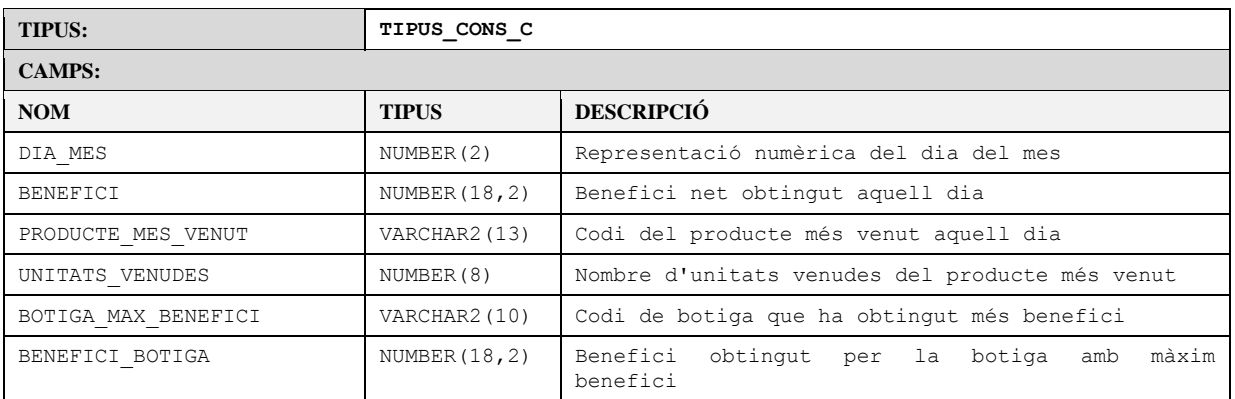

#### **Taula XLIII.** *Tipus TIPUS\_CONS\_C*

A continuació s'especifiquen els tres procediments per a cobrir les necessitats del requeriment R4:

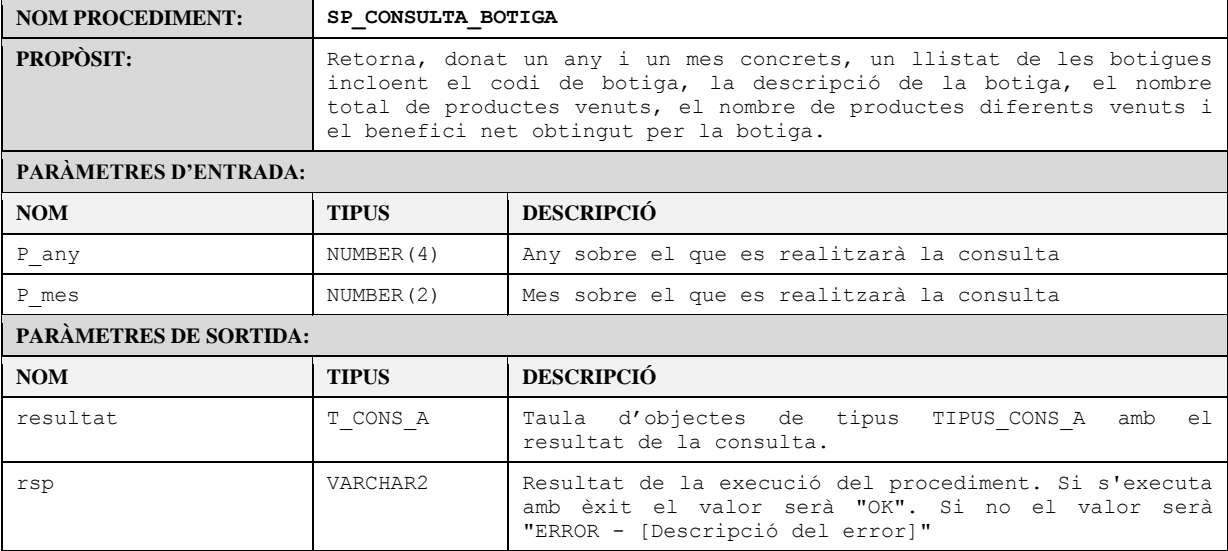

#### **Taula XLIV.** *Procediment SP\_CONSULTA\_BOTIGA*

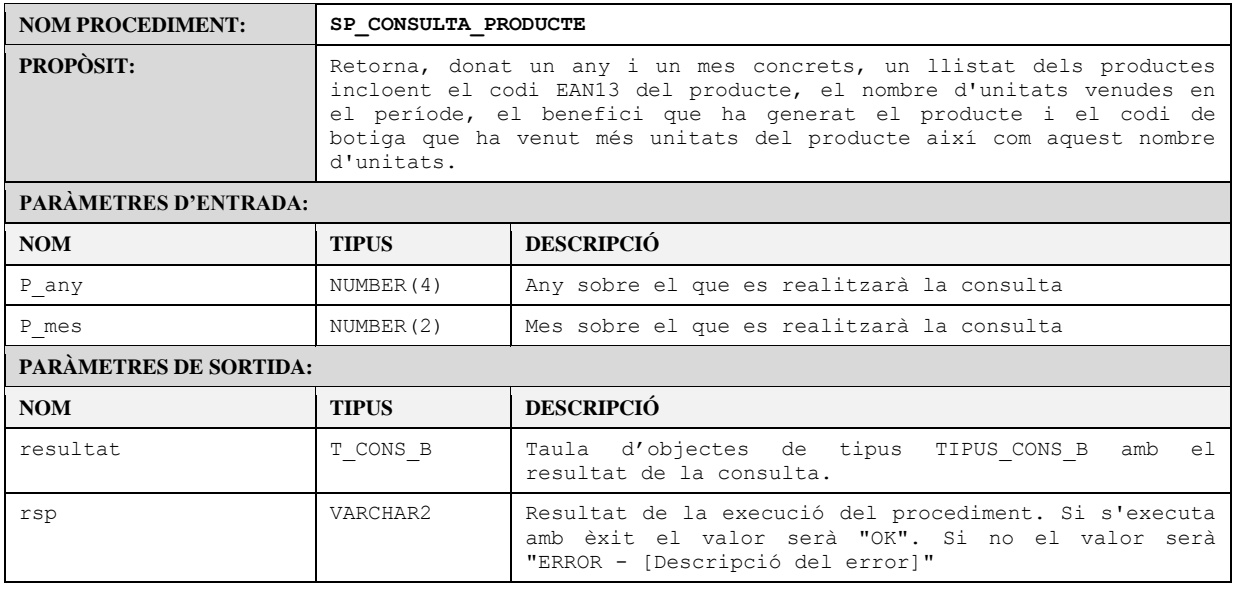

**Taula XLV.** *Procediment SP\_CONSULTA\_PRODUCTE*

| <b>NOM PROCEDIMENT:</b>       | SP CONSULTA DIA MES                                                                                                    |                                                                                                    |
|-------------------------------|----------------------------------------------------------------------------------------------------|----------------------------------------------------------------------------------------------------|
| <b>PROPÒSIT:</b>              | Retorna, donat un any i un mes concrets, un llistat dels dies del mes<br>indicant el benefici total obtingut a cada dia, el producte més venut<br>amb el corresponent nombre d'unitats venudes i la botiga amb màxim<br>benefici amb aquest mateix benefici. |                                                                                                    |
| <b>PARÀMETRES D'ENTRADA:</b>  |                                                                                                    |                                                                                                    |
| <b>NOM</b>                    | <b>TIPUS</b>                                                                                                    | <b>DESCRIPCIÓ</b>                                                                                                    |
| P any                         | NUMBER (4)                                                                                                    | Any sobre el que es realitzarà la consulta                                                                                                    |
| P mes                         | NUMBER (2)                                                                                                    | Mes sobre el que es realitzarà la consulta                                                                                                    |
| <b>PARÀMETRES DE SORTIDA:</b> |                                                                                                    |                                                                                                    |
| <b>NOM</b>                    | <b>TIPUS</b>                                                                                                    | <b>DESCRIPCIÓ</b>                                                                                                    |
| resultat                      | T CONS C                                                                                                    | Taula d'objectes de tipus TIPUS CONS C<br>amb<br>e l<br>resultat de la consulta.                                                              |
| rsp                           | VARCHAR2                                                                                                    | Resultat de la execució del procediment. Si s'executa<br>amb èxit el valor serà "OK". Si no el valor serà<br>"ERROR - [Descripció del error]" |

**Taula XLVI.** *Procediment SP\_CONSULTA\_DIA\_MES*

### 3.4. Mòdul estadístic

El nucli principal del mòdul estadístic està format per les taules ESTADISTICA i ESTADISTICA\_ANY. En aquestes taules s'emmagatzema la informació necessària ja pre calculada per tal de que la consulta sigui immediata. En ESTADISTICA trobarem les dades acumulades a nivell global de tot l'històric de vendes i a ESTADISTICA\_ANY agrupades per any de venda.

Les dades del mòdul estadístic s'actualitzaran durant l'execució dels processos d'ABM. Com ja s'ha comentat a l'apartat del disseny lògic, s'implementaran unes taules d'agregats on s'aniran totalitzant els indicadors necessaris per al mòdul estadístic (per any o a nivell global d'històric) durant els processos d'ABM de les vendes.

L'objectiu principal de les taules d'agregats és el de minimitzar l'impacte generat per les consultes agrupades durant el procés d'actualització de les estadístiques quan el nombre de registres de la taula VENDES sigui molt gran.

Es suposa que la gran majoria de transaccions es realitzaran sobre la taula VENDES (principalment altes). En fer una alta de venda, s'actualitzaran les taules d'agregats corresponents i seguidament es re calcularan les dades estadístiques sobre les taules d'agregats (no sobre la de fets). Com que el tamany d'aquestes taules serà molt reduït (desprès d'uns anys de funcionament del sistema, el podrem considerar gairebé negligible en comparació amb el tamany de la taula de fets) i en la majoria de casos, l'actualització es farà sobre un únic registre, es considera que l'impacte a nivell de rendiment serà menor en el cas de actualitzar agregats i calcular estadístiques sobre aquests que si s'han de agrupar els registres de la taula de fets cada vegada que s'actualitzin estadístiques.

Hi hauran casos, com baixes de productes, baixes de botigues o modificacions de la ciutat on s'ubica una botiga on serà necessari calcular sobre la taula de fets ja que aquestes baixes o modificacions afectaran als acumulats sobre les altres dimensions i l'impacte en aquests processos augmentarà. Per exemple, si es fa una baixa d'un producte, s'han d'eliminar tots els registres de vendes relatius a aquest producte i això implica re calcular agregats de totes les botigues, ciutats, hores o dies involucrats en les vendes d'aquest producte.

En qualsevol cas, considerarem que aquests casos seran marginals en comparació amb l'alta de vendes.

També cal dir que aquestes taules d'agregats poden ser útils a efectes d'optimitzar consultes per a noves funcionalitats en futures versions del sistema com per exemple llistats de dades anuals.

Les consultes especificades al requeriment R5 es realitzaran mitjançant crides a una sèrie de procediments emmagatzemats que retornaran com a paràmetres de sortida la informació demanada. L'objectiu d'aquestes consultes és obtenir informació sobre totals, màxims i mínims relatius al procés de venda de la cadena en dos vessants diferents: per totals globals de tot l'històric o per any.

Per això, cada procediment rebrà un paràmetre d'entrada que serà l'any sobre el què es vol consultar les dades; si el valor d'aquest paràmetre és 0, llavors el procediment retornarà la informació relativa al total del històric, en comptes de fer-ho respecte un any concret.

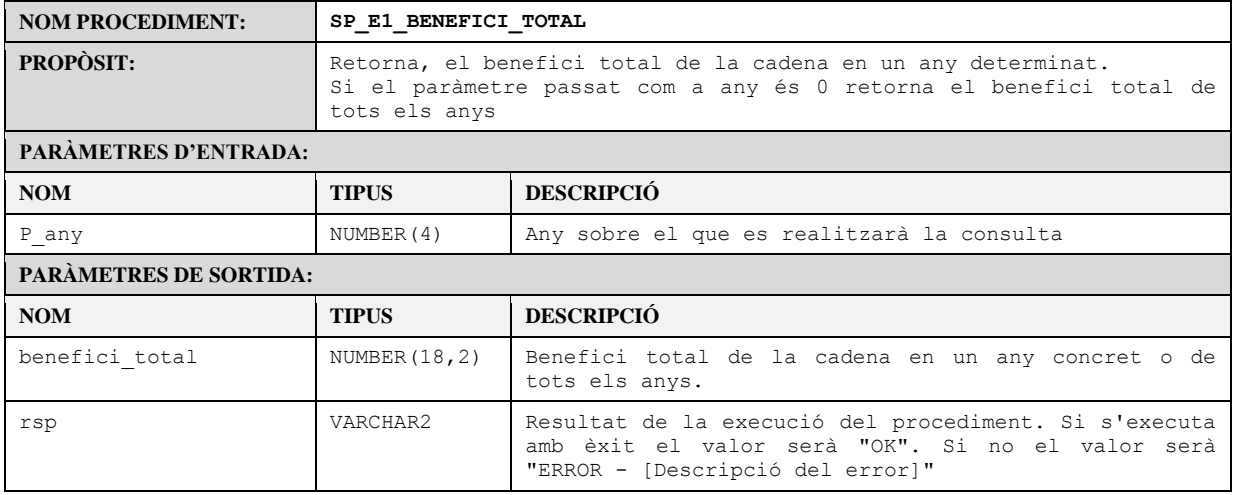

A continuació s'especifiquen aquests procediments:

#### **Taula XLVII.** *Procediment SP\_E1\_BENEFICI\_TOTAL*

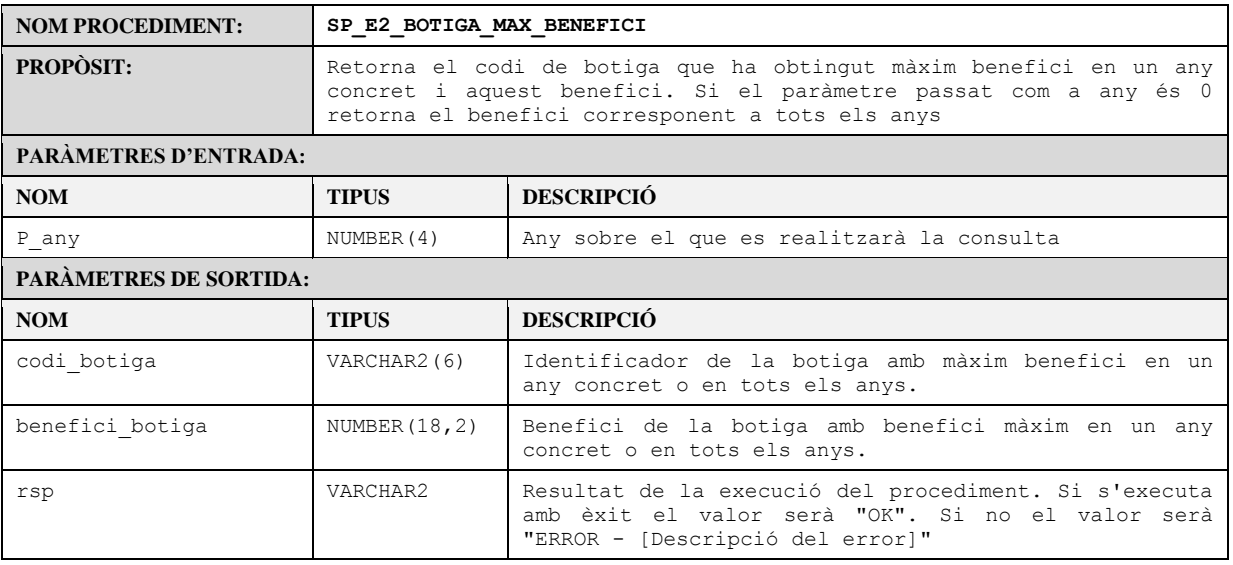

**Taula XLVIII.** *Procediment SP\_E2\_BOTIGA\_MAX\_BENEFICI*

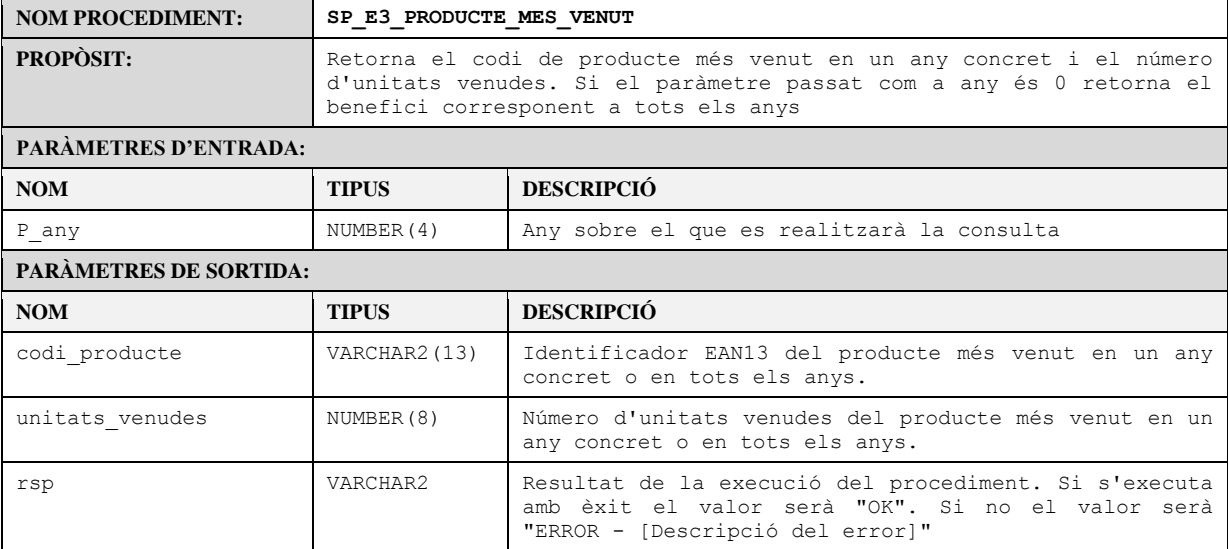

#### **Taula XLIX.** *Procediment SP\_E3\_PRODUCTE\_MES\_VENUT*

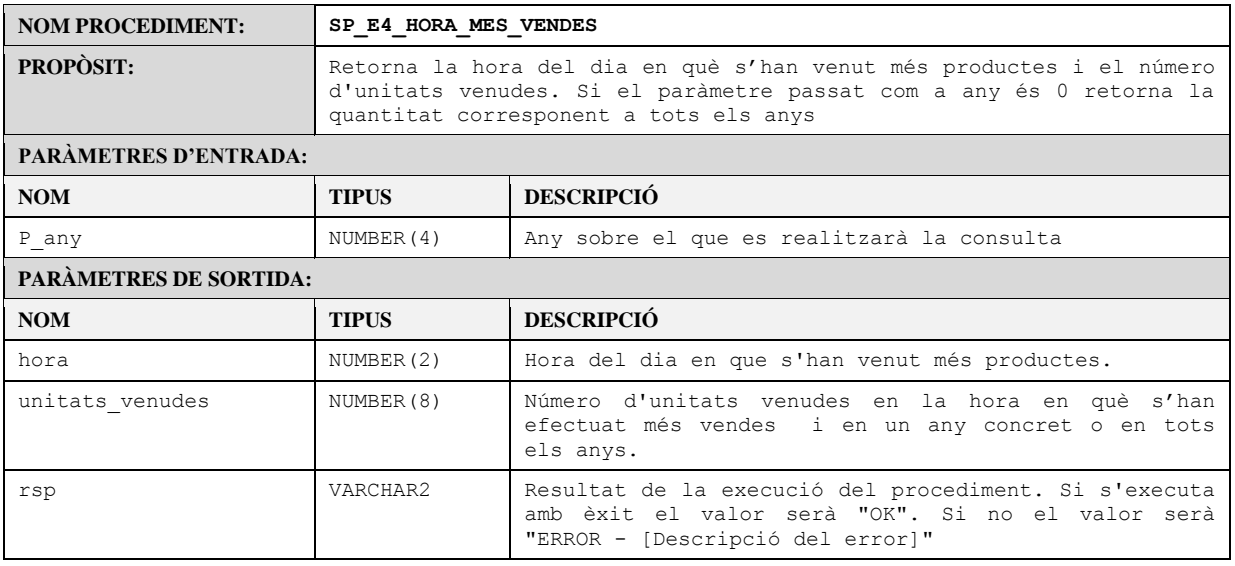

**Taula L.** *Procediment SP\_E4\_HORA\_MES\_VENDES*

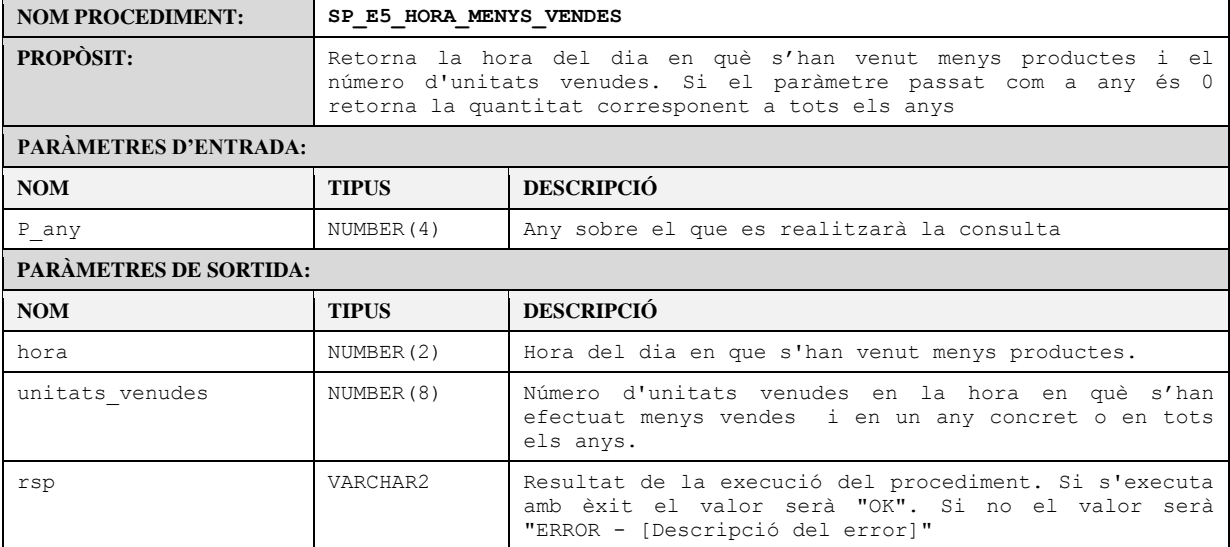

#### **Taula LI.** *Procediment SP\_E5\_HORA\_MENYS\_VENDES*

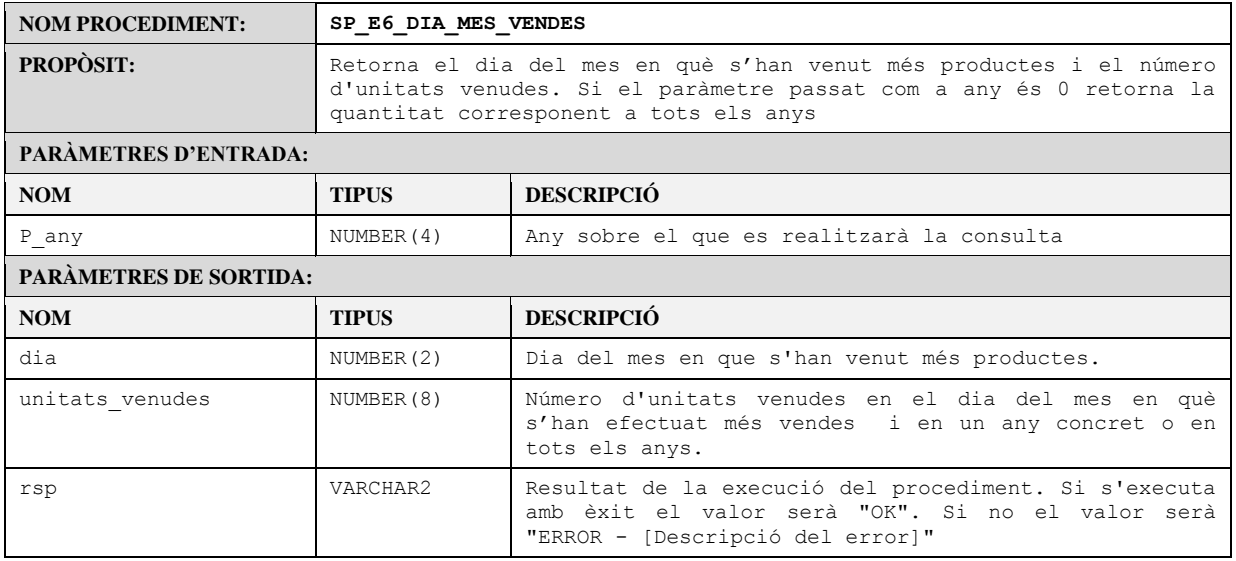

**Taula LII.** *Procediment SP\_E6\_DIA\_MES\_VENDES*

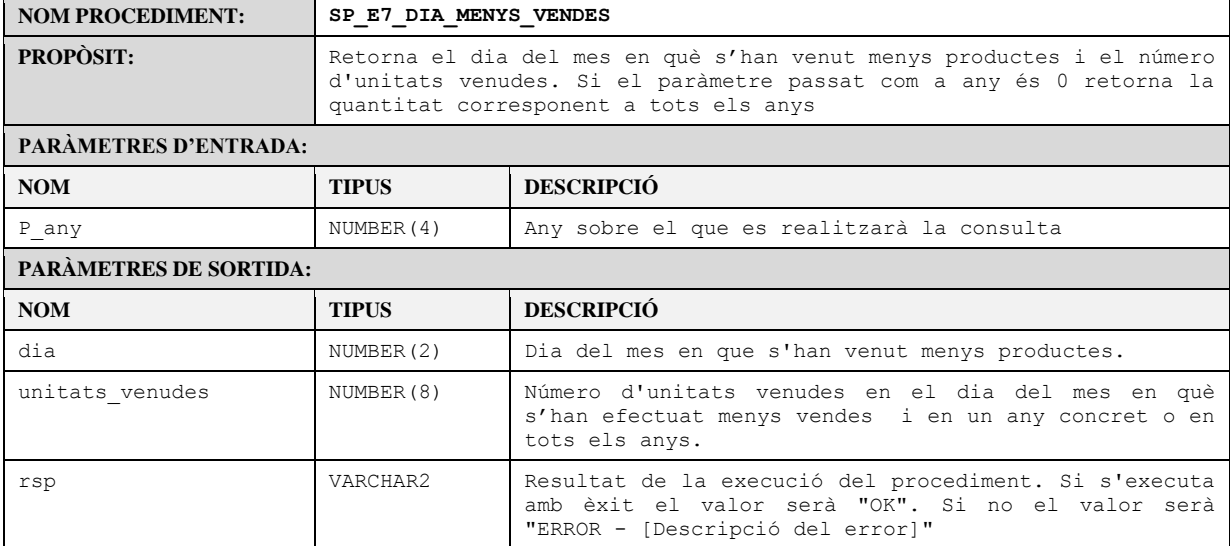

#### **Taula LIII.** *Procediment SP\_E7\_DIA\_MENYS\_VENDES*

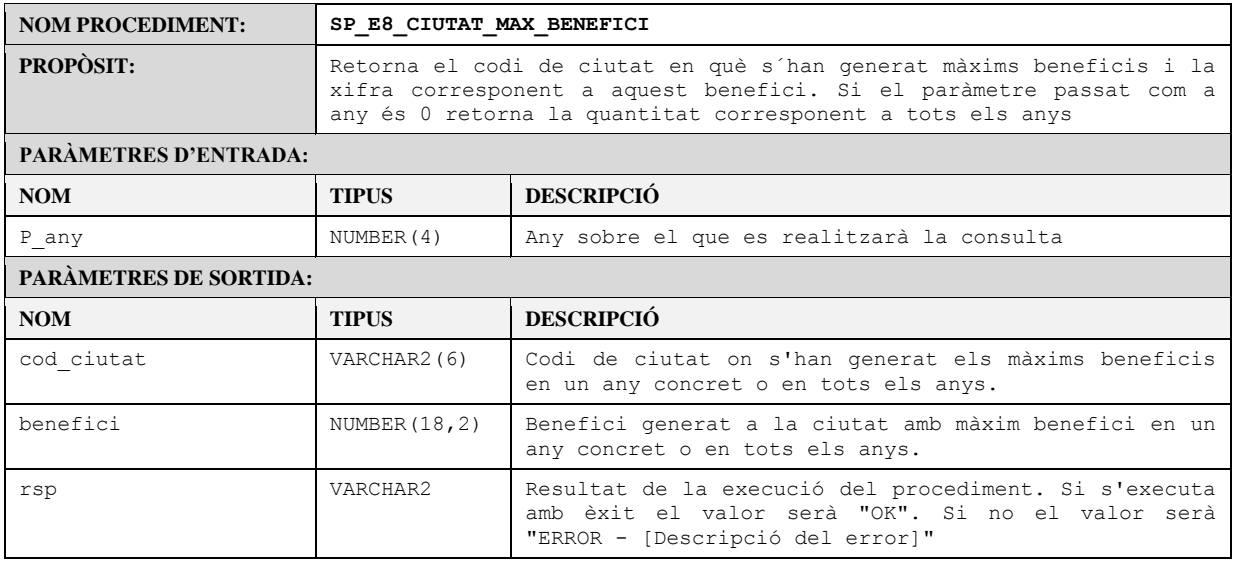

**Taula LIV.** *Procediment SP\_E8\_CIUTAT\_MAX\_BENEFICI*

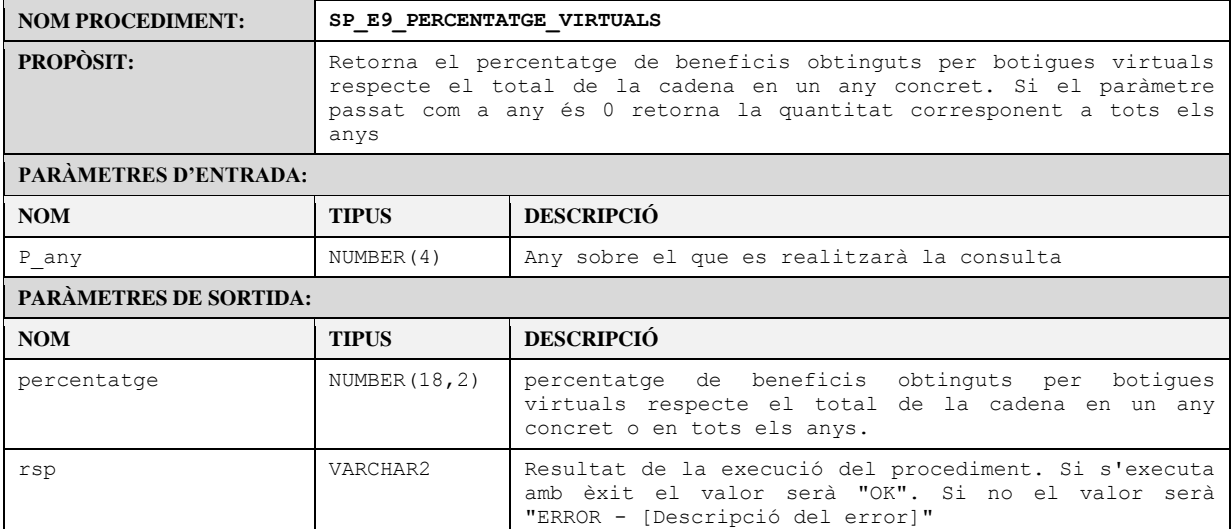

**Taula LV.** *Procediment SP\_E9\_PERCENTATGE\_VIRTUALS*

ู•⊐ ∪oc Iniversitat Oberta<br>le Catalunya

## **4. Control de qualitat**

A continuació s'exposaran els resultats de les proves realitzades com a confirmació del correcte funcionament i qualitat de l'aplicació.

Punts a verificar en el funcionament del sistema:

- Correcta inserció, modificació i baixa de les dades tant a les taules de dimensió com a la taula de fets.
- Controlar les possibles dades errònies passades com a paràmetres als procediments tant de ABM com de consulta i estadística.
- Correcta generació dels registres de log, tant si la execució dels procediments es porta a terme amb èxit com si no.
- Verificar la coherència en les dades existents a les taules d'agregació així com a les d'estadística després de realitzar una alta, baixa o modificació.
- En l'alta de vendes, s'ha de verificar la correcta propagació dels nous valors generats en les taules relacionades amb la dimensió data. Verificar també la correcta descomposició de la data rebuda com a paràmetre en els diferents atributs de la dimensió data.

Per a les proves es realitzarà prèviament una inserció massiva de dades per a simular un entorn real (veure annex sobre instal·lació del sistema). Es simularà un entorn amb 10 botigues, un catàleg de 200 productes i un històric de vendes dels darrers 3 anys (a partir de l'01/01/2013). Es generaran valors aleatoris per als indicadors i per a les hores de venda (preus, quantitats, benefici).

A cada prova s'enumeraran les instruccions executades i el resultat de sortida corresponent, També es mostrarà una captura dels logs generats.

[Les instruccions executades a les proves es poden trobar al fitxer d'script  $24 - Test \cdot sq1$ ]

### 4.1. Proves d'ABM

#### **Prova 1** – Alta de botigues.

#### 1. Altes de botiga correcta

```
SP_ALTA_BOTIGA('1000','13','BOTIGA 1000','botiga1001@cadena.com',4,'S','N', RSP);
RSP: OK
SP_ALTA_BOTIGA('1001','1','BOTIGA 1001','botiga1001@cadena.com',5,'N','S', RSP);
RSP: OK
```
#### 2. Alta de botiga amb codi existent

SP\_ALTA\_BOTIGA('**2**','1','BOTIGA 2','botiga2@cadena.com',5,'N','S', RSP); RSP: ERROR - La botiga amb codi 2 ja existeix a la base de dades.

#### 3. Alta de botiga amb codi de ciutat inexistent

SP\_ALTA\_BOTIGA('1003','**124**','BOTIGA 1003','botiga1003@cadena.com',10,'S','S', RSP); RSP: ERROR - No s'ha trobat l'element amb el codi especificat: CIUTAT (124)

#### 4. Alta de botiga amb valor incorrecte

SP\_ALTA\_BOTIGA('1003','13','BOTIGA 1003','botiga1003@cadena.com',**-2**,'S','S', RSP); RSP: ERROR - -2290: ORA-02290: check constraint (DWH.CHK BOT NOM TREBALL) violated

#### 5. Alta de botiga amb un valor null

SP\_ALTA\_BOTIGA('1003','13','BOTIGA 1003',**NULL**,2,'S','S', RSP); RSP: ERROR - -1400: ORA-01400: cannot insert NULL into ("DWH"."BOTIGA"."BOT\_EMAIL\_GERENT")

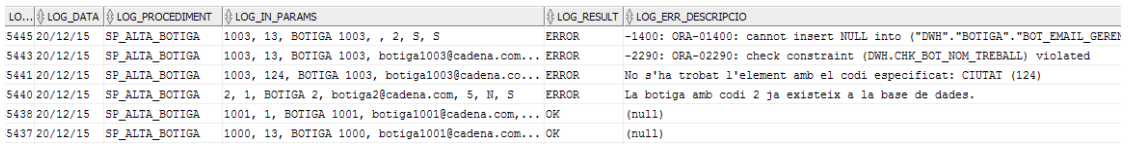

#### **Prova 2** – Alta de productes.

#### 1. Altes de producte correcta

```
SP_ALTA_PRODUCTE('0000000001000','PRODUCTE 1000','26/01/2013', RSP);
RSP: OK
SP_ALTA_PRODUCTE('0000000001001','PRODUCTE 1001','22/06/2012', RSP);
RSP: OK
```
#### 2. Alta de producte amb codi existent

SP\_ALTA\_PRODUCTE('**0000000000002**','PRODUCTE 2','22/06/2012', RSP); RSP: ERROR - El producte amb codi 0000000000002 ja existeix a la base de dades.

#### 3. Alta de producte amb valor incorrecte

```
SP_ALTA_PRODUCTE('000000000001002','PRODUCTE 1002','24/02/2011', RSP);
RSP: ERROR - -12899: ORA-12899: value too large for column "DWH". "PRODUCTE". "PRO COD"
      (actual: 15, maximum: 13)
```
#### 4. Alta de producte amb un valor null

```
SP_ALTA_PRODUCTE('0000000001002','PRODUCTE 1002',NULL, RSP);
RSP: ERROR - -1400: ORA-01400: cannot insert NULL into 
      ("DWH"."PRODUCTE"."PRO_DATA_INC")
```
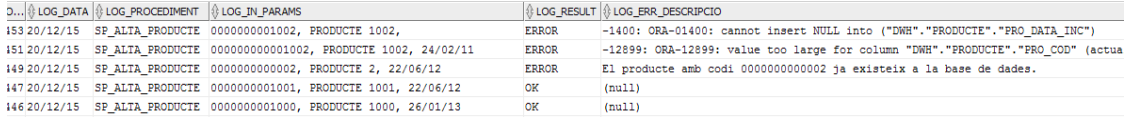

#### **Prova 3** – Alta de vendes.

#### 1. Altes de vendes correctes

```
SP_ALTA_VENDA('1000','0000000001000','20/12/2015', 13, 1586.35, 1311.03, 7, RSP);
RSP: OK
SP_ALTA_VENDA('1001','0000000001001','20/12/2015', 10, 102.1, 84.38, 1, RSP);
RSP: OK
SP_ALTA_VENDA('1001','0000000001001','20/12/2013', 16, 1656.8, 1369.26, 6, RSP);
RSP: OK
```
#### 2. Alta de venda existent

```
SP_ALTA_VENDA('1000','0000000001000','20/12/2015', 13, 1586.35, 1311.03, 7, RSP);
RSP: ERROR - La venda relativa a la botiga, producte, data i hora ja existeix a la base 
      de dades.
```
#### 5. Alta de venda amb botiga inexistent

SP\_ALTA\_VENDA('**2000**','0000000001001','20/12/2013', 16, 1656.8, 1369.26, 6, RSP); RSP: ERROR - No s'ha trobat l'element amb el codi especificat: BOTIGA (2000)

#### 6. Alta de venda amb producte inexistent

SP\_ALTA\_VENDA('1000','**0000000002000**','20/12/2013', 16, 1656.8, 1369.26, 6, RSP); RSP: ERROR - No s'ha trobat l'element amb el codi especificat: PRODUCTE (0000000002000)

#### 7. Alta de venda amb data incorrecta

SP\_ALTA\_VENDA('1000','0000000001000','**20/20/2015**', 16, 1656.8, 1369.26, 6, RSP); RSP: ERROR - S'ha especificat una data incorrecta.

#### 8. Alta de venda amb hora incorrecta

SP\_ALTA\_VENDA('1000','0000000001000','20/12/2013', **54**, 1656.8, 1369.26, 6, RSP); RSP: ERROR - S'ha especificat una hora incorrecta.

#### 10. Alta de venda amb un valor NULL

```
SP_ALTA_VENDA('1000','0000000001000','20/12/2013', 16, NULL, 1369.26, 6, RSP);
RSP: ERROR - -1407: ORA-01407: cannot update ("DWH"."TOTAL BOTIGA ANY"."TBA BENEFICI")
      t \cap NIILL.
```
#### 11. Alta de venda amb data corresponent a un any nou. Verificar la creació dels registres relatius a l'any a les taules d'estadística i agregació.

SP\_ALTA\_VENDA('1000','0000000002000','01/01/2016', 16, 1656.8, 1369.26, 6, RSP); RSP: OK

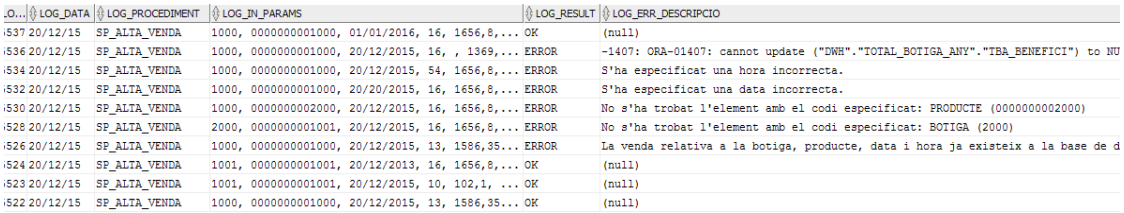

#### Comprovar que el registre corresponent a la data s'ha creat correctament (instrucció 11)

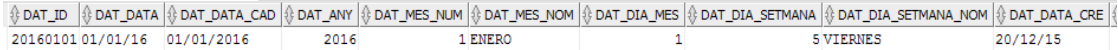

#### Comprovar que s'ha creat el registre corresponent a al nou any a la taula estadística per any.

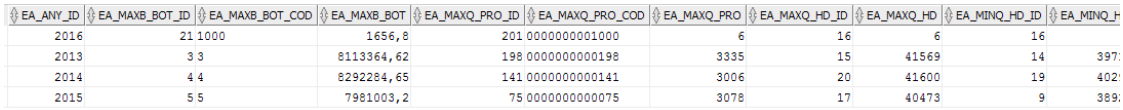

#### **Prova 4** - Modificació de botiga

#### 1. Modificació de botiga correcta (número de treballadors)

```
SP_MODIF_BOTIGA('1000','13','BOTIGA 1000','botiga1001@cadena.com',5,'S','N', RSP); 
RSP: OK
```
#### 2. Modificació de botiga amb codi inexistent

SP\_MODIF\_BOTIGA('4000','1','BOTIGA 4000','botiga4000@cadena.com',5,'N','S', RSP); RSP: ERROR - No s'ha trobat l'element amb el codi especificat: BOTIGA (4000)

#### 3. Modificació de botiga amb valor NULL

SP\_MODIF\_BOTIGA('1000','13','BOTIGA 1000',NULL,5,'S','N', RSP);

RSP: ERROR - -1407: ORA-01407: cannot update ("DWH"."BOTIGA"."BOT EMAIL GERENT") to NULL.

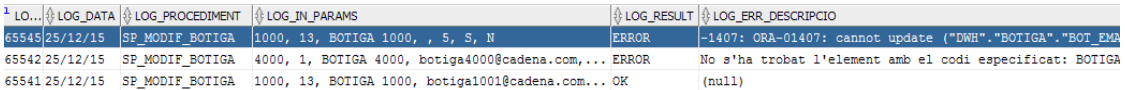

#### **Prova 5** – Modificació de producte

#### 1. Modificació de producte correcta

SP\_MODIF\_PRODUCTE('0000000001000','PRODUCTE 1000 modificat','26/01/2013', RSP); RSP: OK

#### 2. Modificació de producte amb codi inexistent

SP\_MODIF\_PRODUCTE('0000000004000','PRODUCTE 4000','22/06/2012', RSP); RSP: ERROR - No s'ha trobat l'element amb el codi especificat: PRODUCTE (0000000004000)

#### 3. Modificació de producte amb valor NULL

SP\_MODIF\_PRODUCTE('0000000001000','PRODUCTE 1000 modificat',NULL, RSP); RSP: ERROR - -1407: ORA-01407: cannot update ("DWH"."PRODUCTE"."PRO DATA INC") to NULL

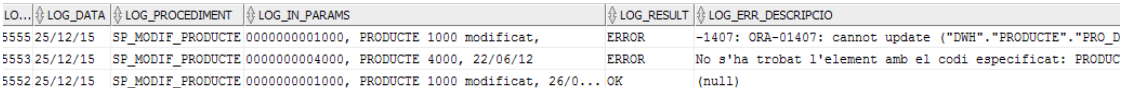

#### **Prova 6** – Modificació venda

#### 1. Modificació de venda correcta

SP\_MODIF\_VENDA('1000','0000000001000','20/12/2015', 13, 2000, 2420, 8, RSP); RSP: OK

#### 2. Modificació de venda inexistent

SP\_MODIF\_VENDA('4000','0000000001001','20/12/2015', 10, 102.1, 84.38, 1, RSP); RSP: ERROR - No s'ha trobat l'element amb el codi especificat: BOTIGA (4000)

#### 3. Modificació de venda amb valor null

```
SP_MODIF_VENDA('1001','0000000001001','20/12/2013', 16, NULL, 1369.26, 6, RSP);
RSP: ERROR - -1407: ORA-01407: cannot update ("DWH"."TOTAL BOTIGA ANY"."TBA BENEFICI")
      to NULL
```
#### 4. Modificació de venda amb un valor de data incorrecte

SP\_MODIF\_VENDA('1000','0000000001000','20/15/2015', 13, 1586.35, 1311.03, 7, RSP); RSP: ERROR - S'ha especificat una data incorrecta.

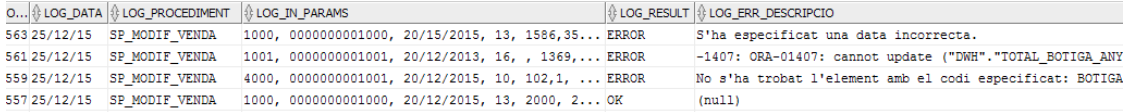

#### **Prova 7** – Baixa de botiga

#### 1. Baixa de botiga correcta

SP\_BAIXA\_BOTIGA('3', RSP); RSP: OK

#### 2. Baixa de botiga no existent

```
SP_BAIXA_BOTIGA('4000', RSP);
RSP: ERROR - No s'ha trobat l'element amb el codi especificat: BOTIGA (4000)
```
#### **Prova 8** – Baixa de producte

#### 1. Baixa de producte correcta

```
SP_BAIXA_PRODUCTE('0000000000004', RSP);
RSP: OK
```
#### 2. Baixa de producte no existent

SP\_BAIXA\_PRODUCTE('0000000006666', RSP); RSP: ERROR - No s'ha trobat l'element amb el codi especificat: PRODUCTE (0000000006666)

#### **Prova 9** – Baixa de venda

#### 1. Baixa de venda correcta

SP\_BAIXA\_VENDA('1001','0000000001001','20/12/2015', 10, RSP); RSP: OK

#### 2. Baixa de venda no existent

SP\_BAIXA\_VENDA('1001','0000000001001','20/12/2015', 20, RSP); RSP: ERROR - No s'ha trobat l'element amb el codi especificat: VENDA (BOTIGA: 1001, PRODUCTE: 0000000001001, DATA: 20/12/2015, HORA: 20 )

#### Logs corresponents a les 6 baixes:

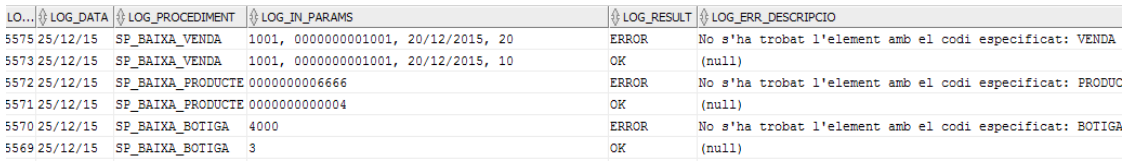

### 4.2. Proves del mòdul estadístic

Després de realitzar la càrrega de dades i les proves anteriors d'ABM, s'executen els procediments de consulta estadística i s'obtenen els següents resultats (es realitza la comprovació per al total històric i per a l'any 2015):

#### **Històric**

```
[...]
SP_E1_BENEFICI_TOTAL(0, BENEFICI, RSP);
SP_E2_BOTIGA_MAX_BENEFICI(0, COD_BOTIGA, BENEFICI, RSP);
SP_E3_PRODUCTE_MES_VENUT(0, COD_PRODUCTE, QUANTITAT, RSP);
SP_E4_HORA_MES_VENDES(0, HORA, QUANTITAT, RSP);
SP_E5_HORA_MENYS_VENDES(0, HORA, QUANTITAT, RSP);
SP_E6_DIA_MES_VENDES(0, DIA_MES, QUANTITAT, RSP);
SP_E7_DIA_MENYS_VENDES(0, DIA_MES, QUANTITAT, RSP);
SP_E8_CIUTAT_MAX_BENEFICI(0, COD_CIUTAT, BENEFICI, RSP);
SP_E9_PERCENTATGE_VIRTUALS(0, BENEFICI, RSP);
[...]
Sortida:
E1. BENEFICI TOTAL CADENA --> 213328339,78 (RSP: OK)
E2. BOTIGA MAX BENEFICI --> CODI: 4 BENEFICI: 23957280,03 (RSP: OK)
E3. PRODUCTE MES VENUT --> CODI: 0000000000198 QUANTITAT: 7674 (RSP: OK)
E4. HORA AMB MÉS VENDES --> HORA: 17 QUANTITAT: 110301 (RSP: OK)
E5. HORA AMB MENYS VENDES --> HORA: 9 QUANTITAT: 107262 (RSP: OK)
```
E6. DIA AMB MÉS VENDES --> DIA: 12 QUANTITAT: 44942 (RSP: OK) E7. DIA AMB MENYS VENDES --> DIA: 31 QUANTITAT: 24485 (RSP: OK) E8. CIUTAT MAX BENEFICI --> CODI: 13 BENEFICI: 47263352,3 (RSP: OK) E9. PERCENTATGE DE VENDES VIRTUALS --> 44,42 % (RSP: OK)

#### **Any 2015**

[...] SP\_E1\_BENEFICI\_TOTAL(2015, BENEFICI, RSP); SP\_E2\_BOTIGA\_MAX\_BENEFICI(2015, COD\_BOTIGA, BENEFICI, RSP); SP\_E3\_PRODUCTE\_MES\_VENUT(2015, COD\_PRODUCTE, QUANTITAT, RSP); SP\_E4\_HORA\_MES\_VENDES(2015, HORA, QUANTITAT, RSP); SP\_E5\_HORA\_MENYS\_VENDES(2015, HORA, QUANTITAT, RSP); SP\_E6\_DIA\_MES\_VENDES(2015, DIA\_MES, QUANTITAT, RSP); SP\_E7\_DIA\_MENYS\_VENDES(2015, DIA\_MES, QUANTITAT, RSP); SP\_E8\_CIUTAT\_MAX\_BENEFICI(2015, COD\_CIUTAT, BENEFICI, RSP); SP\_E9\_PERCENTATGE\_VIRTUALS(2015, BENEFICI, RSP);  $[. . . 1]$ 

#### *Sortida:*

E1. BENEFICI TOTAL CADENA --> 69909652,44 (RSP: OK) E2. BOTIGA MAX BENEFICI --> CODI: 5 BENEFICI: 7928466,11 (RSP: OK) E3. PRODUCTE MES VENUT --> CODI: 0000000000044 QUANTITAT: 2772 (RSP: OK) E4. HORA AMB MÉS VENDES --> HORA: 17 QUANTITAT: 36328 (RSP: OK) E5. HORA AMB MENYS VENDES --> HORA: 9 QUANTITAT: 34862 (RSP: OK) E6. DIA AMB MÉS VENDES --> DIA: 13 QUANTITAT: 15286 (RSP: OK) E7. DIA AMB MENYS VENDES --> DIA: 31 QUANTITAT: 7650 (RSP: OK) E8. CIUTAT MAX BENEFICI --> CODI: 13 BENEFICI: 15400073,54 (RSP: OK) E9. PERCENTATGE DE VENDES VIRTUALS --> 44,51 % (RSP: OK)

Es contrasten els resultats obtinguts amb les dades extretes directament de la taula vendes fent els corresponents càlculs d'agregació i es verifica que els resultats són correctes.

A continuació s'executen dos accions més per a comprovar la correcta propagació de les modificacions a les taules d'estadística. Una vegada executades es torna a comprovar la coherència de les dades a les taules d'estadística amb les de la taula VENDES.

- Es modifica la ciutat de la botiga amb més benefici a la ciutat que també té més benefici per a verificar que el valor del benefici total de la botiga queda reflectit també al benefici de la ciutat. Es modificarà també aquesta botiga de botiga física a virtual per a comprovar la variació al percentatge de virtuals respecte el total.
- Es farà una baixa del producte més venut per a comprovar quin passa a ser el producte amb més vendes realitzades a nivell de l'històric.

#### Modificacions:

```
SP_MODIF_BOTIGA('4','13','BOTIGA 4','botiga4@cadena.com',7,'S','S', RSP);
RSP: OK
SP_BAIXA_PRODUCTE('0000000000198', RSP);
RSP: OK
```
#### **Històric**

#### *Sortida:*

```
E1. BENEFICI TOTAL CADENA --> 212049454,2 (RSP: OK)
E2. BOTIGA MAX BENEFICI --> CODI: 4 BENEFICI: 23799157,3 (RSP: OK)
E3. PRODUCTE MES VENUT --> CODI: 0000000000139 QUANTITAT: 7595 (RSP: OK)
E4. HORA AMB MÉS VENDES --> HORA: 17 QUANTITAT: 109667 (RSP: OK)
E5. HORA AMB MENYS VENDES --> HORA: 9 QUANTITAT: 106622 (RSP: OK)
```
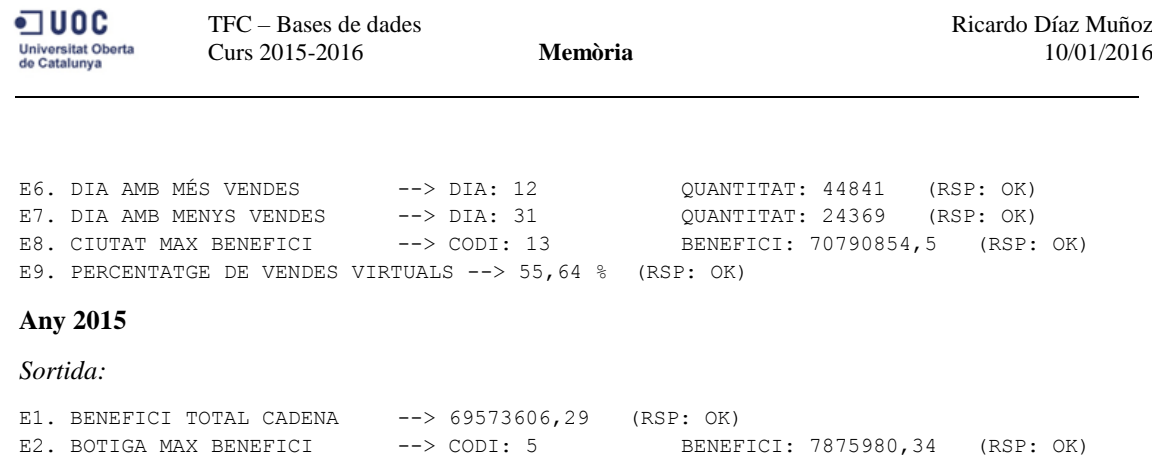

E3. PRODUCTE MES VENUT --> CODI: 0000000000044 QUANTITAT: 2772 (RSP: OK) E4. HORA AMB MÉS VENDES --> HORA: 17 QUANTITAT: 36176 (RSP: OK) E5. HORA AMB MENYS VENDES --> HORA: 9 QUANTITAT: 34685 (RSP: OK) E6. DIA AMB MÉS VENDES --> DIA: 13 QUANTITAT: 15257 (RSP: OK) E7. DIA AMB MENYS VENDES --> DIA: 31 QUANTITAT: 7621 (RSP: OK) E8. CIUTAT MAX BENEFICI --> CODI: 13 BENEFICI: 23088683,12 (RSP: OK)

De nou, els resultats de les consultes a les taules d'estadística, tornen a coincidir amb les dades

4.3. Proves de consultes (R4).

calculades sobre la taula de fets

E9. PERCENTATGE DE VENDES VIRTUALS --> 55,68 % (RSP: OK)

A continuació s'executen les consultes especificades al requisit R4 relatives al mes de gener de l'any 2015 i es mostren els resultats:

SP\_CONSULTA\_BOTIGA(2015, 1, resultat, RSP);

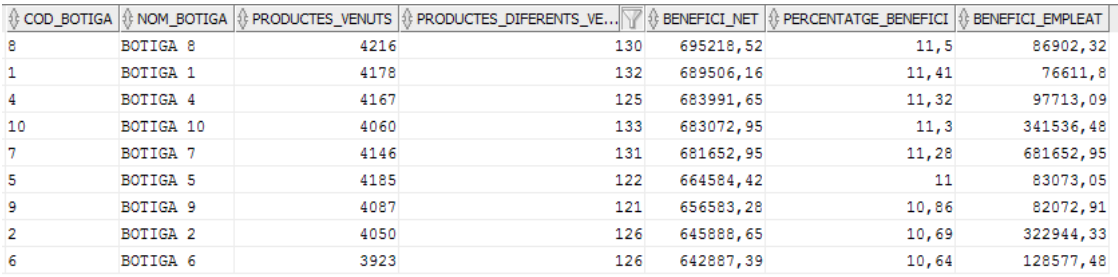

SP\_CONSULTA\_PRODUCTE(2015, 1, resultat, RSP);

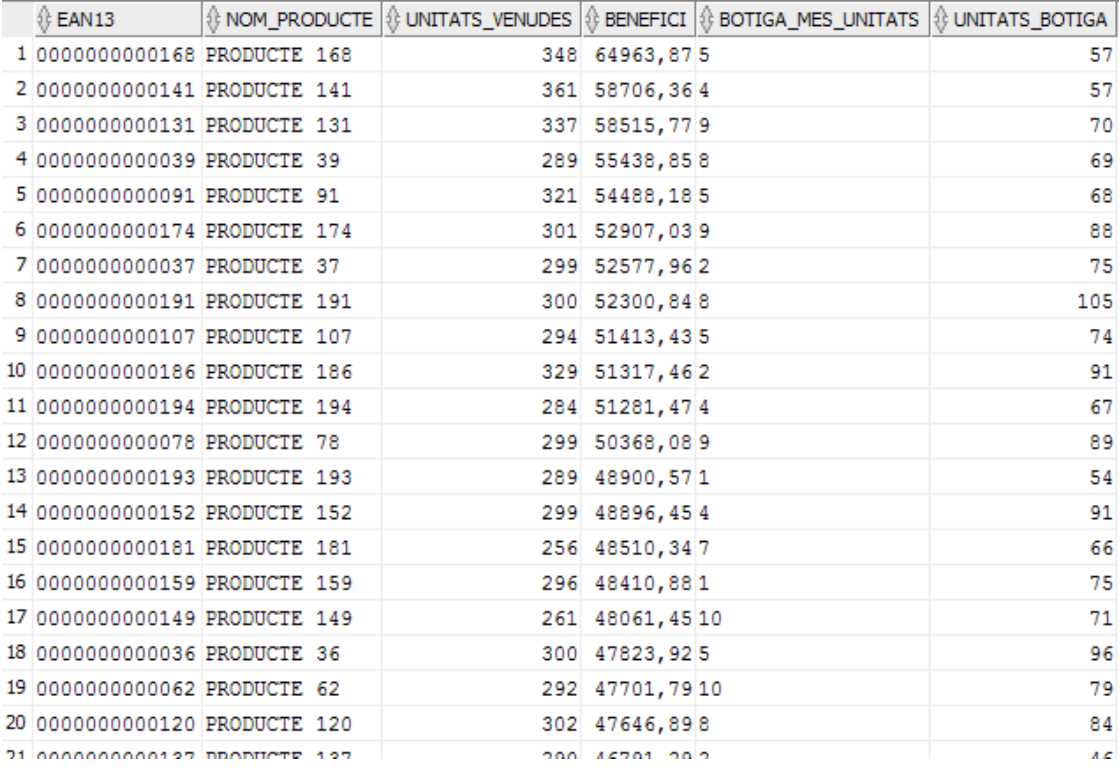

SP\_CONSULTA\_DIA\_MES(2015, 1, resultat , RSP)

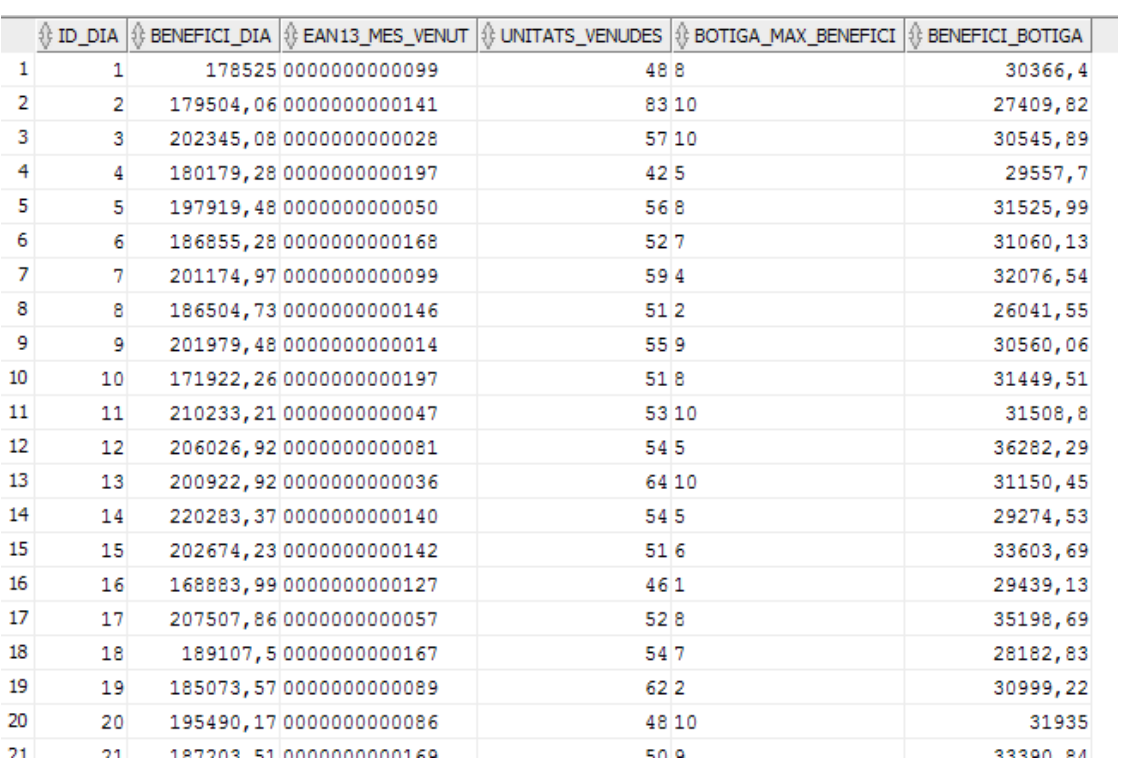

 $\blacksquare$  UOC Universitat Oberta<br>de Catalunya

## **5. Valoració econòmica del projecte**

La planificació s'ha generat definint uns períodes de temps en relació a la data final de lliurament, però en realitat el temps de treball invertit no el podem considerar basant-nos en jornades completes de treball (8 hores). A la següent taula s'especifica un resum de les tasques a realitzar i una aproximació en hores de treball a dedicar per a cadascuna d'elles (i per a cadascun dels rols que hi intervenen) i així poder realitzar una valoració aproximada del cost del projecte:

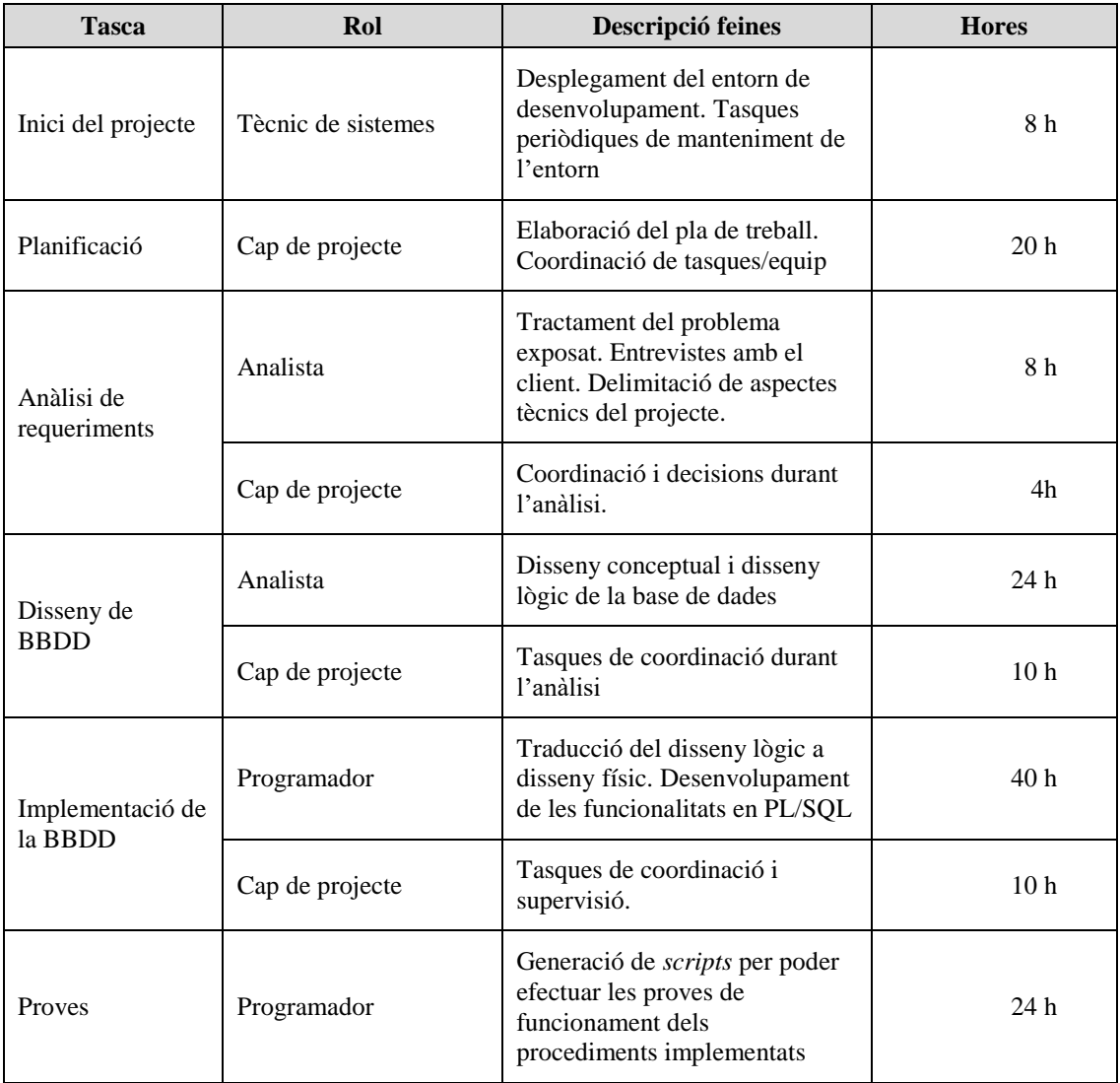

**Taula LVI.** *Distribució del temps de treball*

El cost estipulat per hora del treball realitzat per cadascun dels perfils que hi intervenen és de:

- Cap de projecte:  $60 \text{ } \in \text{}/\text{hora}$
- Analista:  $45 \text{ } \infty$ /hora
- Programador 35 €/hora
- Tècnic de sistemes:  $42 \text{ } \in \text{/hora}$

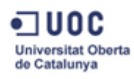

(Aquests preus inclouen impostos)

Així, el cost total del projecte el podem estimar en:

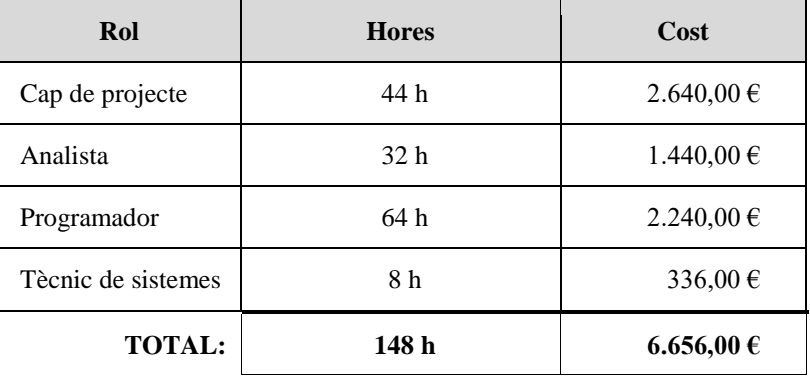

**Taula LVII.** *Resum valoració econòmica*

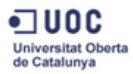

## **6. Conclusions**

Una vegada finalitzat el desenvolupament del treball crec que estic en condicions d'enumerar els punts claus per a portar a bon terme un projecte de les mateixes característiques que el que ens ocupa.

El principal punt a destacar és la gestió del temps. Una bona planificació inicial del projecte serà el pilar que suportarà tot el procés de desenvolupament i evitarà que tot plegat esdevingui un desastre econòmic degut a l'excés de personal, recursos i temps emprats.

Es molt important fer una estimació el més acurada possible de totes les tasques a realitzar i fer una programació coherent tenint en compte factors directes com poden ser els dies i franges horàries disponibles, els coneixements sobre la matèria que s'ha de tractar així com de la tecnologia que s'ha de fer servir i també factors indirectes e imprevisibles com pot ser la no disponibilitat per infermetat o incidències en el hardware que es fa servir per al desenvolupament del treball.

Crec que s'ha aconseguit assolir un seguiment correcte de la planificació inicial, malgrat un lleuger retard durant els dies anteriors al tercer lliurament. Aquesta anomalia a estat solucionada per un període vacacional a la feina durant els dies de Nadal, fet que estava contemplat al pla de contingència.

Com s'ha comentat anteriorment, és important contemplar el nivell de coneixements sobre l'àmbit del projecte tant a nivell teòric com tècnic. En el meu cas, estic acostumat a treballar amb bases de dades, però en entorns operacionals i no informacionals : els conceptes relatius als magatzems de dades han estat relativament nous per a mi. Això ha suposat una quantitat de temps considerable de lectura i documentació prèvia abans de començar el treball. El mateix ha passat amb determinades implementacions en Oracle ja que estic més acostumat a treballar amb altres sistemes gestors de base de dades. Tot i així, en un entorn real de desenvolupament professional sol existir personal especialitzat en cadascuna de les àrees i la feina pot ser distribuïda generant un dinamisme que pot ser no es troba quan una única persona s'ha d'encarregar de totes les fases del projecte.

Com aportació a nivell personal, ha estat força interessant el fet de cobrir totes les fases del projecte. Estic acostumat a exercir el rol de programador tot i que sovint s'ha d'ocupar el rol d'analista (sol passar a empreses petites). El fet d'haver cobert la totalitat del projecte des de l'inici fins al resultat final, m'ha permès descobrir noves perspectives sobre l'elaboració del producte que pot ser encara no havia tingut en compte principalment en l'aspecte de la planificació tasca que no havia exercit mai de ple.

## **7. Glossari**

- *Business Intelligence (*Intel·ligència empresarial*)*. Conjunt d'estratègies i recursos relatius a l'àmbit de l'administració i creació de coneixements sobre l'entorn, mitjançant l'anàlisi de les dades existents a una organització o empresa.
- **Clau natural**. Claus existents al sistema operacional per a identificar les instàncies existents de les entitats que hi intervenen. Habitualment són codis de tipus caràcter i solen tenir un sentit específic per als usuaris de l'aplicació (per exemple codis de barres).
- **Clau subrogada**. Identificador únic assignat a cada registre de les taules de dimensió en un magatzem de dades durant el procés de càrrega. Solen ser de tipus numèric i no tenen sentit específic de negoci. L'objectiu és optimitzar el rendiment les consultes, el manteniment dels índexs a la base de dades i aconseguir homogeneïtzar les dades a les taules del magatzem.
- **CRM** (*Customer Relationship Management* o gestió de relació amb clients). Sistemes d'informació que integren totes les operacions relacionades amb els processos de venda i màrqueting i gestionen totes les transaccions relacionades amb la relació amb els clients de la organització.
- *Data Mart*. Versió especial de magatzem de dades amb les mateixes característiques que aquest i centrat normalment a un departament concret de l'organització. Habitualment un conjunt de Data Marts conformen un *Data Warehouse* general i centralitzat.
- *Data Warehouse (*Magatzem de dades*)*. Conjunt de dades orientades a un determinat àmbit de l'empresa, integrat, no volàtil i variable en el temps que ajuda a la presa de decisions dintre de la organització en que s'utilitza.
- **Dimensió**. En un esquema multidimensional, les dimensions són els paràmetres en relació als quals es realitzarà l'anàlisi de la informació generada a la taula de fets. Aquests paràmetres es faran servir per a agrupar les dades emmagatzemades a la taula de fets i solen anar associats a conceptes relatius als processos de negoci com per exemple productes, temps, clients, zona geogràfica, etc.
- **ERP** (*Enterprise Resource Planning* o planificador de recursos empresarials). Sistemes d'informació que integren i maneguen molts dels negocis associats amb operacions de producció i distribució de béns i serveis. Típicament s'implementen de forma modular segons les diferents àrees operacionals del negoci (vendes, compres, inventari, producció, logística, recursos humans) i gestionen totes les operacions relatives al funcionament intern de l'organització.
- **Esquema d'estel**. Model de dades que consisteix en una taula de fets central que conté les dades a analitzar envoltada per les taules de dimensió que conformen els paràmetres respecte als que es realitzarà l'anàlisi. Les dades a les taules de dimensió solen estar des normalitzades amb la finalitat d'optimitzar les consultes.
- **Esquema de floc de neu**. Model de dades similar a l'esquema d'estel amb la particularitat de que degut a la normalització de les dades a les taules de dimensió per a optimitzar espai d'emmagatzematge, esdevenen jerarquies de taules al voltant de la taula de fets que

comporten cert grau de complexitat i pèrdua de rendiment en fer consultes sobre el sistema respecte el model d'estel.

- *Middleware*. Programari especialitzat en establir comunicació entre diferents aplicacions, típicament, per a tasques de sincronització i moviment de dades. Es fa servir en els entorns de magatzem de dades per als processos ETL.
- **OLAP** (*On-Line Analytical Processing* o processament analític en línia). Solució emprada en l'àmbit de la intel·ligència empresarial (*Business Intelligence*) per a optimitzar les consultes de grans quantitats de dades mitjançant estructures multidimensionals que contenen dades resumides i/o precalculades de grans bases de dades.
- **OLTP** (*On-Line Transaction Processing* o processament de transaccions en línia). Sistemes orientats al processament de transaccions molt generalitzats a les bases de dades operacionals. Estan optimitzats per a tasques freqüents d'actualització de dades i aquestes solen estar estructurades segons el nivell d'aplicació podent trobar freqüentment manca d'homogeneïtat. L'historial de dades sol estar limitat a períodes relativament recents.
- **Processos ETL**. Aquells processos que permeten moure grans volums de dades des de múltiples orígens (normalment sistemes operacionals). Les dades s'extreuen dels diferents orígens de dades, es tracten per a netejar i homogeneïtzar i es carreguen al sistema de destí (típicament un magatzem de dades).
- **Sistema operacional**. Veure *OLTP*.
- *Slowly Changing Dimensions* (Dimensions lentament canviants). Són les dades de les taules de dimensió que van canviant poc a poc al llarg del temps (per exemple la categoria d'un producte, o el nom d'una població)
- *Stage Area* (Àrea de proves). Àrea intermèdia d'emmagatzemament temporal de dades on es realitzen les tasques de tractament i transformació durant el procés d'ETL.
- **Taula de fets**. En l'àmbit dels magatzems de dades, és la taula central de l'esquema multidimensional que conté els indicadors de negoci o els valors que es volen mesurar mitjançant l'anàlisi, normalment, amb tècniques OLAP. Cada indicador esta definit per cadascuna de les dimensions que envolten a la taula de fets.
- **Taules d'agregació**. En un magatzem de dades, subesquema o subconjunt de taules que contenen dades ja existents a la taula de fets però agrupades i precalculades segons les necessitats establertes per a les consultes a realitzar sobre el sistema. Les dades es precalculen durant la càrrega i poden optimitzar considerablement el temps de resposta de les consultes en detriment d'una redundància de dades.

## **8. Bibliografia**

### Publicacions

- [1] Autors varis, *"Bases de dades I"*, Fundació per a la Universitat Oberta de Catalunya. Barcelona. 2005
- [2] Autors varis, *"Bases de dades II"*, Fundació per a la Universitat Oberta de Catalunya. Barcelona. 2004
- [3] Alan Beaulieu, Sanjay Mishra, "*Mastering Oracle SQL*", O'Reilly. Sebastopol, CA. 2004
- [4] Claudia Imhoff, Nicholas Galemmo, Jonathan G. Geiger, *"Mastering Data Warehouse Design. Relational and Dimensional Techniques"*, Wiley Publishing Inc. Indianapolis, IN. 2003
- [5] Ralph Kimball, Joe Caserta, *"The Data Warehouse ETL Toolkit"*, Wiley Publishing Inc. Indianapolis, IN. 2004
- [6] Christopher Adamson, *"Mastering Data Warehouse Aggregates"*, Wiley Publishing Inc. Indianapolis, IN. 2006
- [7] Elzbieta Malinowski, Esteban Zimányi, *"Advanced Data Warehouse Design"*, Springer-Verlag. Berlin. 2008
- [8] Ralph Kimball, Margy Ross, *"The Data Warehouse Toolkit. The Complete Guide to Dimensional Modeling"* , Wiley Publishing Inc. Indianapolis, IN. 2002

### Fonts d'internet

[9] Pau Urquizu, *"Business Intelligence fácil"*,<http://www.businessintelligence.info/>

[10] Roberto Espinosa Milla, *"El Rincón del BI"*[, https://churriwifi.wordpress.com/](https://churriwifi.wordpress.com/)

- [11] Chris Adamson, *"Ten things you won't learn from that demo schema"*[, http://blog.oaktonsoftware.com/2007/06/ten-things](http://blog.oaktonsoftware.com/2007/06/ten-things-you-wont-learn-from-that.html)[you-wont-learn-from-that.html](http://blog.oaktonsoftware.com/2007/06/ten-things-you-wont-learn-from-that.html)
- [12] *"Planificación de proyectos mediante Microsoft Project"*, <http://www.pcmanagement.es/editorial/planificacion%20proyectos%20microsoft%20project.pdf>
- [13] *"Oracle Database Online Documentation 11g"*[, https://docs.oracle.com/cd/B28359\\_01/index.htm](https://docs.oracle.com/cd/B28359_01/index.htm)
- [14] Wikipedia. *"Almacén de datos"*[, https://es.wikipedia.org/wiki/Almac%C3%A9n\\_de\\_datos](https://es.wikipedia.org/wiki/Almac%C3%A9n_de_datos)
- [15] Wikipedia. *"Tabla de hechos"*[, https://es.wikipedia.org/wiki/Tabla\\_de\\_hechos](https://es.wikipedia.org/wiki/Tabla_de_hechos)
- [16] Wikipedia. *"Tabla de dimensión"*[, https://es.wikipedia.org/wiki/Tabla\\_de\\_dimensi%C3%B3n](https://es.wikipedia.org/wiki/Tabla_de_dimensi%C3%B3n)
- [17] Wikipedia. *"Esquema en estrella"*[, https://es.wikipedia.org/wiki/Esquema\\_en\\_estrella](https://es.wikipedia.org/wiki/Esquema_en_estrella)
- [18] Wikipedia. *"Esquema en copo de nieve"*[, https://es.wikipedia.org/wiki/Esquema\\_en\\_copo\\_de\\_nieve](https://es.wikipedia.org/wiki/Esquema_en_copo_de_nieve)

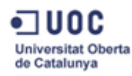

### **9. Annex**

### Descripció del producte

El producte final resultant consta d'una sèrie d'*scripts* que contenen totes les seqüències necessàries per a la creació dels objectes de la base de dades.

A continuació s'especifiquen els fitxers continguts al paquet (producte.zip):

```
abm.bat
abm.sql
crear_bd.sql
instalacio.bat
LLEGEIXME.txt
SCRIPTS\01 – Esquema.sql
SCRIPTS\02 – Taules.sql
SCRIPTS\03 – Disparadors.sql
SCRIPTS\04 – Funcions.sql
SCRIPTS\05 – Vistes.sql
SCRIPTS\CONSULTES\16 – CONSULTA_R4_A.sql
SCRIPTS\CONSULTES\17 – CONSULTA_R4_B.sql
SCRIPTS\CONSULTES\18 – CONSULTA_R4_C.sql
SCRIPTS\CONSULTES\19 – CONSULTA_ESTADISTICA.sql
SCRIPTS\DADES\20 – Dades inicials.sql
SCRIPTS\DADES\21 – Alta Botigues.sql
SCRIPTS\DADES\22 – Alta Productes.sql
SCRIPTS\DADES\23 – Alta Vendes.sql
SCRIPTS\PROCEDURES\06 – SP_ACTUALITZA_ESTADISTICA.sql
SCRIPTS\PROCEDURES\07 – SP_ALTA_BOTIGA.sql
SCRIPTS\PROCEDURES\08 – SP_ALTA_PRODUCTE.sql
SCRIPTS\PROCEDURES\09 – SP_ALTA_VENDA.sql
SCRIPTS\PROCEDURES\10 – SP_BAIXA_BOTIGA.sql
SCRIPTS\PROCEDURES\11 - SP_BAIXA_PRODUCTE.sql
SCRIPTS\PROCEDURES\12 - SP_BAIXA_VENDA.sql
SCRIPTS\PROCEDURES\13 – SP_MODIF_BOTIGA.sql
SCRIPTS\PROCEDURES\14 - SP_MODIF_PRODUCTE.sql
SCRIPTS\PROCEDURES\15 - SP_MODIF_VENDA.sql
SCRIPTS\TEST\24 – Test.sql
```
### Instruccions d'instal·lació

Per a instal·lar la base de dades tan sols cal executar el fitxer d'execució per lots *instalacio.bat* i seguir les instruccions que apareixen en pantalla.

Primerament, per a poder crea el nou esquema i usuari de la base de dades, cal indicar el mot de pas d'administrador de l'Oracle. Seguidament es demana el mot de pas per a l'usuari DWH, que serà l'usuari propietari de l'esquema de la base de dades. Es faran servir aquestes credencials per a connectar a la base de dades i crear tots els objectes de la mateixa.

Finalment es demana la ubicació on es crearan els fitxers físics de la base de dades. S'ha d'indicar un camí per al fitxer de dades i un altre per al fitxer d'índexs. Aquestes ubicacions han d'existir a disc.

Per tal de carregar les dades per a poder fer proves, s'ha d'executar el fitxer *abm.bat*. Aquest script s'encarrega de les altes, baixes i modificacions de botigues, productes i vendes.

Per tal de fer una simulació el més real possible s'ha generat un script (amb dades aleatòries) amb l'alta de aproximadament 265000 registres a la taula de fets. Per tant, el procés de carrega pot trigar una estona.